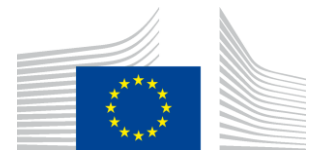

# EUROPEAN COMMISSION

DIGIT Digital Europe Programme

# **Software Architecture Document**

# **DomiSML**

Version [2.5]

Status [Final]

© European Union, 2023

Reuse of this document is authorised provided the source is acknowledged. The Commission's reuse policy is implemented by Commission Decision 2011/833/EU of 12 December 2011 on the reuse of Commission documents.

Date: 07/09/2023

Document Approver(s):

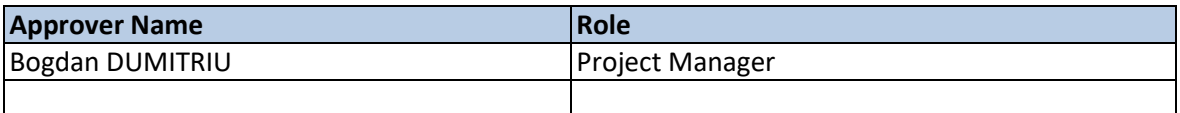

Document Reviewers:

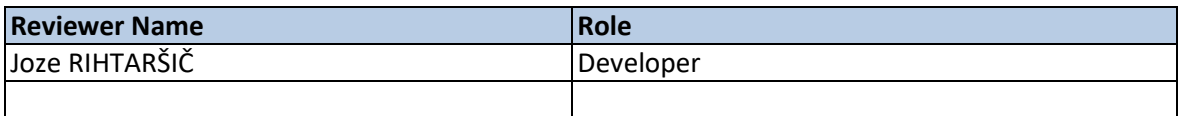

Summary of Changes:

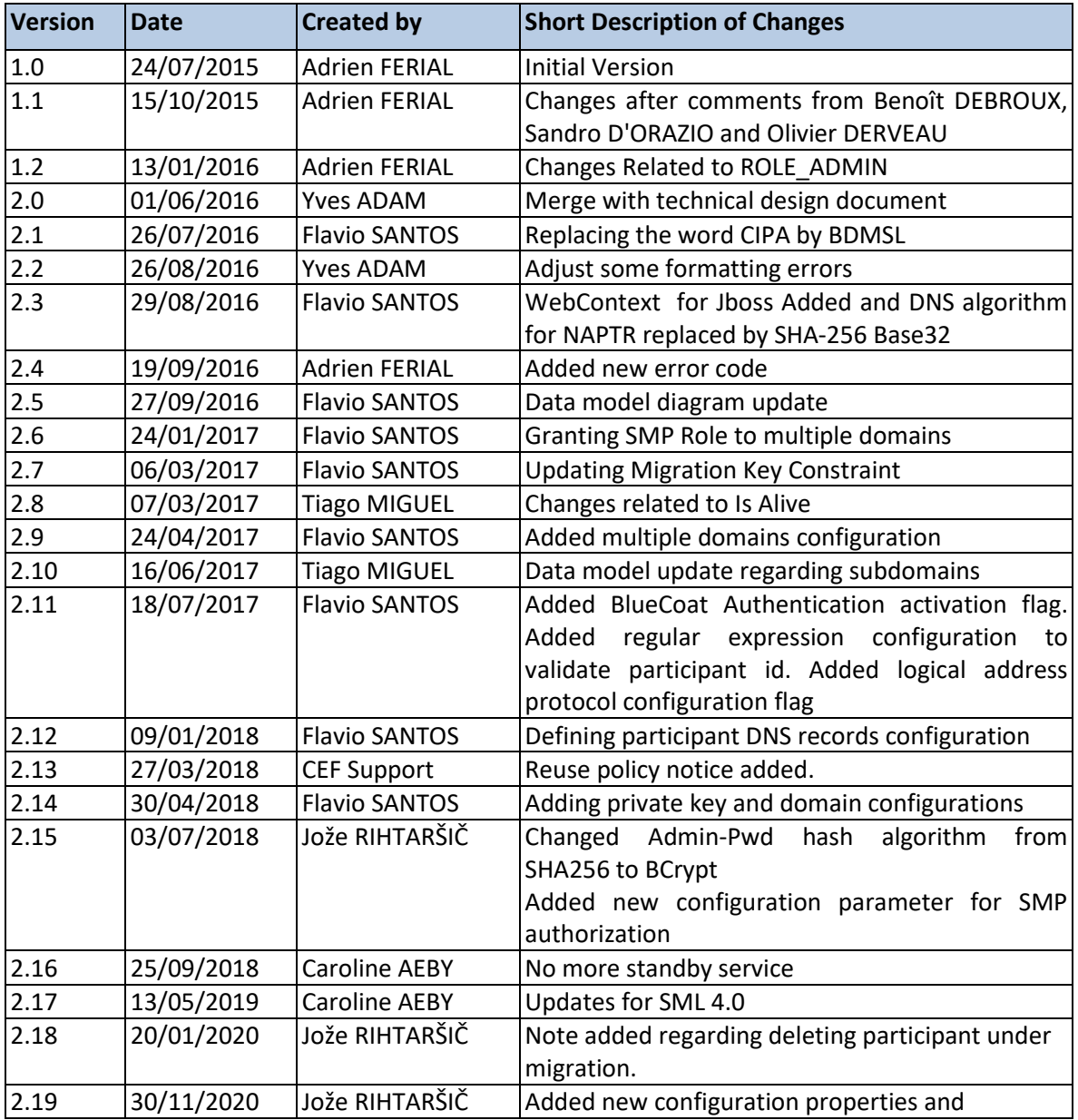

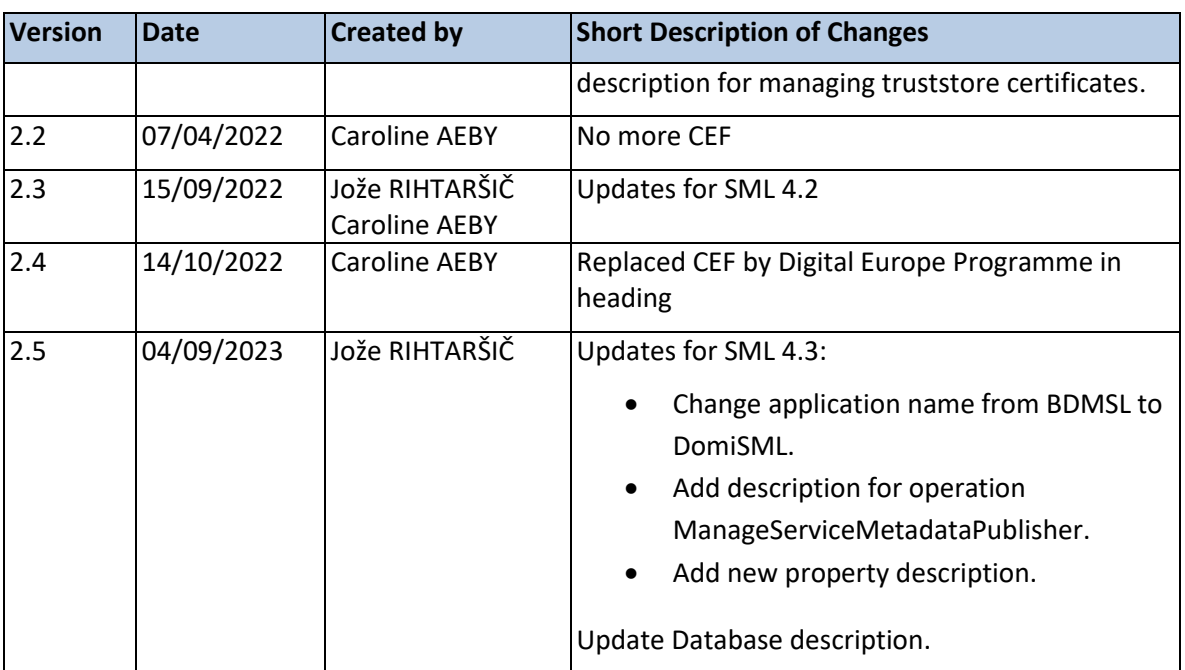

# **Table of Contents**

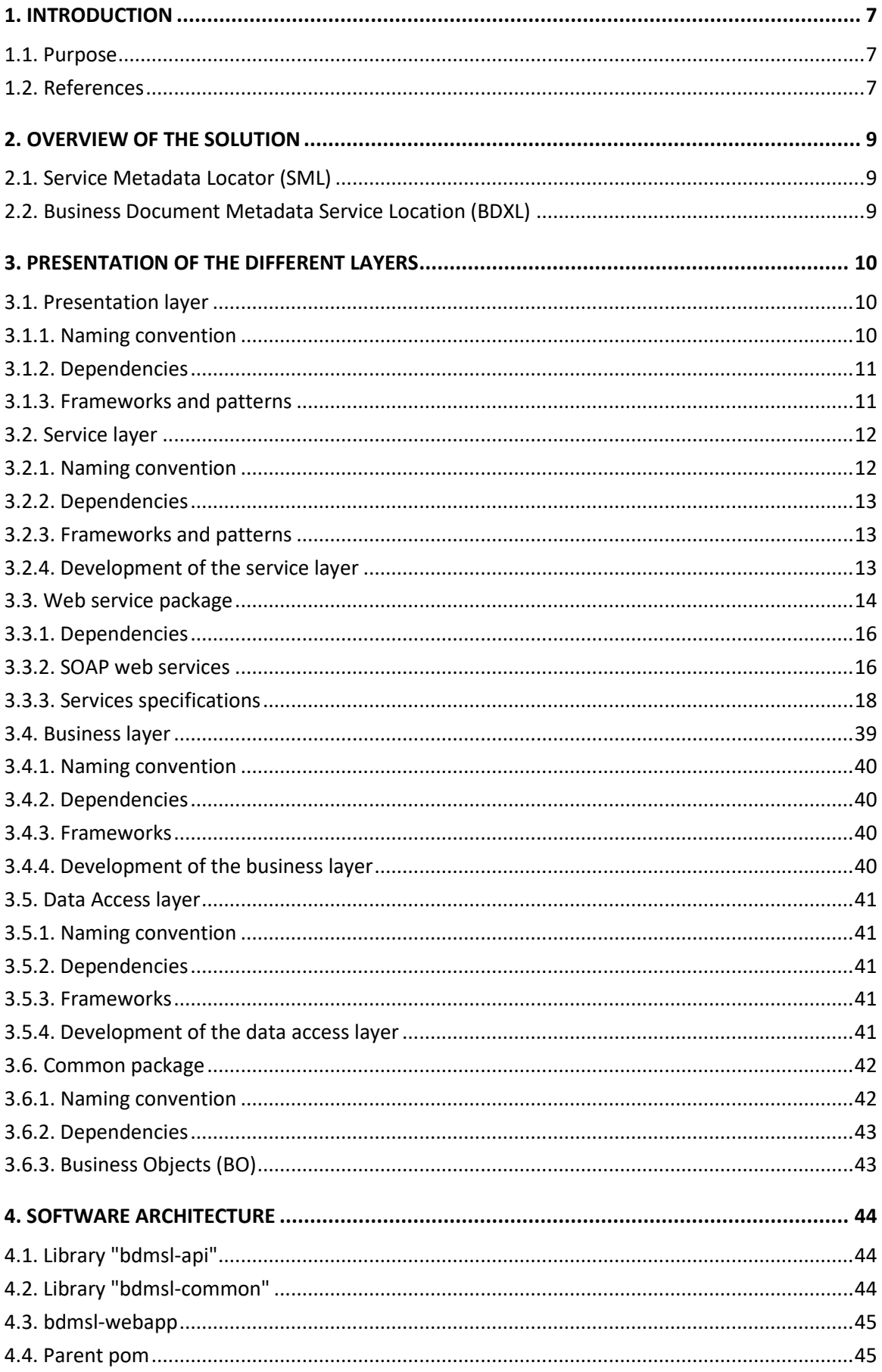

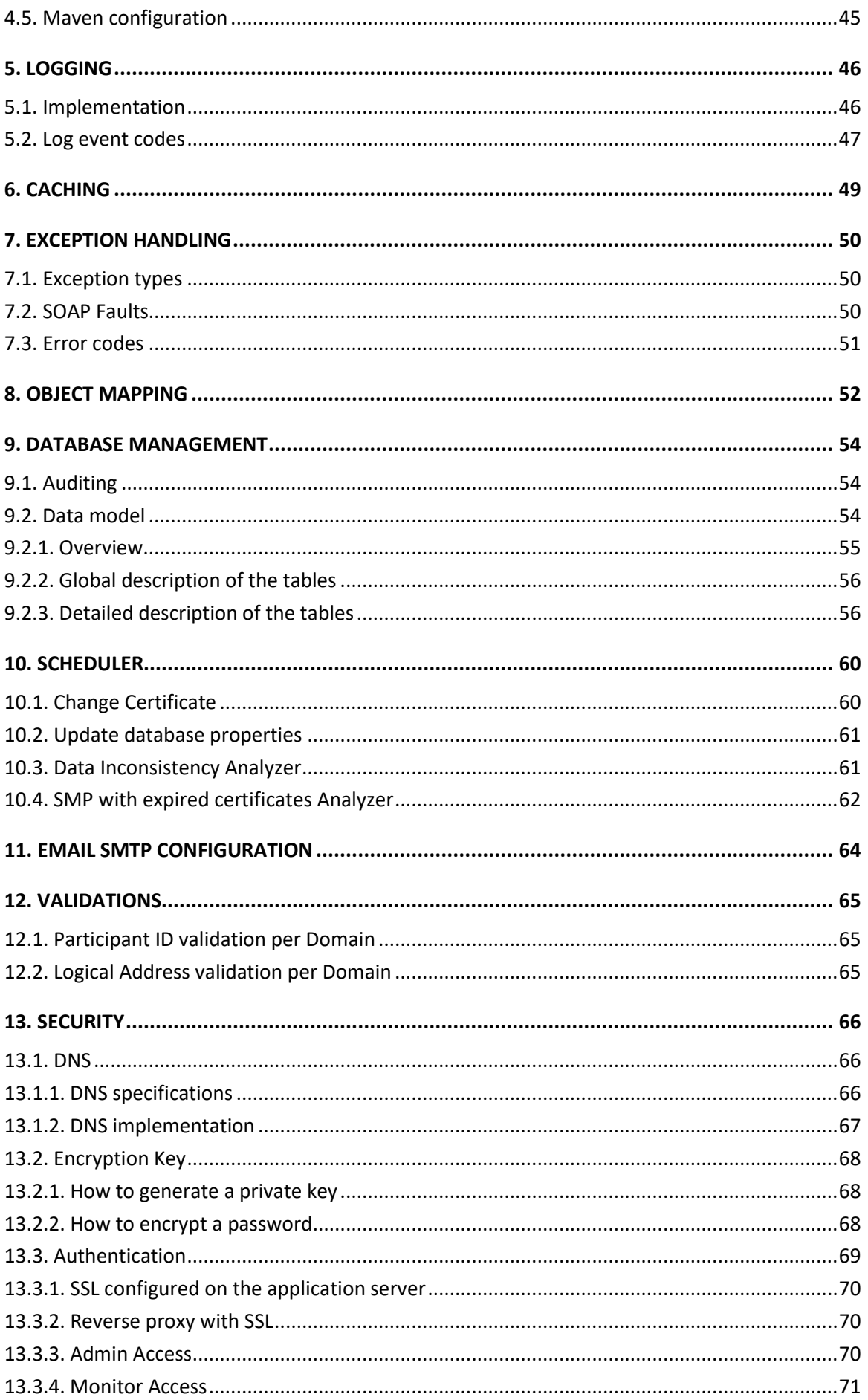

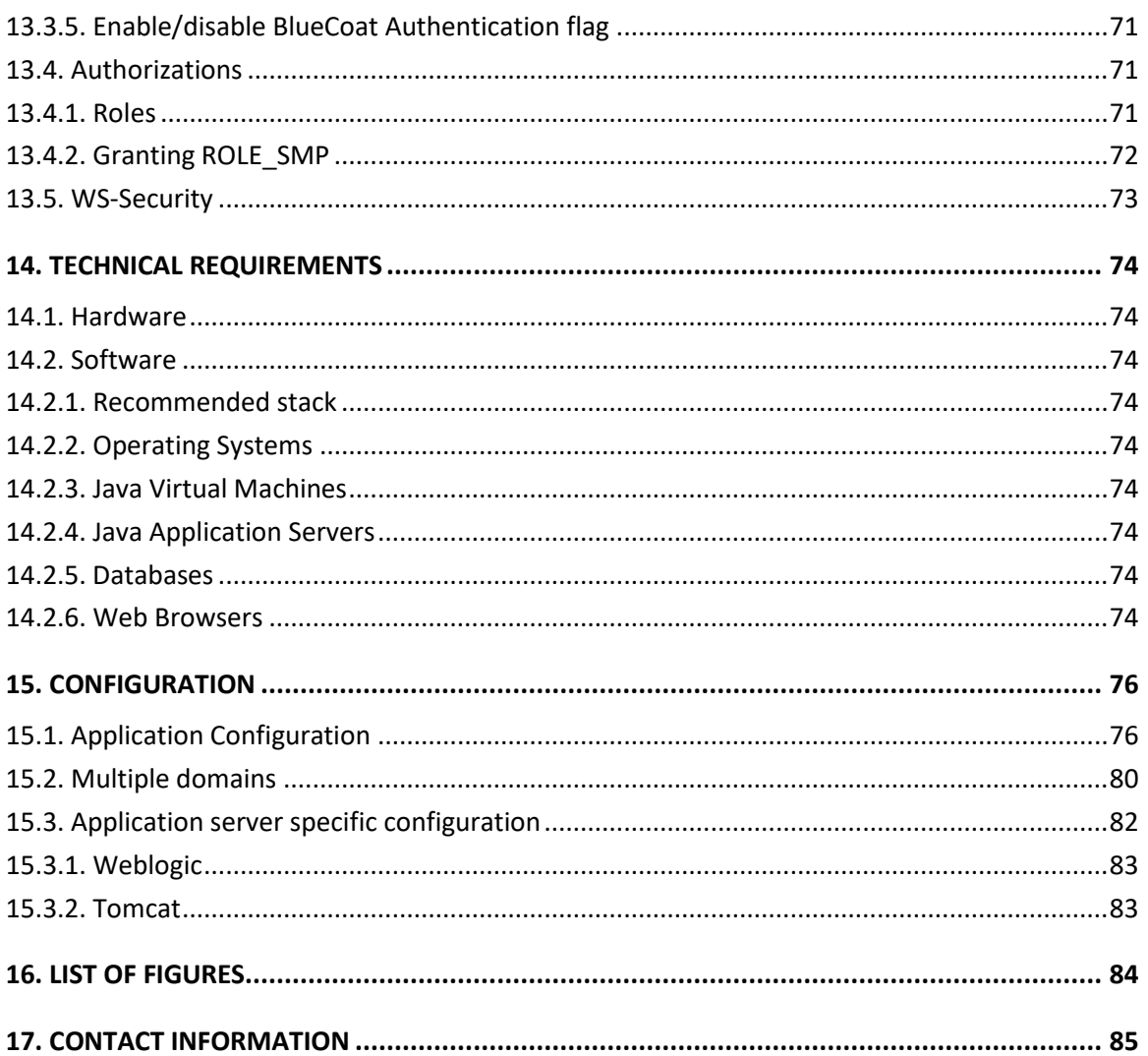

# **1. INTRODUCTION**

# **1.1. Purpose**

SML was initiated by PEPPOL [\[REF2\]](#page-6-0) The PEPPOL SML specification was submitted as input to the OASIS BDXR TC (Business Document Exchange Technical Committee) with the intent of defining a standardized and federated document transport infrastructure for business document exchange. They resulted into a new committee specification: BDXL (Business Document Metadata Service Location) [\[REF3\].](#page-6-1)

In WP6 [\[REF4\]](#page-7-0) , e-SENS defines the Service Location ABB based upon OASIS BDXL specification, compliant with the legacy SML specification.

The DomiSML is the sample implementation of the Service Location ABB.

This document is the Software Architecture document of the DomiSML sample implementation. It intends to provide detailed information about the project:

- An overview of the DomiSML implementation
- The different layers
- The principles governing its software architecture

# **1.2. References**

<span id="page-6-2"></span><span id="page-6-1"></span><span id="page-6-0"></span>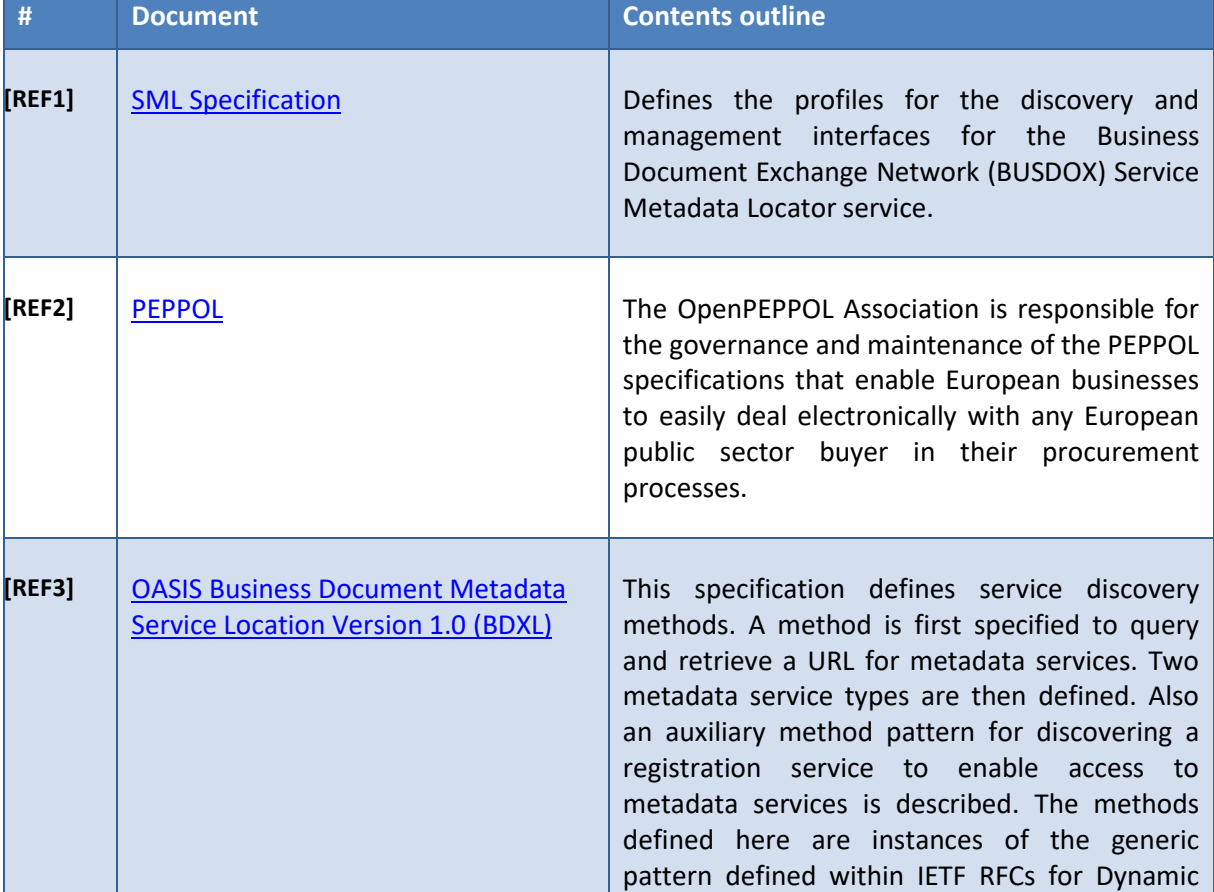

<span id="page-7-0"></span>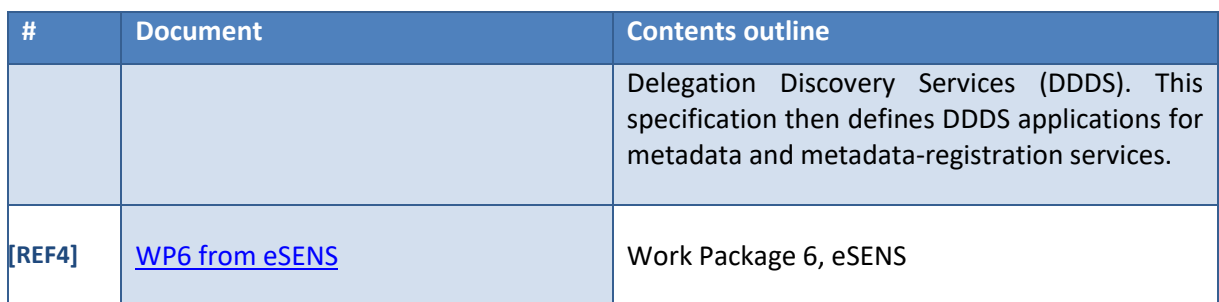

# **2. OVERVIEW OF THE SOLUTION**

The eDelivery BDMSL is a solution conformant with both the SML specification and BDXL Core Implementation Conformance specification.

# **2.1. Service Metadata Locator (SML)**

The SML is the only centrally operated component in the eDelivery Messaging Infrastructure. The dynamic discovery process begins with the establishment of the Service Metadata relating to the particular gateway to which a sender wants to transmit a message. To find the address of the Service Metadata of a participant, the Service Metadata Locator [\[REF1\]](#page-6-2) service specification is based on the use of DNS (Domain Name System) lookups.

# **2.2. Business Document Metadata Service Location (BDXL)**

The functionality of SML has been subsumed in a more general technical specification called the Business Document Metadata Service Location (BDXL) [\[REF3\].](#page-6-1)This specification is based on DNS, like SML, but is based on a different type of DNS resource records called URI-enabled Naming Authority Pointer records (U-NAPTR), which are defined to support Dynamic Delegation Discovery Service (DDDS). The result of a query is a full URI, which can use HTTPS and supports server (and optionally client) authentication.

# **3. PRESENTATION OF THE DIFFERENT LAYERS**

A multi-layered architecture requires respecting some principles:

- Structure of the java packages: in a project, every layer is represented as a package containing all the Java components of this layer
- Calls between the layers: The calls must respect the hierarchy of the layers and must be performed only by using interfaces as shown in the diagram below:

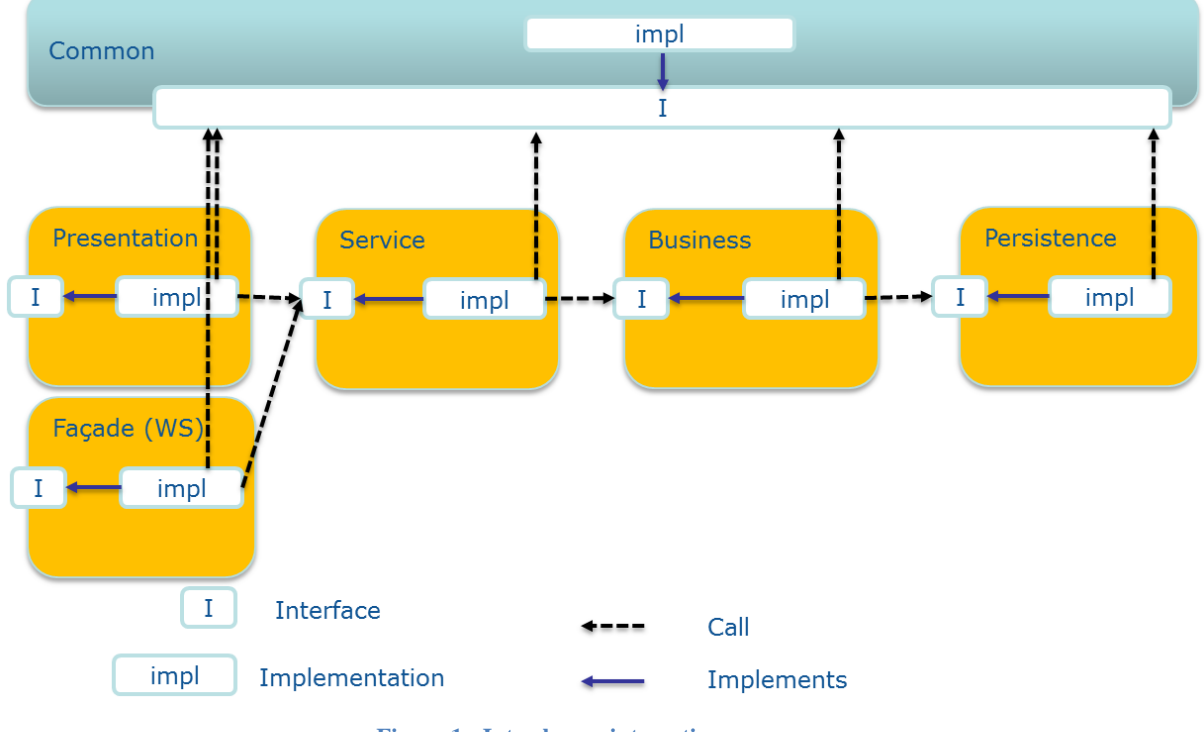

**Figure 1 - Inter-layers interactions**

# **3.1. Presentation layer**

The presentation layer manages the Graphical User Interface (GUI: pages, graphical components, etc.) and the page flow.

This layer mainly handles:

- The GUI
- Interaction with the user
- The page flow
- User sessions
- Calls to the service layer through a controller

#### *3.1.1. Naming convention*

- Java package for controller: eu.europa.ec.bdmsl.presentation.controller
- Implementation: eu.europa.ec.bdmsl.presentation.controller.<PageName>Controller
- Folder for the JSP files : src/main/webapp/WEB-INF/jsp

#### *3.1.2. Dependencies*

In this layer, only the following calls are allowed:

- Calls to technical components
- Calls to the service layer
- Calls to the common package

#### *3.1.3. Frameworks and patterns*

The presentation layer relies on the Spring MVC (Model-View-Controller) framework.

The views are represented by JSP files. These files are bound to controllers. The models are built from calls to the service layer. They are then returned to the views. The presentation layer includes the controllers.

For instance, this is the ListDNSController implementation class:

```
package eu.europa.ec.bdmsl.presentation.controller;
[...]
@Controller
public class ListDNSController {
     @Autowired
    private ILoggingService loggingService;
     @Value("${dnsClient.enabled}")
    private String dnsEnabled;
    @Value("${dnsClient.server}")
    private String dnsServer;
     // Path to the service
     @RequestMapping("/listDNS")
     public String listDNS(Model model) {
         loggingService.debug("Calling listDNS...");
         [...]
         // We can add any object in the model and retrieve them in the views
         model.addAttribute("dnsEnabled", dnsEnabled);
         // bound to listDNS.jsp file in the src/main/webapp/WEB-INF/jsp folder
         return "listDNS";
     }
}
```
In the listDNS.jsp file, the model can be accessed like this:

```
<%@ page language="java" contentType="text/html; charset=ISO-8859-1" 
pageEncoding="ISO-8859-1" %>
<!DOCTYPE html PUBLIC "-//W3C//DTD XHTML 1.0 Transitional//EN" 
"http://www.w3.org/TR/xhtml1/DTD/xhtml1-transitional.dtd">
<html xmlns="http://www.w3.org/1999/xhtml" xml:lang="en" lang="en">
     <%@ taglib uri="http://java.sun.com/jsp/jstl/core" prefix="c" %>
     <head>
         <title>BDMSL Service</title>
     </head>
     <body>
         <h1>ListDNS</h1>
         <c:choose>
             <!-- Access to the model -->
             <c:when test="${dnsEnabled}">
                 [...]
             </c:when>
```

```
 <c:otherwise>
                  <ul>
                       <li>The DNS client is disabled.</li>
                  </ul>
              </c:otherwise>
         </c:choose>
     </body>
</html>
```
# **3.2. Service layer**

The service layer is the most important layer of the application as it coordinates the calls to the business rules.

**The service layer handles the transaction management**. It creates the transaction and instantiates the technical objects required (sessions, connection, etc.). The transactions manage the commit/rollback depending on the errors raised by the different layers that it calls (service, business, and persistence).

**The transaction management is handled by Spring** through the use of the annotation @Transactional. Spring transparently encapsulates the calls to the different services and create if necessary transactions if the configuration requires it.

By default, the transactions are in "read-only" mode (attribute read-only = true) at the class level.

```
...
@Transactional(readOnly = true)
public class ManageServiceMetadataServiceImpl extends AbstractServiceImpl 
implements IManageServiceMetadataService {
...
    @Transactional(readOnly = false, rollbackFor = Exception.class)
    public void create(final ServiceMetadataPublisherBO smpBO) throws
BusinessException, TechnicalException {
     ...
     }
   public ServiceMetadataPublisherValue read(ServiceMetadataPublisherBO 
messagePartBO) throws BusinessException, TechnicalException {
     ...
    }
}
```
The service layer performs different calls to the service/business layers.

The objects from the service layer are POJO that implement the singleton pattern. The objects from the different layers are injected by Spring by setters.

#### *3.2.1. Naming convention*

Naming convention for:

- Package: eu.europa.ec.bdmsl.service
- Interface: eu.europa.ec.bdmsl.service.I<InterfaceName>Service
- Implementation package: eu.europa.ec.bdmsl.service.impl

• Implementation: eu.europa.ec.bdmsl.service.impl.<InterfaceName>ServiceImpl

#### *3.2.2. Dependencies*

In this layer, only the following calls are allowed:

- Calls to technical components
- Calls to the business layer
- Calls to the common package

#### *3.2.3. Frameworks and patterns*

The service layer uses these frameworks:

• Spring: transaction management, exception handling, dependency injection

#### *3.2.4. Development of the service layer*

#### *3.2.4.1. Interface*

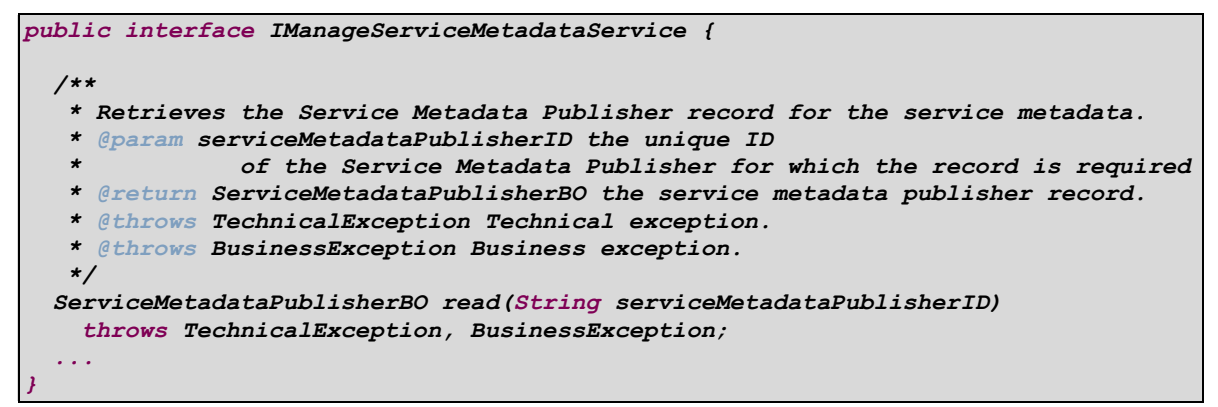

#### *3.2.4.2. Implementation classes*

The implementation classes extend the parent-class «AbstractServiceImpl» and implement their dedicated interface (here «IManageServiceMetadataService»).

```
@Transactional(readOnly = true)
public class ManageServiceMetadataServiceImpl extends AbstractServiceImpl 
implements IManageServiceMetadataService {
   private IManageServiceMetadataServiceBusiness
manageServiceMetadataServiceBusiness;
 /*
    * (non-Javadoc)
 * 
    * @see eu.europa.ec.bdmsl.service.IManageServiceMetadataService#read (String)
    */
   @Override
   @Transactional(readOnly = true)
   public ServiceMetadataPublisherBO read(String serviceMetadataPublisherID)
     throws TechnicalException, BusinessException {
     ServiceMetadataPublisherBO smpBO = 
manageServiceMetadataServiceBusiness.read(serviceMetadataPublisherID);
```
*}*

```
 return smpValue;
}
...
```
The parent-class «AbstractServiceImpl» contains all common attributes and methods of the implementation classes of the service layer (logging service, etc.).

# *3.2.4.3. Transaction configuration*

The transaction management is managed by Spring.

The JDBC connections to the database are open by Spring if the processing of the service requires access to the database (though the call to the business layer).

The configuration of the transaction management is made by annotations. These annotations define the rollback policy when certain types of exception may be raised. Indeed, if a non-critical error is raised, it could be useful to perform a commit anyway.

The annotations for the transaction management are set in the service class implementations with @Transactional. This way, we scan specify which interface and methods are executed in a transactional context.

There are two types of transaction modes:

- **read-only** is used by default: can perform read actions but cannot write anything in the database.
- **read-write** is used for CUD methods (Create, Update, Delete).

Propagation attributes manage the opening of the transactions. In this project, the attribute REQUIRED is used. This attribute, which is used by default, means that the method must be executed in a transaction context. If the transaction does not exist at the time of the call, a new one is created.

Thus, only one transaction is allowed for a call to a method in the service layer. If the method calls itself other services, the transaction will be propagated.

By default, Spring performs a rollback when a runtime exception is thrown. This behaviour can be modified with the attribute rollbackFor by passing a list of exceptions for which a rollback will be performed. In the DomiSML component, we rollback for any type of exception (checked and runtime), so we set the following value:  $rollbackFor = Exception.class$ .

# **3.3. Web service package**

This chapter describes the use of the Apache CXF framework in the web service package to expose SOAP and REST web services.

A web service is a service that can be remotely invoked by another system.

The services of the eDelivery DomiSML application are declared in Spring and implement the Singleton pattern.

In order to connect the classes exposed by CXF to the service class managed by Spring, we use an additional package that plays the role of **Façade**: eu.europa.ec.bdmsl.ws

The façades define the same interfaces as the services they are linked to. They have the same methods as the Java implementation classes of the services managed by Spring. The façades implement strictly the interface they reference and serve as a transition with the external systems, taking into consideration matters like database connection, transaction, security, etc. The façade also performs the conversion of the objects from JAXB to BO and vice-versa.

The reference to the underlying service is injected in the façade with Spring. For each method of the interface implemented by the façade, we invoke the same method as on the service implementation class:

```
[...]
public class ManageParticipantIdentifierWSImpl extends AbstractWSImpl implements 
IManageParticipantIdentifierWS {
     @Autowired
    private IManageParticipantIdentifierService 
manageParticipantIdentifierService;
     @Autowired
    private MapperFactory mapperFactory;
     [...]
     @Override
     @WebResult(name = "ParticipantIdentifierPage", targetNamespace = 
"http://busdox.org/serviceMetadata/locator/1.0/", partName = "messagePart")
     @WebMethod(operationName = "List", action = 
"http://busdox.org/serviceMetadata/ManageBusinessIdentifierService/1.0/ 
:listIn")
    public ParticipantIdentifierPageType list(@WebParam(partName = 
"pageRequestType", name = "PageRequest", targetNamespace = 
"http://busdox.org/serviceMetadata/locator/1.0/") PageRequestType 
pageRequestType) throws NotFoundFault, InternalErrorFault, UnauthorizedFault, 
BadRequestFault {
         ParticipantIdentifierPageType result = null;
         try { 
            [...] 
             // convert input from JAXB to BO
             PageRequestBO pageRequestBO = 
mapperFactory.getMapperFacade().map(pageRequestType, PageRequestBO.class);
             // call the service layer
             ParticipantListBO resultParticipantBOList = 
manageParticipantIdentifierService.list(pageRequestBO);
             loggingService.businessLog(LogEvents.BUS_PARTICIPANT_LIST, 
pageRequestBO.getSmpId());
             // convert output from BO to JAXB
             result = mapperFactory.getMapperFacade().map(resultParticipantBOList, 
ParticipantIdentifierPageType.class);
         } catch (Exception exc) {
            [...]
             handleException(exc);
 }
         return result;
     }
 ...
}
```
#### *3.3.1. Dependencies*

In this package, only the following calls are allowed:

- Calls to technical components
- Calls to the service layer
- Calls to the common package

#### *3.3.2. SOAP web services*

This section describes the general principles governing SOAP web services.

#### *3.3.2.1. Naming convention*

- Package: eu.europa.ec.bdmsl.ws.soap
- Interface: eu.europa.ec.bdmsl.ws.soap.I<InterfaceName>WS
- Implementation package: eu.europa.ec.bdmsl.ws.soap.impl
- Implementation: eu.europa.ec.bdmsl.ws.soap.impl.<InterfaceName>WSImpl

#### *3.3.2.2. Exposing a web service*

As from Java 5, the JSR 181, implemented in Apache CXF, allows declaring a Java class as a SOAP web service.

To declare a façade as a web service class, the use of the annotations @WebService, @SOAPBinding et @BindingType is required as follow:

```
@WebService(serviceName = "ManageServiceMetadataService", portName = 
"ManageServiceMetadataServicePort", targetNamespace = 
Constants.MANAGE_METADATA_SERVICE_NS)
@SOAPBinding(style = SOAPBinding.Style.DOCUMENT, use = SOAPBinding.Use.LITERAL)
@BindingType(javax.xml.ws.soap.SOAPBinding.SOAP11HTTP_BINDING)
public class ManageServiceMetadataWSImpl {
...
}
```
NB: these annotations are provided by the JSR 181 API and must be set at both the implementation class and interfaces level.

To avoid the exposition of some methods like getter/setters, we use the annotation @WebMethod(exclude=true).

#### *3.3.2.3. Declaration of the exposed services*

The endpoint and the implementing classes are defined in the  $cxf-servlet.xml$  file. This is how we can expose the service bdmslservice:

```
<?xml version="1.0" encoding="UTF-8" ?>
<beans xmlns="http://www.springframework.org/schema/beans" 
xmlns:xsi="http://www.w3.org/2001/XMLSchema-instance"
        xmlns:jaxws="http://cxf.apache.org/jaxws"
        xsi:schemaLocation="
       http://www.springframework.org/schema/beans
        http://www.springframework.org/schema/beans/spring-beans.xsd
         http://cxf.apache.org/jaxws
        http://cxf.apache.org/schemas/jaxws.xsd">
```

```
 [...]
<jaxws:endpoint 
   id="bdmslService"
   implementor="eu.europa.ec.bdmsl.ws.soap.impl.BDMSLServiceWSImpl" 
   address="/bdmslservice">
</jaxws:endpoint>
</beans>
```
# *3.3.2.4. WSDL*

The exposed web services are defined in a contract interface file named WSDL. In the eDelivery BDMSL application, we use a **WSDL-first approach**. It means that we first design the WSDL and generate Java code from the WSDL.

The classes are generated through the use of a maven plugin defined in the  $\text{pom.xml}$  file. To generate the classes, the following command line must be run. Among other operations, this command will automatically call the  $wsdl2java$  goal from the  $cxf-codegen-pluqin$  plugin:

*mvn package*

For the SML compliance, the WSDL files are defined in the SML specification. In the eDelivery BDMSL application, they are:

- ManageBusinessIdentifierService-1.0.wsdl
- ManageServiceMetadataService-1.0.wsdl
- BDMSLService-1.0.wsdl

These files are located in the src/main/webapp/WEB-INF/wsdl directory.

# *3.3.2.5. Binding*

The use of JAXB configuration allows customizing the generated sources like package or class names, and also allowing the definition of adapters between XML and Java types (marshalling/unmarshalling).

These binding files are stored as  $x$ jb files in the  $src/min/webapp/WEB-INF/wsdl$  directory.

# *3.3.2.6. Mapping JAXB objects / BO*

JAXB objects are generated from the WSDL. Inside the different layers of the application, we only use Business Objects (BO). We don't directly use JAXB generated objects in the business logic because this would tightly couple the business logic to the WSDL. A schema change in a WSDL (such as for version update) typically leads to a different package structure for classes generated from that WSDL via JAXB. To mitigate this risk, we use different Java objects: the business objects (BO). For more information on the mapping of JAXB objects to BO, see the chapter *[8](#page-51-0) [Object mapping.](#page-51-0)*

# *3.3.2.7. Frameworks and patterns*

- Apache CXF: Exposing SOAP/REST web services. Only in the web module service.
- Spring: dependency injection

#### *3.3.3. Services specifications*

This paragraph provides implementation details of the BDMSL.

There are 3 interfaces described in this paragraph:

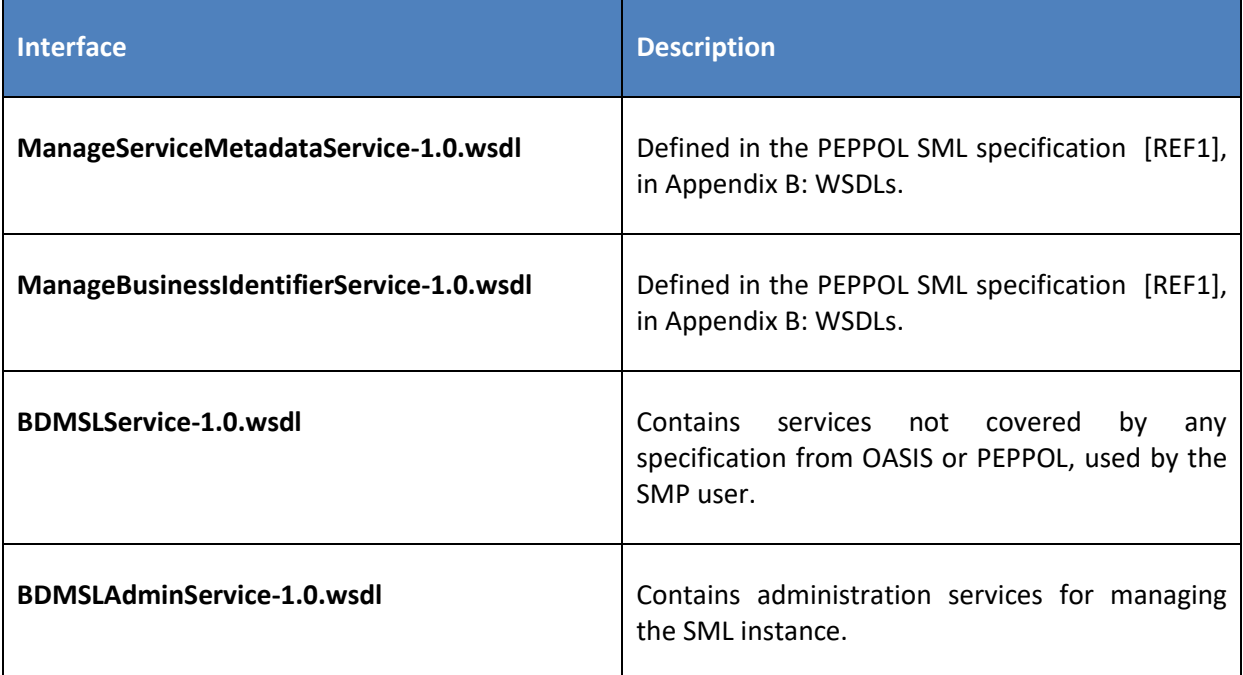

#### *3.3.3.1. ManageService Metadata Service*

#### 3.3.3.1.1. WSDL file

- ManageServiceMetadataService-1.0.wsdl
- 3.3.3.1.2. Operation Create()

#### 3.3.3.1.2.1. Pre-requisites

- The user has a valid certificate<sup>1</sup>
- The role associated to the certificate is ROLE\_SMP
- The SMP doesn't already exists in the system

#### 3.3.3.1.2.2. Description

Establishes a Service Metadata Publisher metadata record, containing the metadata about the Service Metadata Publisher (SMP), as outlined in the ServiceMetadataPublisherService data type.

- Input CreateServiceMetadataPublisherService: ServiceMetadataPublisherService contains the service metadata publisher information, which includes the logical and physical addresses for the SMP (Domain name and IP address). It is assumed that the ServiceMetadataPublisherID has been assigned to the calling user out-of-bands.
- Fault: unauthorizedFault returned if the caller is not authorized to invoke the Create operation.
- Fault: badRequestFault returned if the supplied CreateServiceMetadataPublisherService does not contain consistent data.

<sup>&</sup>lt;sup>1</sup> In this document, we consider that a certificate is valid if it is not revoked and not expired.

• Fault: internalErrorFault - returned if the SML service is unable to process the request for any reason.

# 3.3.3.1.2.3. Technical design

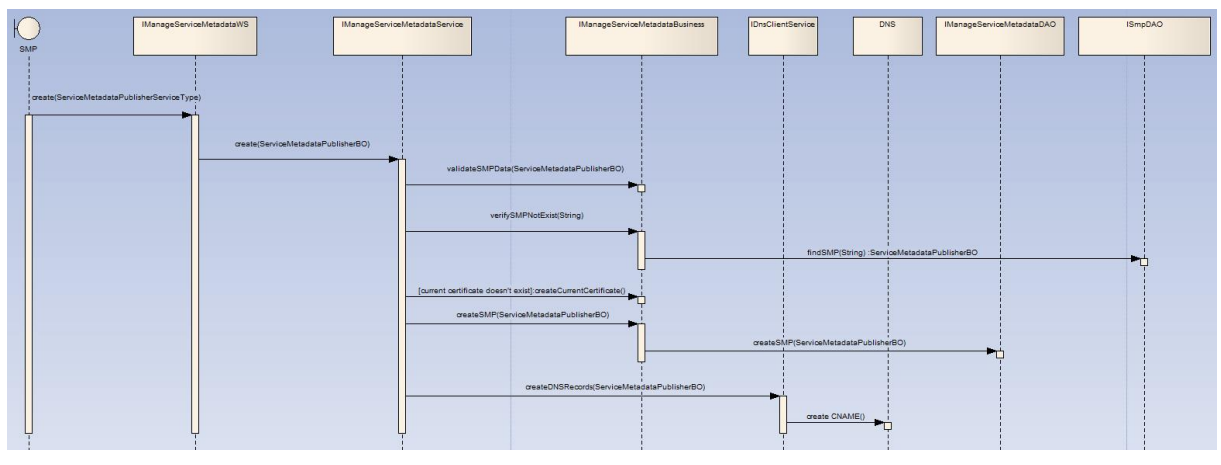

**Figure 2 - Sequence Diagram - ManageServiceMetadata Create**

# 3.3.3.1.3. Operation Read()

#### 3.3.3.1.3.1. Pre-requisites

- The user has a valid certificate
- The role of the user is ROLE\_SMP
- The SMP already exists

#### 3.3.3.1.3.2. Description

Retrieves the Service Metadata Publisher record for the service metadata publisher.

- Input ReadServiceMetadataPublisherService: ServiceMetadataPublisherID the unique ID of the Service Metadata Publisher for which the record is required
- Output: ServiceMetadataPublisherService the service metadata publisher record, in the form of a ServiceMetadataPublisherService data type
- Fault: notFoundFault returned if the identifier of the SMP could not be found
- Fault: unauthorizedFault returned if the caller is not authorized to invoke the Read operation
- Fault: badRequestFault returned if the supplied parameter does not contain consistent data
- Fault: internalErrorFault returned if the SML service is unable to process the request for any reason

# 3.3.3.1.3.3. Technical design

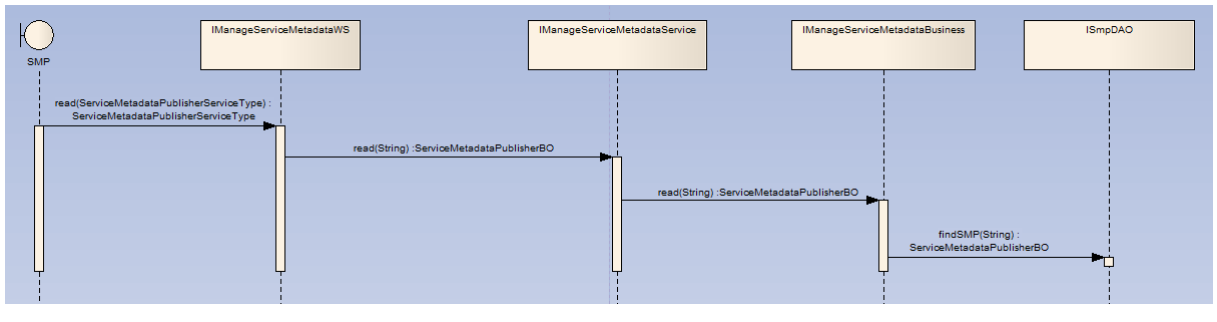

**Figure 3 - Sequence Diagram - ManageServiceMetadata Read**

# 3.3.3.1.4. Operation Update()

# 3.3.3.1.4.1. Pre-requisites

- The user has a valid certificate
- The role of the user is ROLE SMP
- The SMP already exists

#### 3.3.3.1.4.2. Description

Updates the Service Metadata Publisher record for the service metadata publisher.

- Input UpdateServiceMetadataPublisheServicer: ServiceMetadataPublisherService contains the service metadata for the service metadata publisher, which includes the logical and physical addresses for the SMP (Domain name and IP address). If the request's logical address is different from the logical address stored into the database, all participant's NAPTR records under the specified SMP will be updated with the new logical address passed by request.
- Fault: notFoundFault returned if the identifier of the SMP could not be found
- Fault: unauthorizedFault returned if the caller is not authorized to invoke the Update operation
- Fault: badRequestFault returned if the supplied UpdateServiceMetadataPublisheServicer does not contain consistent data
- Fault: internalErrorFault returned if the SML service is unable to process the request for any reason

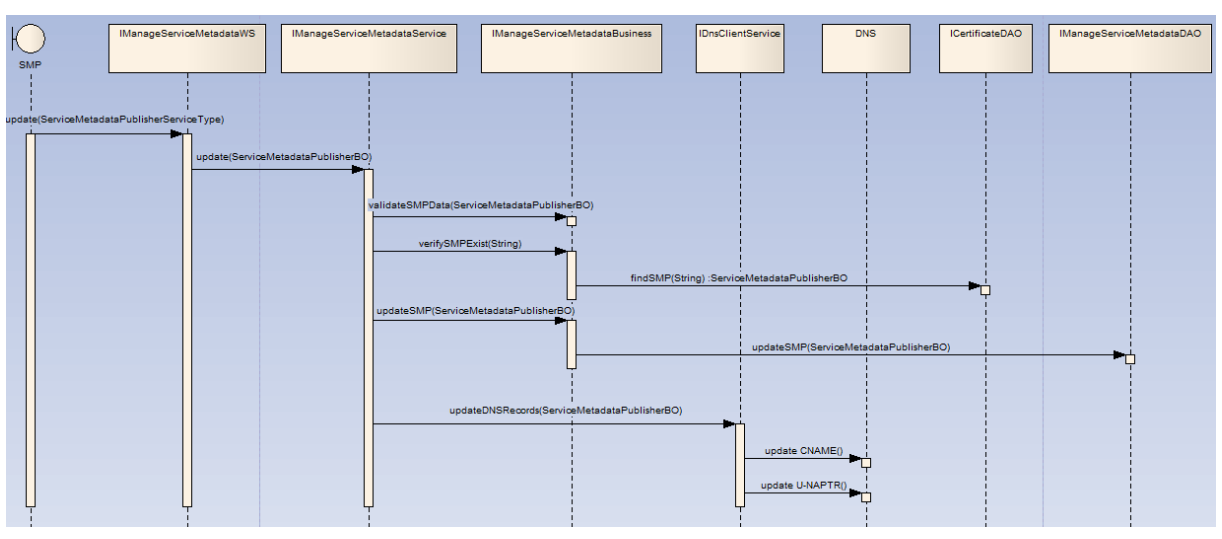

# 3.3.3.1.4.3. Technical design

**Figure 4 - Sequence Diagram - ManageServiceMetadata Update**

# 3.3.3.1.5. Operation Delete()

#### 3.3.3.1.5.1. Pre-requisites

- The user has a valid certificate
- The role of the user is ROLE\_SMP
- The SMP already exists

#### 3.3.3.1.5.2. Description

Deletes the Service Metadata Publisher record for the service metadata publisher.

- Input DeleteServiceMetadataPublisherService: ServiceMetadataPublisherID the unique ID of the Service Metadata Publisher to delete
- Fault: notFoundFault returned if the identifier of the SMP could not be found
- Fault: unauthorizedFault returned if the caller is not authorized to invoke the Delete operation
- Fault: badRequestFault returned if the supplied DeleteServiceMetadataPublisherService does not contain consistent data
- Fault: internalErrorFault returned if the SML service is unable to process the request for any reason

**Implementation note:** If the SMP is linked to many participants, then the participants are deleted from the database and the DNS by batch of 300 elements. This is to avoid reaching the limit of the DNS protocol. Indeed, the RFC1035 of the DNS standard states that the messages are bound to 65535 bytes length.

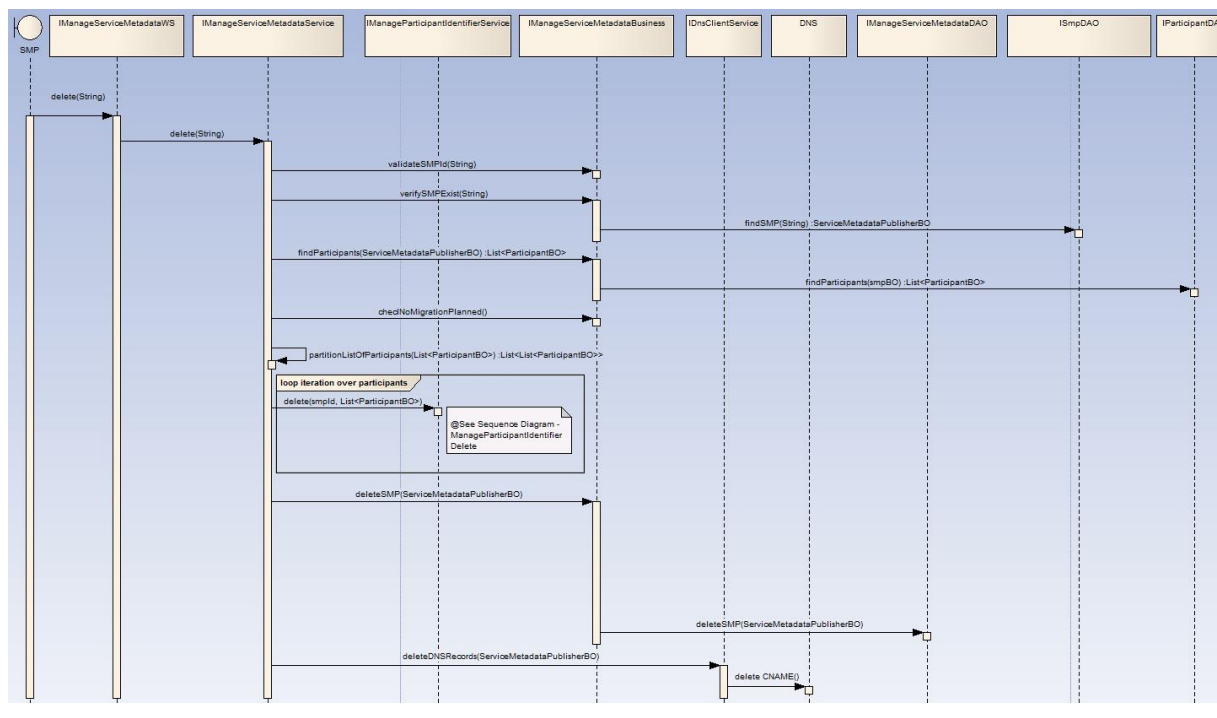

#### 3.3.3.1.5.3. Technical design

**Figure 5 - Sequence Diagram - ManageServiceMetadata Delete**

# *3.3.3.2. Manage Participant Identifier*

#### 3.3.3.2.1. WSDL file

• ManageBusinessIdentifierService-1.0.wsdl

#### 3.3.3.2.2. Operation Create()

#### 3.3.3.2.2.1. Pre-requisites

- The user has a valid certificate
- The SMP already exists
- The role of the user is ROLE\_SMP
- The participants do not exist yet

#### 3.3.3.2.2.2. Description

Creates an entry in the Service Metadata Locator Service for information relating to a specific participant identifier. Regardless of the number of services a recipient exposes, only one record corresponding to the participant identifier is created in the Service Metadata Locator Service by the Service Metadata Publisher which exposes the services for that participant.

- Input CreateParticipantIdentifier: ServiceMetadataPublisherServiceForParticipantType contains the Participant Identifier for a given participant and the identifier of the SMP which holds its data
- Fault: notFoundFault returned if the identifier of the SMP could not be found
- Fault: unauthorizedFault returned if the caller is not authorized to invoke the Create operation
- Fault: badRequestFault returned if the supplied CreateParticipantIdentifier does not contain consistent data
- Fault: internalErrorFault returned if the SML service is unable to process the request for any reason

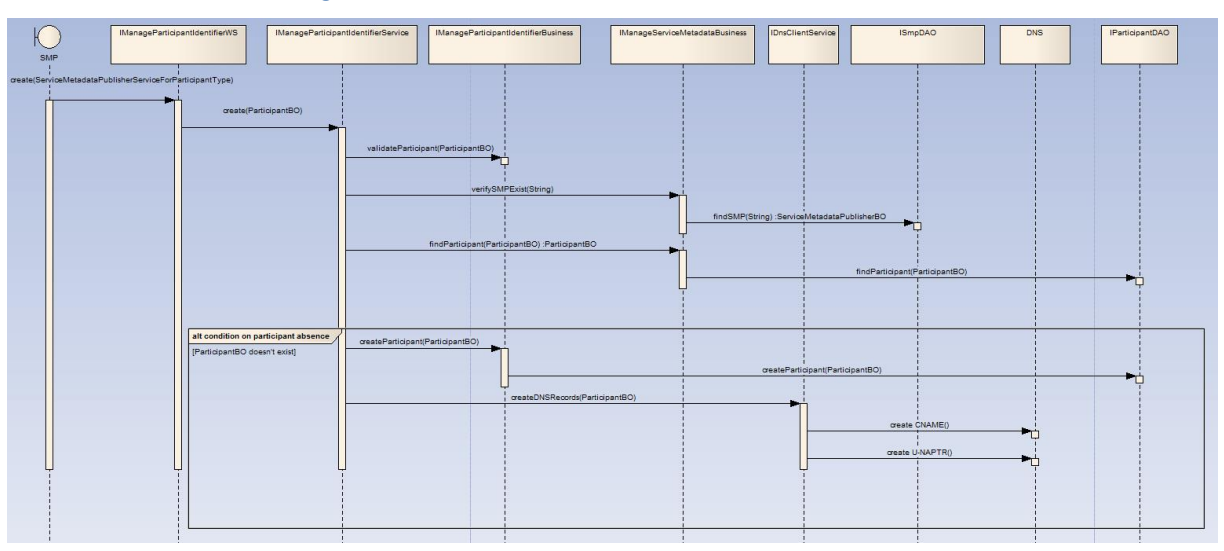

#### <span id="page-21-0"></span>3.3.3.2.2.3. Technical Design

**Figure 6 - Sequence Diagram - ManageParticipantIdentifier Create**

#### 3.3.3.2.3. Operation CreateList()

#### 3.3.3.2.3.1. Pre-requisites

- The user has a valid certificate
- The SMP already exists
- The participants do not exist yet
- The role of the user is ROLE\_SMP
- The number of participants in the list is less than 100

#### 3.3.3.2.3.2. Description

Creates a set of entries in the Service Metadata Locator Service for information relating to a list of participant identifiers. Regardless of the number of services a recipient exposes, only one record corresponding to each participant identifier is created in the Service Metadata Locator Service by the Service Metadata Publisher which exposes the services for that participant.

- Input CreateList: ParticipantIdentifierPage contains the list of Participant Identifiers for the participants which are added to the Service Metadata Locator Service. The NextPageIdentifier element is absent.
- Fault: notFoundFault returned if the identifier of the SMP could not be found
- Fault: unauthorizedFault returned if the caller is not authorized to invoke the CreateList operation
- Fault: badRequestFault returned if:
- The supplied CreateList does not contain consistent data
- The number of participants in the list is greater than 100
- Fault: internalErrorFault returned if the SML service is unable to process the request for any reason

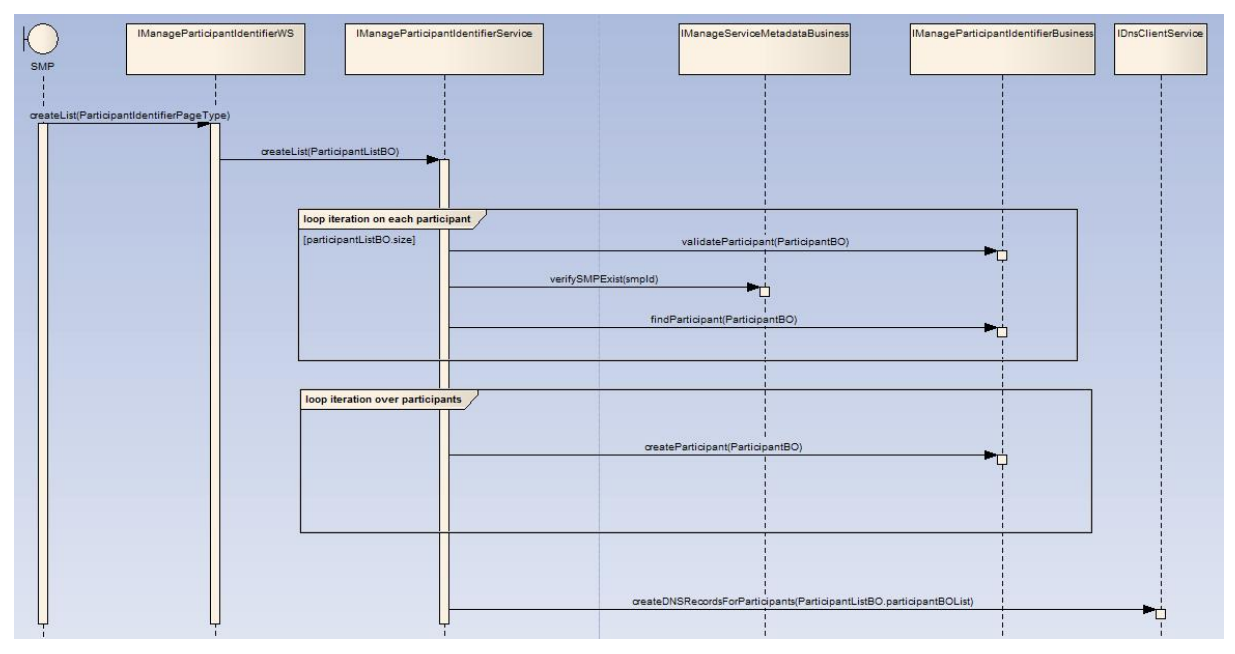

#### 3.3.3.2.3.3. Technical Design

**Figure 7 - Sequence Diagram - ManageParticipantIdentifier CreateList**

#### 3.3.3.2.4. Operation Delete()

#### 3.3.3.2.4.1. Pre-requisites

- The user has a valid certificate
- The SMP already exists
- The role of the user is ROLE SMP
- The participants already exist
- The participant is not under migration process and does not have an active migration key

#### 3.3.3.2.4.2. Description

Deletes the information that the SML Service holds for a specific Participant Identifier.

- Input DeleteParticipantIdentifier: ServiceMetadataPublisherServiceForParticipantType contains the Participant Identifier for a given participant and the identifier of the SMP that publishes its metadata
- Fault: notFoundFault returned if the participant identifier or the identifier of the SMP could not be found
- Fault: unauthorizedFault returned if the caller is not authorized to invoke the Delete operation or if the migration to another SMP is in progress
- Fault: badRequestFault returned if the supplied DeleteParticipantIdentifier does not contain consistent data
- Fault: internalErrorFault returned if the SML service is unable to process the request for any reason

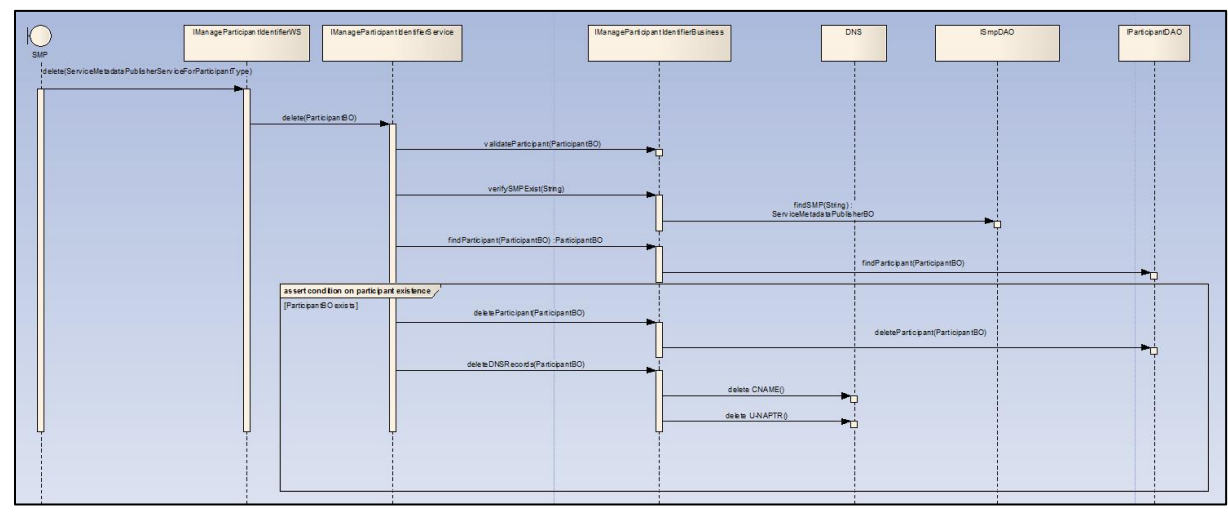

# 3.3.3.2.4.3. Technical Design

**Figure 8 - Sequence Diagram - ManageParticipantIdentifier Delete**

# 3.3.3.2.5. Operation DeleteList()

# 3.3.3.2.5.1. Pre-requisites

- The user has a valid certificate
- The SMP already exists
- The participants already exist
- The participants are not under migration process
- The role of the user is ROLE\_SMP
- The number of participants in the list is less than 100

#### 3.3.3.2.5.2. Description

Deletes the information that the SML Service holds for a list of Participant Identifiers.

- Input DeleteList: ParticipantIdentifier contains the list of Participant Identifiers for the participants which are removed from the Service Metadata Locator Service. The NextPageIdentifier element is absent.
- Fault: notFoundFault returned if one or more participant identifiers or the identifier of the SMP could not be found
- Fault: unauthorizedFault returned if the caller is not authorized to invoke the DeleteList operation or if one of the participants is under migration process
- Fault: badRequestFault returned if:
- The supplied DeleteList does not contain consistent data
- The number of participants in the list is greater than 100

• Fault: internalErrorFault - returned if the SML service is unable to process the request for any reason

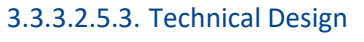

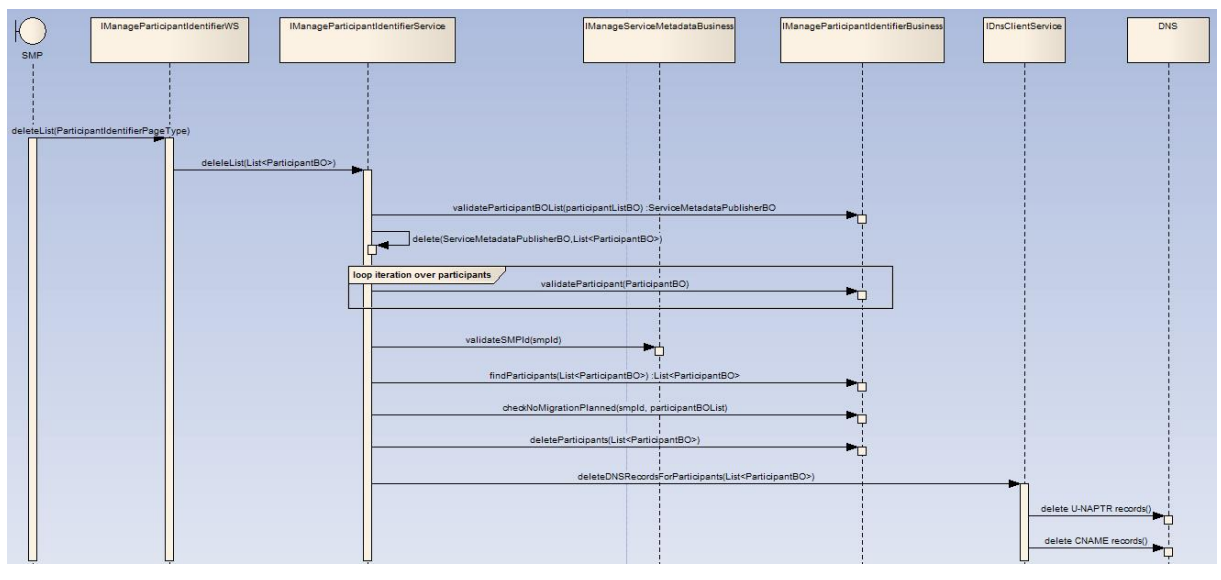

**Figure 9 - Sequence Diagram - ManageParticipantIdentifier DeleteList**

# 3.3.3.2.6. Operation PrepareToMigrate()

# 3.3.3.2.6.1. Pre-requisites

- The user has a valid certificate
- The SMP already exists
- The role of the user is ROLE SMP
- The participants already exist

# 3.3.3.2.6.2. Description

Prepares a Participant Identifier for migration to a new Service Metadata Publisher. This operation is called by the Service Metadata Publisher which currently publishes the metadata for the Participant Identifier. The Service Metadata Publisher supplies a Migration Code which is used to control the migration process. The Migration Code must be passed (out of band) to the Service Metadata Publisher which is taking over the publishing of the metadata for the Participant Identifier and which MUST be used on the invocation of the Migrate() operation. This operation can only be invoked by the Service Metadata Publisher which currently publishes the metadata for the specified Participant Identifier.

- Input PrepareMigrationRecord: MigrationRecordType contains the Migration Key and the Participant Identifier which is about to be migrated from one Service Metadata Publisher to another.
- Fault: notFoundFault returned if the participant identifier or the identifier of the SMP could not be found
- Fault: unauthorizedFault returned if the caller is not authorized to invoke the PrepareToMigrate operation
- Fault: badRequestFault returned if the supplied PrepateMigrationRecord does not contain consistent data
- Fault: internalErrorFault returned if the SML service is unable to process the request for any reason

# 3.3.3.2.6.3. Technical Design

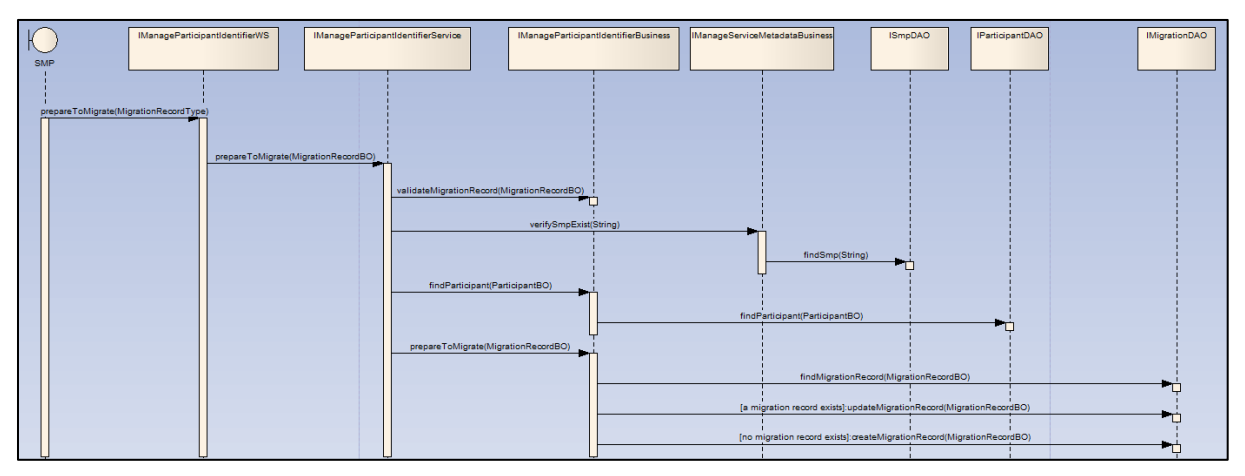

**Figure 10 - Sequence Diagram - ManageParticipantIdentifier PrepareToMigrate**

#### 3.3.3.2.7. Operation Migrate()

### 3.3.3.2.7.1. Pre-requisites

- The user has a valid certificate
- The SMP already exists
- The participants already exist
- The role of the user is ROLE\_SMP
- The prepareToMigrate service has been called for this participant

#### 3.3.3.2.7.2. Description

Migrates a Participant Identifier already held by the Service Metadata Locator Service to target a new Service Metadata Publisher. This operation is called by the Service Metadata Publisher which is taking over the publishing for the Participant Identifier. The operation requires the new Service Metadata Publisher to provide a migration code which was originally obtained from the old Service Metadata Publisher. The PrepareToMigrate operation MUST have been previously invoked for the supplied Participant Identifier, using the same MigrationCode, otherwise the Migrate() operation fails. Following the successful invocation of this operation, the lookup of the metadata for the service endpoints relating to a particular Participant Identifier will resolve (via DNS) to the new Service Metadata Publisher.

- Input CompleteMigrationRecord: MigrationRecordType contains the Migration Key and the Participant Identifier which is to be migrated from one Service Metadata Publisher to another.
- Fault: notFoundFault returned if the migration key or the identifier of the SMP could not be found
- Fault: unauthorizedFault returned if the caller is not authorized to invoke the Migrate operation
- Fault: badRequestFault returned if the supplied CompleteMigrationRecord does not contain consistent data
- Fault: internalErrorFault returned if the SML service is unable to process the request for any reason

#### 3.3.3.2.7.3. Technical Design

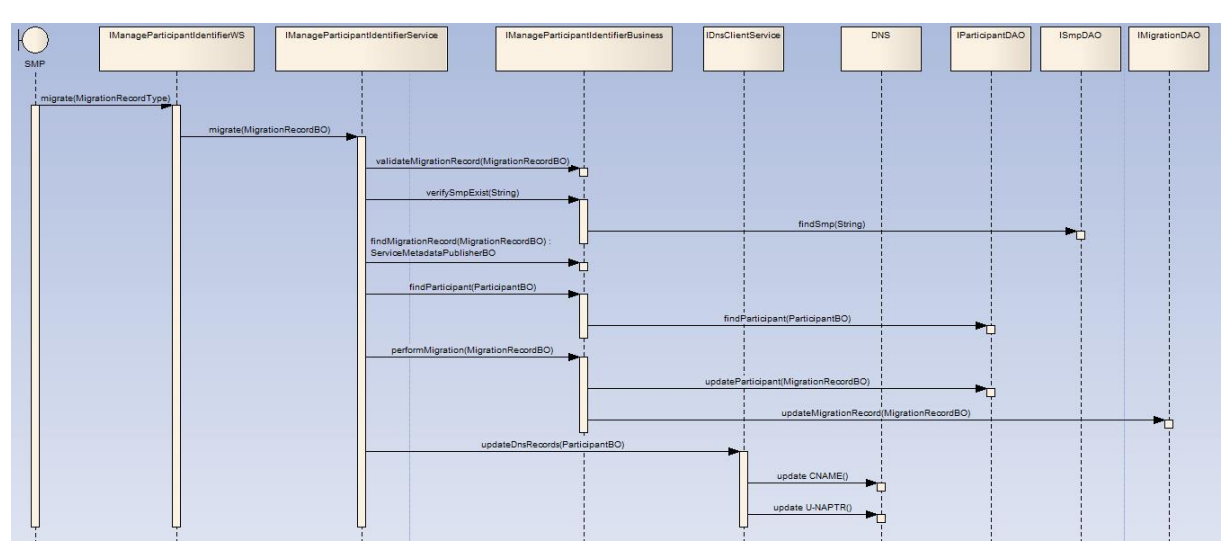

**Figure 11 - Sequence Diagram - ManageParticipantIdentifier Migrate**

# 3.3.3.2.8. Operation List()

#### 3.3.3.2.8.1. Pre-requisites

- The user has a valid certificate
- The role of the user is ROLE\_SMP
- The SMP already exists

#### 3.3.3.2.8.2. Description

List() is used to retrieve a list of all participant identifiers associated with a single Service Metadata Publisher, for synchronization purposes. Since this list may be large, it is returned as pages of data, with each page being linked from the previous page.

- Input Page: PageRequest contains a PageRequest containing the ServiceMetadataPublisherID of the SMP and (if required) an identifier representing the next page of data to retrieve. If the NextPageIdentifier is absent, the first page is returned.
- Output: ParticipantIdentifierPage a page of Participant Identifier entries associated with the Service Metadata Publisher, also containing a <Page/> element containing the identifier that represents the next page, if any.
- Fault: notFoundFault returned if the next page or the identifier of the SMP could not be found
- Fault: unauthorizedFault returned if the caller is not authorized to invoke the List operation
- Fault: badRequestFault returned if the supplied NextPage does not contain consistent data
- Fault: internalErrorFault returned if the SML service is unable to process the request for any reason

Note that the underlying data may be updated between one invocation of List() and a subsequent invocation of List(), so that a set of retrieved pages of participant identifiers may not represent a consistent set of data.

# 3.3.3.2.8.3. Technical Design

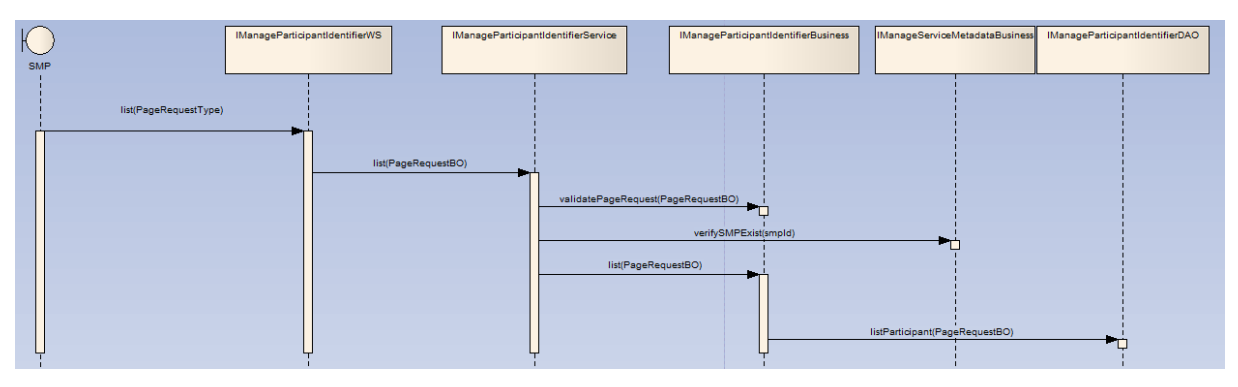

**Figure 12 - Sequence Diagram - ManageParticipantIdentifier List**

# *3.3.3.3. BDMSLService interface*

This interface describes non-core services that are not defined in the SML or BDX specifications. The services are used by SMP and Monitor users.

#### 3.3.3.3.1. WSDL file

- BDMSLService-1.0.wsdl
- 3.3.3.3.2. Operation PrepareChangeCertificate()

#### 3.3.3.3.2.1. Pre-requisites

- The current certificate of the user is valid
- The role of the user is ROLE\_SMP
- The user has the new certificate for the SMP(s)

#### 3.3.3.3.2.2. Description

This operation allows an SMP to prepare a change of its certificate. It is typically called when an SMP has a certificate that is about to expire and already has the new one. This operation MUST be called while the certificate that is already registered in the BDMSL is still valid. If the migrationDate is not empty, then the new certificate MUST be valid at the date provided in the migrationDate element. If the migrationDate element is empty, then the "Valid From" date is extracted from the certificate and is used as the migrationDate. In this case, the "Not Before" date of the certificate must be in the future.

- Fault: unauthorizedFault returned if the caller is not authorized to invoke the PrepareChangeCertificate operation
- Fault: badRequestFault returned if
	- o The supplied request does not contain consistent data
	- $\circ$  The new certificate is not valid at the date provided in the migrationDate element
	- o The migrationDate is not in the future.
	- o The migrationDate is not provided and the "Not Before" date of the new certificate is not in the future
	- o The migrationDate is not provided and the "Valid From" is in the past
- Fault: internalErrorFault returned if the BDMSL service is unable to process the request for any reason

#### 3.3.3.3.2.3. Technical design

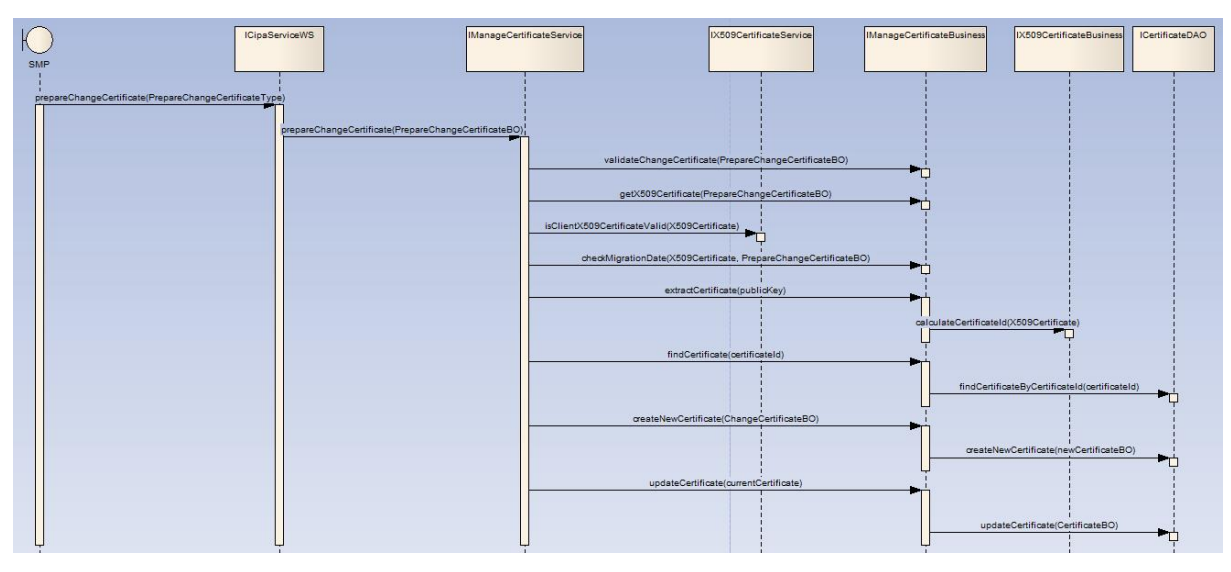

**Figure 13 - Sequence Diagram - BDMSLService PrepareChangeCertificate()**

#### 3.3.3.3.2.4. Notes

A nightly job performs an analysis to actually perform the change of certificates. The algorithm is as following:

```
List<Certificate> certificates = findCertificateWithPessimisticLock()
for each certificate in certificates do
  if [certificate.new_cert_migration_date <= today] then
     for each allowed_wildcard in bdmsl.allowed_wildcard do
       allowed_wildcard.fk_certificate_id = certificate.new_cert_id
     end for
     for each smp in bdmsl.smp do
       smp.fk_certificate_id = certificate.new_cert_id
     end for
     delete certificate
  else if [certificate.new_cert_migration_date < today] then
     warn "The migration of the certificate couldn't be perform in time"
  end if
end for
```
The scheduling of the job can be configured by setting the value of the property certificateChangeCronExpression.

In order to avoid the job to be performed multiple times on a clustered environment, it is necessary to use a pessimistic lock when finding the certificates. The job must run in a single transaction and the lock is released at the end of the transaction.

#### 3.3.3.3.3. Operation IsAlive()

#### 3.3.3.3.3.1. Pre-requisites

- The certificate is valid
- The user has the role ROLE\_MONITOR, ROLE\_SMP or ROLE\_ADMIN

#### 3.3.3.3.3.2. Description

This service has only a monitoring purpose. It can be called to check if the application is up and running.

This service checks if the database and the DNS are accessible by trying to read from the database and to write to and read from DNS.

- Input : none
- Output : none. HTTP 200 OK expected
- Fault: internalErrorFault returned if the BDMSL service is unable to process the request for any reason

3.3.3.3.4. Operation CreateParticipantIdentifier()

#### 3.3.3.3.4.1. Pre-requisites

- The certificate is valid
- The SMP already exists
- The participant doesn't already exists

#### 3.3.3.3.4.2. Description

This service has the same behaviour as the Create() operation in the ManageParticipantIdentifier interface but it has one additional and optional input: the serviceName element. In the Create() operation, the service name is "Meta: SMP" by default. In the CreateParticipantIdentifier() operation, this service name can be customized.

#### • serviceName: the name of the service for the NAPTR record

#### 3.3.3.3.4.3. Technical Design

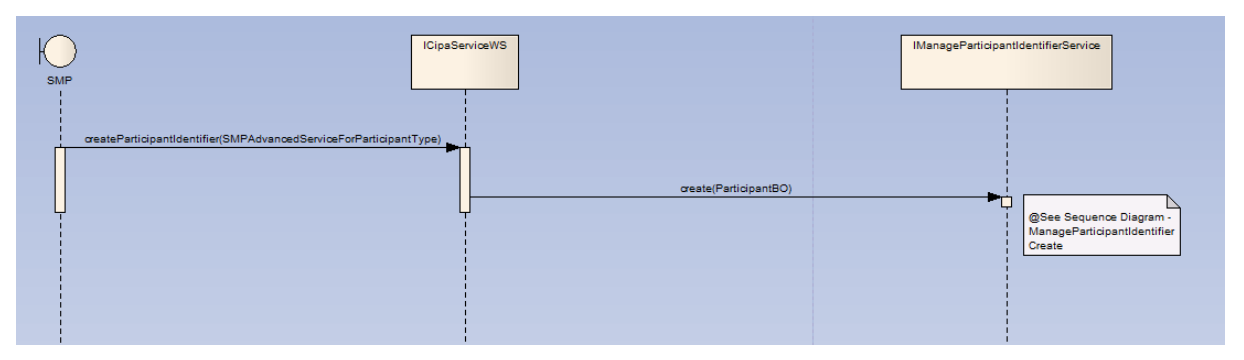

**Figure 14 - Sequence Diagram - BDMSLService CreateParticipantIdentifier()**

Note: the flow for the create method of ManageParticipantIdentifierServiceImpl can be found here: [3.3.3.2.2.3](#page-21-0) [Technical Design](#page-21-0)

# *3.3.3.4. BDMSLAdminService interface*

This interface describes non-core services that are not defined in the SML or BDX specifications. Services are restricted only for role ROLE\_ADMIN and it is advised to use the only behind Proxy so that they are not exposed to Internet (They should be used only on intranet).

# 3.3.3.4.1. Operation ClearCache()

#### 3.3.3.4.1.1. Pre-requisites

- The certificate is a valid certificate
- The user has the role ROLE\_SMP or ROLE\_ADMIN

#### 3.3.3.4.1.2. Description

The application manages in-memory caches in order to enhance performances. This service can be called to clear all the caches managed by the application. The in-memory caches are used for:

- The list of trusted aliases and their corresponding domains, because these data are not supposed to be changed frequently
- The content of the Certificate Revocation List, in order to avoid the cost of downloading each time the CRLM for each certificate
- Input : none
- Output : none. HTTP 200 OK expected
- Fault: internalErrorFault returned if the BDMSL service is unable to process the request for any reason

# 3.3.3.4.1.3. Technical design

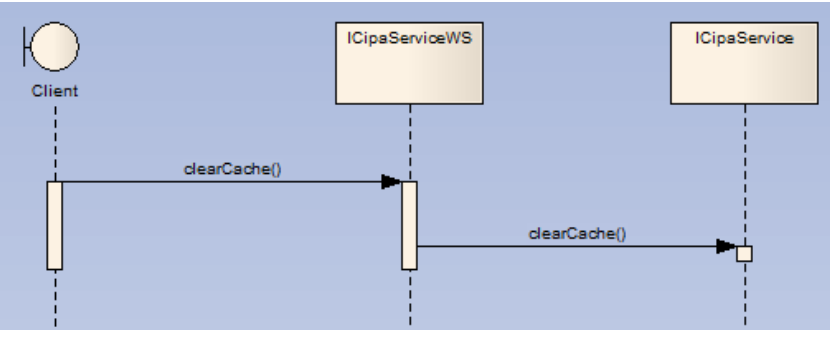

**Figure 15 - Sequence Diagram – BDMSLService ClearCache()**

# 3.3.3.4.2. Operation ChangeCertificate()

# 3.3.3.4.2.1. Pre-requisites

- The user credentials are valid
- The user has the role ROLE\_ADMIN
- The user has the new certificate for the SMP

# 3.3.3.4.2.2. Description

This operation allows the admin team to change the SMP's certificate. It is called by the admin team in case the SMP's certificate has expired and the new one needs to be applied. The new certificate MUST be valid at the date time the request is sent.

- Input : SMP id, Certificate public key
- Output : none. HTTP 200 OK expected
- Fault: unauthorizedFault returned if:
	- o The caller is not authorized to invoke the ChangeCertificate operation (The user doesn't have the ROLE\_ADMIN role)
	- o The public key already exists
- Fault: badRequestFault returned if
	- o The supplied request does not contain consistent data
	- o Invalid public key
	- o The new certificate is not valid at the moment the request is sent
	- o The SMP id is unknown
- Fault: internalErrorFault returned if the BDMSL service is unable to process the request for some reason

# 3.3.3.4.2.3. Technical design

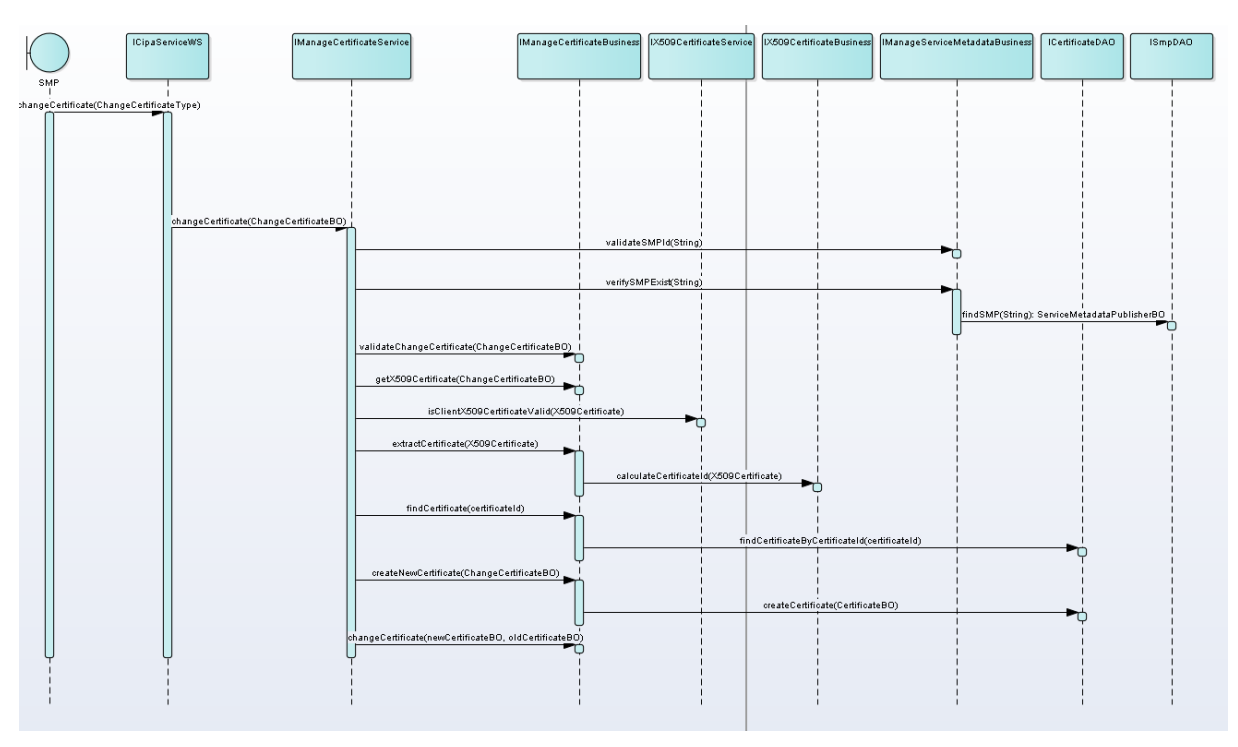

**Figure 16 - Sequence Diagram - BDMSLService ChangeCertificate()**

# 3.3.3.4.3. Operation SetProperty()

#### 3.3.3.4.3.1. Pre-requisites

• The user has the role ROLE\_ADMIN

#### 3.3.3.4.3.2. Description

This operation allows the admin team to change BDMSL property in the database such as: passwords, DNS url, etc. The new property is taken into account when the cron task refreshes the properties simultaneously on all nodes in the cluster. Crontab properties are only refreshed with the restart of the BDMSL server.

- Input : Property name, Property value, optionally: Property description
- Output : Property data stored to BDMSL database
- Fault: UnauthorizedFault : Returned if the certificate provided is not a ADMIN certificate
- Fault: badRequestFault returned if
	- o The supplied request does not contain consistent data
	- o Invalid propertyName
- Fault: InternalFaultError : Returned if the BDMSL service is unable to process the request for any reason

#### 3.3.3.4.4. Operation GetProperty()

#### 3.3.3.4.4.1. Pre-requisites

The user has the role ROLE\_ADMIN

#### 3.3.3.4.4.2. Description

This operation allows the admin team to retrieve BDMSL property from the database such as: DNS url, smtp configuration, etc.

- Input : Property name
- Output: Property data stored to BDMSL database
- Fault: UnauthorizedFault : Returned if the certificate provided is not a ADMIN certificate
- Fault: BadRequestFault returned if
	- o Invalid propertyName
- Fault: InternalFaultError : Returned if the BDMSL service is unable to process the request for any reason

# 3.3.3.4.5. Operation DeleteProperty()

#### 3.3.3.4.5.1. Pre-requisites

• The user has the role ROLE\_ADMIN

# 3.3.3.4.5.2. Description

This operation allows the admin team to delete BDMSL non mandatory properties from database.

- Input : Property name,
- Output : Property data stored to BDMSL database
- Fault: UnauthorizedFault : Returned if the certificate provided is not a ADMIN certificate
- Fault: BadRequestFault returned if
	- o Invalid propertyName
- Fault: InternalFaultError : Returned if the BDMSL service is unable to process the request for any reason

# 3.3.3.4.6. Operation CreateSubDomain()

# 3.3.3.4.6.1. Pre-requisites

• The user has the role ROLE\_ADMIN

#### 3.3.3.4.6.2. Description

This operation allows the admin team to create new BDMSL SubDomain. When creating subdomain the DNS types, SMP url scheme restriction, Participant regular expression must be defined.

- Input : SubDomain name, DNS Zone name, SubDomain DNS RecordTypes, Allowed SubDomain SMPs URL schema, Participant regular expression, expression for client certificate subject validation, list of allowed certificate policy OIDs, max count of participants which can be registered on the domain. Max. count of participants which can be registered by one SMP.
- Output : Subdomain data stored to BDMSL database
- Fault: UnauthorizedFault : Returned if the certificate provided is not a ADMIN certificate
- Fault: BadRequestFault returned if
	- o Invalid SubDomain data
- Fault: InternalFaultError : Returned if the BDMSL service is unable to process the request for any reason

# 3.3.3.4.7. Operation UpdateSubDomain()

#### 3.3.3.4.7.1. Pre-requisites

• The user has the role ROLE\_ADMIN

# 3.3.3.4.7.2. Description

This operation allows the admin team to update the BDMSL SubDomain properties. In case of changing DNS Record Type and with DNS integration ON - the records are not updated automatically. Records must be updated manually using operations: AddDNSRecord, DeleteDNSRecord.

- Input: SubDomain name + Optional: SubDomain DNS RecordTypes, Allowed SubDomain SMPs URL schema, Participant regular expression, expression for client certificate subject validation, list of allowed certificate policy OIDs, max count of participants which can be registered on the domain. Max. count of participants which can be registered by one SMP.
- Output: Subdomain data stored to BDMSL database
- Fault: UnauthorizedFault : Returned if the certificate provided is not a ADMIN certificate
- Fault: BadRequestFault returned if o Invalid SubDomain data
- Fault: InternalFaultError : Returned if the BDMSL service is unable to process the request for any reason

# 3.3.3.4.8. Operation GetSubDomain()

#### 3.3.3.4.8.1. Pre-requisites

• The user has the role ROLE\_ADMIN

# 3.3.3.4.8.2. Description

This operation allows the admin team to read BDMSL SubDomain properties.

- Input : SubDomain name.
- Output : Subdomain data stored to BDMSL database
- Fault: UnauthorizedFault : Returned if the certificate provided is not a ADMIN certificate
- Fault: BadRequestFault returned if
	- o Invalid SubDomain data
- Fault: InternalFaultError : Returned if the BDMSL service is unable to process the request for any reason

# 3.3.3.4.9. Operation DeleteSubDomain()

#### 3.3.3.4.9.1. Pre-requisites

• The user has the role ROLE\_ADMIN

#### 3.3.3.4.9.2. Description

This operation allows the admin team to delete empty BDMSL SubDomain.

- Input : SubDomain name.
- Output : Deleted Subdomain data from BDMSL database
- Fault: UnauthorizedFault : Returned if the certificate provided is not a ADMIN certificate
- Fault: BadRequestFault returned if
	- o Subdomain has registered participants
- Fault: InternalFaultError : Returned if the BDMSL service is unable to process the request for any reason

#### 3.3.3.4.10. Operation AddSubDomainCertificate()

#### 3.3.3.4.10.1. Pre-requisites

- Valid Certificate
- The user has the role ROLE\_ADMIN

#### 3.3.3.4.10.2. Description

This operation allows the admin team to add new Domain certificate to BDMSL SubDomain. Certificate can be flagged as RootPKI certificate and/or as Admin certificate. Admin certificate can be only the certificate which is not flagged as RootPKI certificate.

- Input : SubDomain name, Certificate, Boolean value for: is certificate root PKI value and is certificate Admin Certificate.
- Output : Registered new Domain certificate data.
- Fault: UnauthorizedFault : Returned if the certificate provided is not a ADMIN certificate
- Fault: BadRequestFault returned if
	- o Invalid Subdomain Certificate data
- Fault: InternalFaultError : Returned if the BDMSL service is unable to process the request for any reason

# 3.3.3.4.11. Operation UpdateSubDomainCertificate()

#### 3.3.3.4.11.1. Pre-requisites

- The certificate is already added to database
- The user has the role ROLE\_ADMIN

#### 3.3.3.4.11.2. Description

This operation allows the admin team to update SubDomain certificate data. Admin can set or clear CRL distribution point, IsAdmin flag and SubDomain name.

- Input :Certificate Identifier + Optional: SubDomain name, Certificate CRL distribution URL, boolean value for is certificate Admin Certificate Boolean value.
- Output : Updated Domain certificate data.
- Fault: UnauthorizedFault : Returned if the certificate provided is not a ADMIN certificate
- Fault: BadRequestFault returned if
	- o Invalid Subdomain Certificate data
- Fault: InternalFaultError : Returned if the BDMSL service is unable to process the request for any reason

# 3.3.3.4.12. Operation ListSubDomainCertificate()

3.3.3.4.12.1. Pre-requisites

• The user has the role ROLE\_ADMIN

#### 3.3.3.4.12.2. Description

This operation allows the admin team to search for domain certificate by partial certificate DN and by the Subdomain.

- Input: Partial certificate identifier and/or domain name.
- Output: List of registered Domain certificate data which match the search criteria.
- Fault: UnauthorizedFault : Returned if the certificate provided is not a ADMIN certificate
- Fault: InternalFaultError : Returned if the BDMSL service is unable to process the request for any reason

# 3.3.3.4.13. Operation AddDNSRecord()

#### 3.3.3.4.13.1. Pre-requisites

- BDMSL is integrated with DNS server.
- The user has the role ROLE\_ADMIN

#### 3.3.3.4.13.2. Description

This operation allows the admin team to add new record to DNS server for DNS RecordType: A, CNAME and NAPTR.

- Input: DNS Record name, DNS record Type, DNS record Value and service name in case of NAPTR record type.
- Output: Inserted DNS record.
- Fault: UnauthorizedFault : Returned if the certificate provided is not a ADMIN certificate
- Fault: BadRequestFault returned if
	- o Invalid DNS name
	- o Invalid DNS value
	- o Invalid DNS record type
- Fault: InternalFaultError : Returned if the BDMSL service is unable to process the request for any reason.

# 3.3.3.4.14. Operation DeleteDNSRecord()

#### 3.3.3.4.14.1. Pre-requisites

- BDMSL is integrated with DNS server
- The user has the role ROLE\_ADMIN

#### 3.3.3.4.14.2. Description

This operation allows the admin team to remove records from DNS server. Varoius DNS records can have the same name. The 'DeleteDNSRecord' operation removes all DNS records with the same name. The deletion is done from the DNS server even if the DNS record does not exist in the database.
- Input: DNS Record name.
- Output: List of deleted DNS records.
- Fault: UnauthorizedFault : Returned if the certificate provided is not a ADMIN certificate
- Fault: BadRequestFault returned if
	- o Invalid DNS record name
- Fault: InternalFaultError : Returned if the BDMSL service is unable to process the request for any reason.

### 3.3.3.4.15. Operation AddTruststoreCertificate()

### 3.3.3.4.15.1. Pre-requisites

- Valid Certificate
- The user has the role ROLE\_ADMIN

### 3.3.3.4.15.2. Description

This operation allows the admin team to add certificate to the truststore. Service is needed for adding a complete certificate chain to the truststore.

- Input : Base64 encoded X509Certificate + Optional: alias.
- Output : Inserted X509Certificate with truststore alias.
- Fault: UnauthorizedFault : Returned if the certificate provided is not a ADMIN certificate
- Fault: BadRequestFault returned if
	- o Invalid Certificate data
	- o Certificate already exists in truststore
	- o Certificate with given alias already exists in truststore
- Fault: InternalFaultError : Returned if the BDMSL service is unable to process the request for any reason

### 3.3.3.4.16. Operation GetTruststoreCertificate()

### 3.3.3.4.16.1. Pre-requisites

- The certificate with given alias is already added to the truststore
- The user has the role ROLE\_ADMIN

### 3.3.3.4.16.2. Description

This operation allows the admin team to retrieve the certificate from the truststore by the alias.

- Input : truststore alias.
- Output : X509Certificate data.
- Fault: UnauthorizedFault : Returned if the certificate provided is not a ADMIN certificate
- Fault: BadRequestFault returned if
	- o alias is not given in parameter
- Fault NotFoundFault returned if
	- o alias is not present in truststore
- Fault: InternalFaultError : Returned if the BDMSL service is unable to process the request for any reason

### 3.3.3.4.17. Operation DeleteTruststoreCertificate()

### 3.3.3.4.17.1. Pre-requisites

- The certificate with given alias is in the truststore
- The user has the role ROLE ADMIN

### 3.3.3.4.17.2. Description

This operation allows the admin team to remove the certificate from the truststore by the alias.

- Input : truststore alias.
- Output : deleted X509Certificate data.
- Fault: UnauthorizedFault : Returned if the certificate provided is not a ADMIN certificate
- Fault: BadRequestFault returned if
	- o alias is not given in parameter
- Fault NotFoundFault returned if
	- o alias is not present in truststore
- Fault: InternalFaultError : Returned if the BDMSL service is unable to process the request for any reason

### 3.3.3.4.18. Operation ListTruststoreCertificateAliases()

### 3.3.3.4.18.1. Pre-requisites

• The user has the role ROLE\_ADMIN

### 3.3.3.4.18.2. Description

This operation allows the admin team to retrieve all aliases for the certificates registered in the truststore.

- Input: Optional: partial certificate alias.
- Output: List of registered aliases, which match the search criteria or all aliases if input value is empty.
- Fault: UnauthorizedFault : Returned if the certificate provided is not a ADMIN certificate
- Fault: InternalFaultError : Returned if the BDMSL service is unable to process the request for any reason

### 3.3.3.4.19. Operation GenerateInconsistencyReport ()

### 3.3.3.4.19.1. Pre-requisites

• The user has the role ROLE\_ADMIN

### 3.3.3.4.19.2. Description

This operation allows the admin team to trigger the generation of the inconsistency report by demand. The report is generated asynchronously, and in large DNS zones/tables can take several 10 minutes.

- Input: email for receiving the report.
- Output: email with the report.
- Fault: UnauthorizedFault : Returned if the certificate provided is not a ADMIN certificate
- Fault: BadRequestFault returned if email is invalid
- Fault: InternalFaultError : Returned if the BDMSL service is unable to process the request for any reason

### 3.3.3.4.20. Operation GenerateReport ()

### 3.3.3.4.20.1. Pre-requisites

• The user has the role ROLE\_ADMIN

### 3.3.3.4.20.2. Description

This operation allows the admin team to trigger generation of any of the reports supported by the BDMSL.

- Input: email for receiving the report. Report type
- Output: email with the report.
- Fault: UnauthorizedFault : Returned if the certificate provided is not a ADMIN certificate
- Fault: BadRequestFault returned if email or report type are invalid
- Fault: InternalFaultError : Returned if the BDMSL service is unable to process the request for any reason
- 3.3.3.4.21. Operation ManageServiceMetadataPublisher ()

### 3.3.3.4.21.1. Pre-requisites

• The user has the role ROLE\_ADMIN

### 3.3.3.4.21.2. Description

This operation allows the admin team to manage (enable, disable, delete, and update) large service metadata instances: the SMPs. The action is executed asynchronously and sends mail to the receiver when it is completed. The method is suitable for managing SMPs with many participants because it updates its participants in smaller batches.

- Input: email for receiving the action result, Action type: enable,disable, delete or update, SMP instance data: ID, domain and owner certificate identifier. Logical and/or physical for updating the message.
- Output: email with the result.
- Fault: UnauthorizedFault : Returned if the certificate provided is not a ADMIN certificate
- Fault: BadRequestFault returned if email or other data are invalid
- Fault: InternalFaultError : Returned if the DomiSML service is unable to process the request for any reason

### **3.4. Business layer**

The business layer manipulates only business objects and defines the business rules.

Business objects are POJO and implement the Singleton pattern. They are defined in the common package described in sectio[n 3.6.3](#page-42-0) [Business Objects \(BO\).](#page-42-0)

#### *3.4.1. Naming convention*

- Package: eu.europa.ec.bdmsl.business
- Interface: eu.europa.ec.bdmsl.business.I<InterfaceName>Business
- Implementation package: eu.europa.ec.bdmsl.business.impl
- Implementation: eu.europa.ec.bdmsl.business.impl.<InterfaceName>BusinessImpl

### *3.4.2. Dependencies*

In this layer, only the following calls are allowed:

- Calls to technical components
- Calls to the persistence layer
- Calls to the common package

#### *3.4.3. Frameworks*

This layer handles most of the business logic processing. Therefore, there is no technical aspect. The only framework used is Spring for the dependency injection.

#### *3.4.4. Development of the business layer*

### *3.4.4.1. Interface*

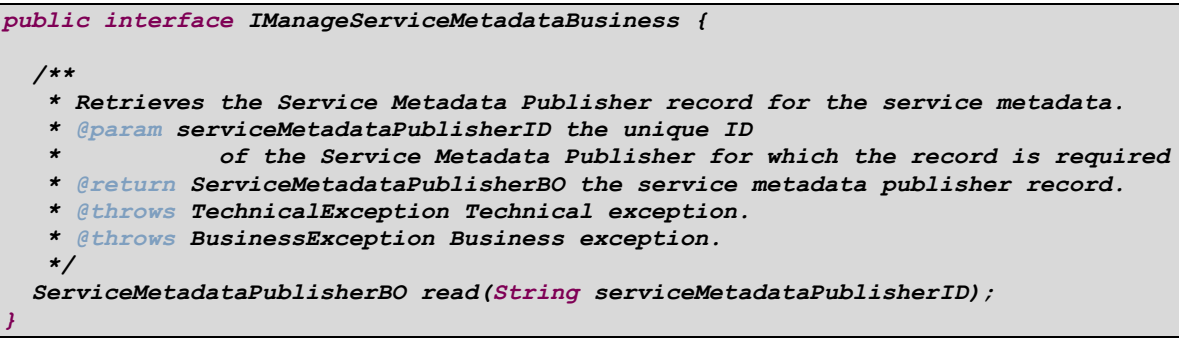

### *3.4.4.2. Implementation classes*

The implementation classes extend the parent-class «AbstractBusinessImpl» and implement their dedicated interface (here «IManageServiceMetadataBusiness»). The AbstractBusinessImpl class only contains the logging service but may be completed with new services if new common requirements are identified for \*BusinessImpl classes in future versions.

```
public class ManageServiceMetadataBusinessImpl extends AbstractBusinessImpl 
implements IManageServiceMetadataBusiness {
  private IManageServiceMetadataDAO manageServiceMetadataDAO;
 /*
      * (non-Javadoc)
 * 
   * @see eu.europa.ec.bdmsl.service.IManageServiceMetadataBusiness#read (String)
   */
  @Override
  public ServiceMetadataPublisherBO read(String serviceMetadataPublisherID)
    throws TechnicalException, BusinessException {
    ServiceMetadataPublisherBO smpBO =
```

```
manageServiceMetadataServiceBusiness.read(serviceMetadataPublisherID);
    return smpBO;
  }
  ...
}
```
## **3.5. Data Access layer**

This layer access to the data persisted in the database. The objects of this layer are POJO that implement the Singleton and DAO pattern.

### *3.5.1. Naming convention*

- Package: eu.europa.ec.bdmsl.dao
- Interface: eu.europa.ec.bdmsl.dao.I<InterfaceName>DAO
- Implementation package: eu.europa.ec.bdmsl.dao.impl
- Implementation: eu.europa.ec.bdmsl.dao.impl.<InterfaceName>DAOImpl
- Package Entity Object: eu.europa.ec.bdmsl.dao.entity
- Entity object: eu.europa.ec.bdmsl.dao.entity.<ObjectName>Entity

#### *3.5.2. Dependencies*

In this layer, only the following calls are allowed:

- Calls to technical components
- Calls to the common package

#### *3.5.3. Frameworks*

This layer is the only one to use the JPA framework because it is the only one that actually accesses to the database.

The configuration is managed by Spring.

#### *3.5.4. Development of the data access layer*

#### *3.5.4.1. Interface*

```
public interface ISmpDAO {
   /**
    * Retrieves the Service Metadata Publisher record for the service metadata.
    * @param serviceMetadataPublisherID the unique ID
                * of the Service Metadata Publisher for which the record is required
     * @return ServiceMetadataPublisherBO the service metadata publisher
    */
  ServiceMetadataPublisherBO findSMP(String serviceMetadataPublisherID) throws
TechnicalException;
}
```
### *3.5.4.2. Implementation classes*

The implementation classes extend the parent-class «AbstractDAOImpl» and implement their dedicated interface (here «IManageServiceMetadataDAO»).

```
public class ManageServiceMetadataDAOImpl extends AbstractDAOImpl implements
ISmpDAO {
   /**
    * @see eu.europa.ec.bdmsl.dao.ISmpDAO#findSMP(String)
    */
   @Override
  public ServiceMetadataPublisherBO findSMP(String serviceMetadataPublisherID)
     throws TechnicalException {
             ServiceMetadataPublisherBO resultBO = null;
        SmpEntity resultSmpEntity = getEntityManager().find(SmpEntity.class, id);
        if (resultSmpEntity != null) {
             resultBO = mapperFactory.getMapperFacade().map(resultSmpEntity, 
ServiceMetadataPublisherBO.class);
         } else {
             loggingService.debug("No SMP found for id " + id);
 }
        return resultBO; 
   }
... 
}
```
### *3.5.4.3. Mapping BO / entity*

The data access layer internally uses JPA entities to perform the Object/Relational mapping with the database. However, the methods exposed in the interfaces only expose Business Objects because the Business objects are the only ones that can be used between the layers. For more information on the mapping BO/Entities, see the chapter *[8](#page-51-0) [Object mapping.](#page-51-0)*

## **3.6. Common package**

This package is particular because it can be called without restriction by all the layers of the application: it is transversal.

This common package provides:

- Business and technical Exceptions.
- Business objects (BOs) to be used in every layer
- Constants, error codes, utility classes
- Enums

### *3.6.1. Naming convention*

- Package: eu.europa.ec.bdmsl.common
- Package Business Object: eu.europa.ec.bdmsl.common.bo
- Business Object: eu.europa.ec.bdmsl.common.<ObjectName>BO

### *3.6.2. Dependencies*

In this layer, only the following calls are allowed:

• Calls to technical components

### <span id="page-42-0"></span>*3.6.3. Business Objects (BO)*

Business objects (BO) are developed in the common package because they are transversal to all layers and are used in the service, business and persistence layer. They are POJO with no dependency to any framework or database. They can walk through the layers. We use BO because they are linked to the domain, and hide the implementation choices made for façade and for the persistence. Thus, they are not directly linked to any database model, or any web service interface.

Each BO extends the abstract class AbstractBusinessObject provided by the common library. This class implements java.io.Serializable and overrides equals, hashCode and toString as abstract methods.

Each BO must define a serialVersionUID and implement the 3 previous methods.

## **4. SOFTWARE ARCHITECTURE**

There are 5 different maven projects:

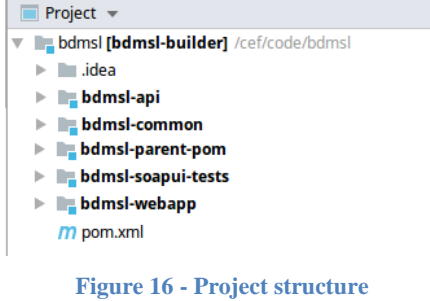

In this chapter, we describe the content and the role of each project.

## **4.1. Library "bdmsl-api"**

Project name : bdmsl-api

It is a SOAP web service client (stub) that is generated from the WSDLs of the main project. The api is a Maven project and the output is packaged as a jar file.

The WSDL files contain all the methods that are exposed, the objects and the exceptions.

The projects that call the web services of the eDelivery BDMSL application can use this web service client.

### **4.2. Library "bdmsl-common"**

Project name : bdmsl-common

Packages:

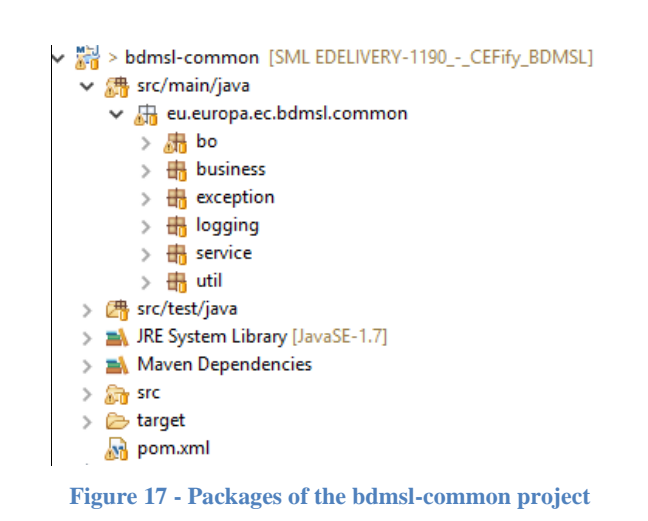

This library is used by all the modules of the eDelivery BDMSL solution. It provides services like:

- Cryptography
- Constants
- Configuration manager
- Utils (dates, encoding, etc.)
- Logging
- Abstract/parent classes common to all eDelivery BDMSL modules

## **4.3. bdmsl-webapp**

Project name : bdmsl-webapp

This is a Maven project that contains all the services, business logic and persistence code of the application. It produces a war file that can be deployed in the supported application servers and servlet containers.

### **4.4. Parent pom**

Project name: bdmsl-parent-pom

It's the parent pom of all the Maven module. It contains the version for the dependencies, default configuration of plugins, etc.

### **4.5. Maven configuration**

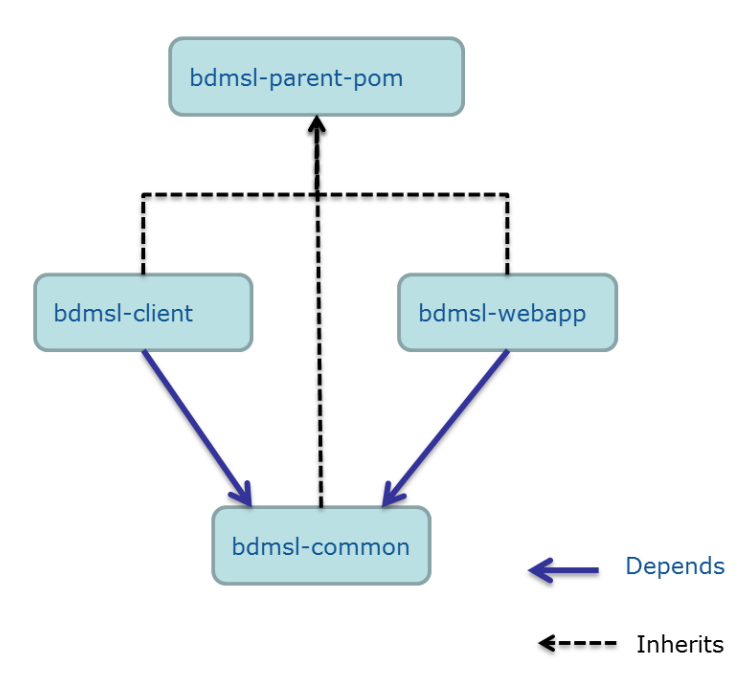

**Figure 18 - Dependency tree of the maven projects**

## **5. LOGGING**

## **5.1. Implementation**

The logs use the Log4j framework. The bdmsl-common library provides the logging manager ILoggingService and its main implementation class LoggingServiceImpl. This logging manager must be used for all the logs within the eDelivery BDMSL application.

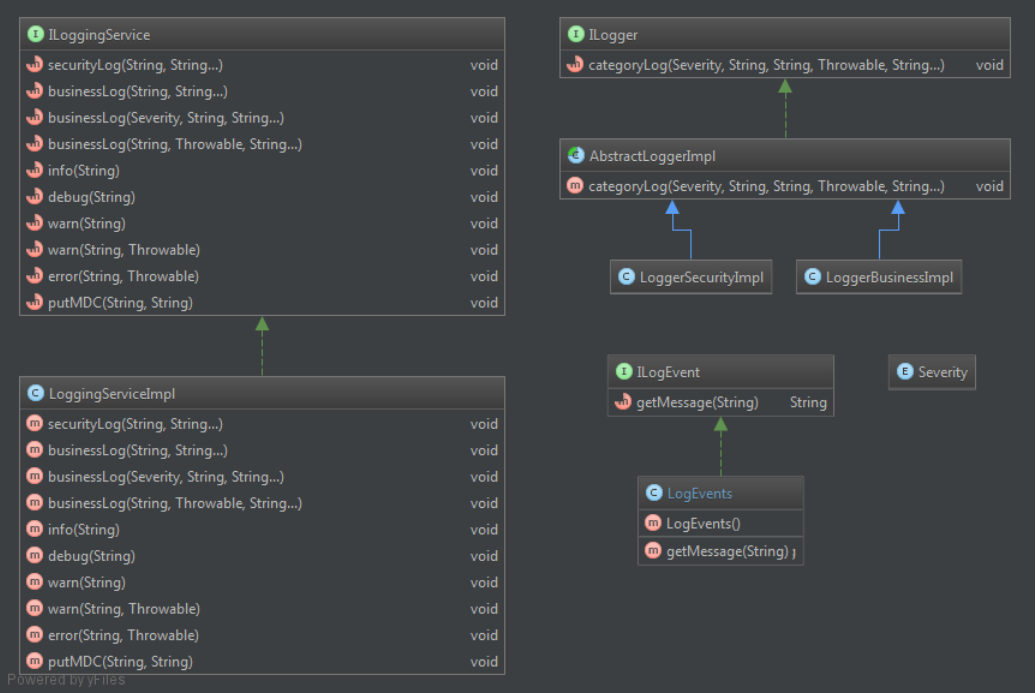

**Figure 19 - Logging class diagram**

There are 3 types of logs: security logs, business logs and miscellaneous logs. Each category of log has its own appender defined in the  $\log 4j$ . xml file. By default, each category will log in a separate file:

- bdmsl-security.log : This log file contains all the security related information. For example, you can find information about the clients who connect to the application.
- bdmsl-business.log: This log file contains all the business related information. For example, when a participat is created, when a SMP is deleted, etc.
- bdmsl.log: This log file contains both the security and business logs plus miscellaneous logs like debug information, logs from one of the framework used by the application, etc.

The security and business logs require a code that is defined in the implementation of the ILogEvent interface. In the eDelivery BDMSL application, all the security and business messages are defined in the LogEvents class.

The pattern of the logs is defined in the  $log4j$ .  $xml$  file. The default pattern is:

### *%d{ISO8601}{Europe/Brussels} [%X{user}] [%X{requestId}] %-5p %c{1}:%L - %m%n*

- user: The client authenticated by its certificate.
- requestId: the UUID of the request (provided by the application server)

The values for the user and requestId properties can be set by calling the method ILoggingService.putMDC(String key, String value).

## **5.2. Log event codes**

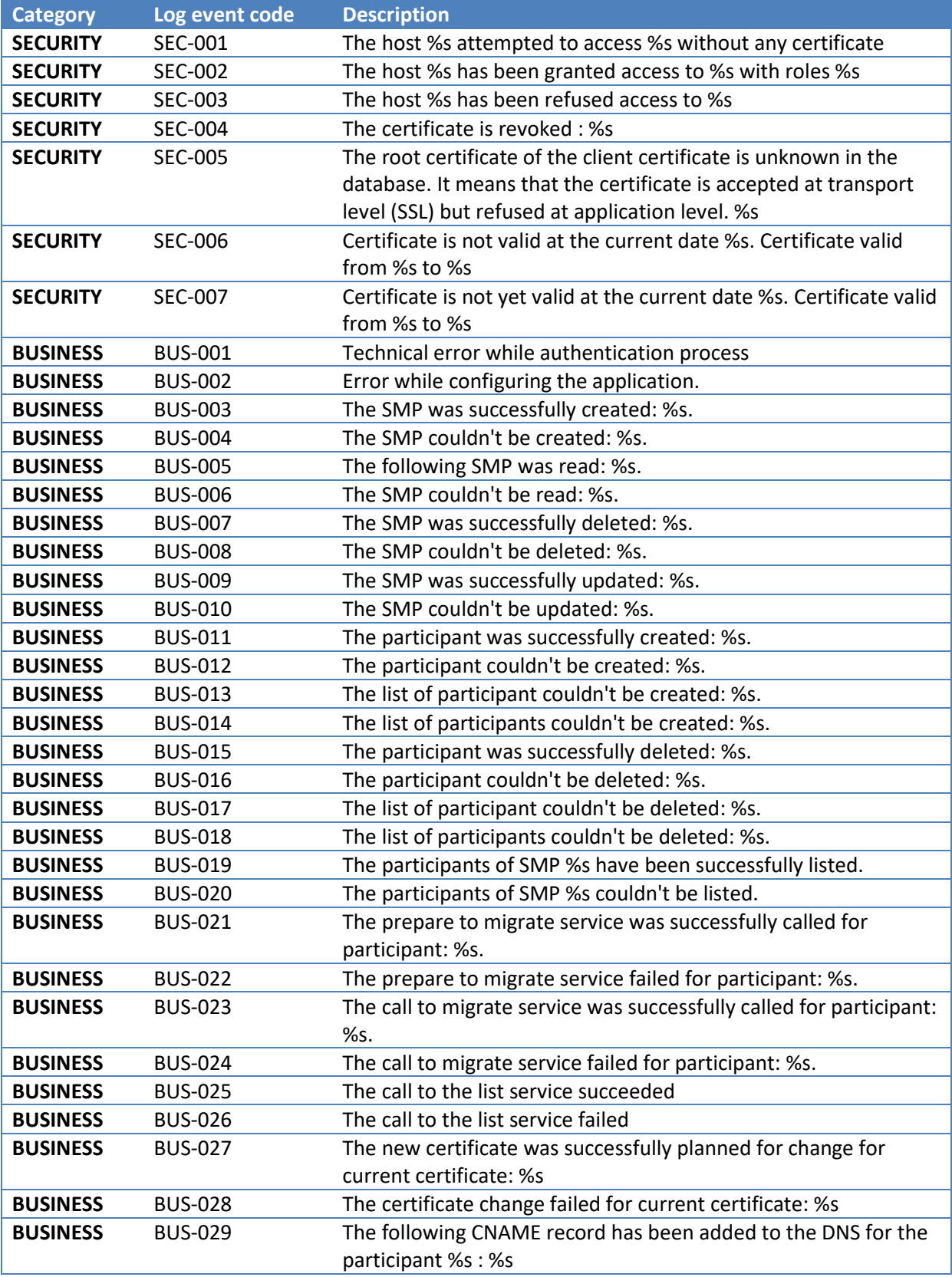

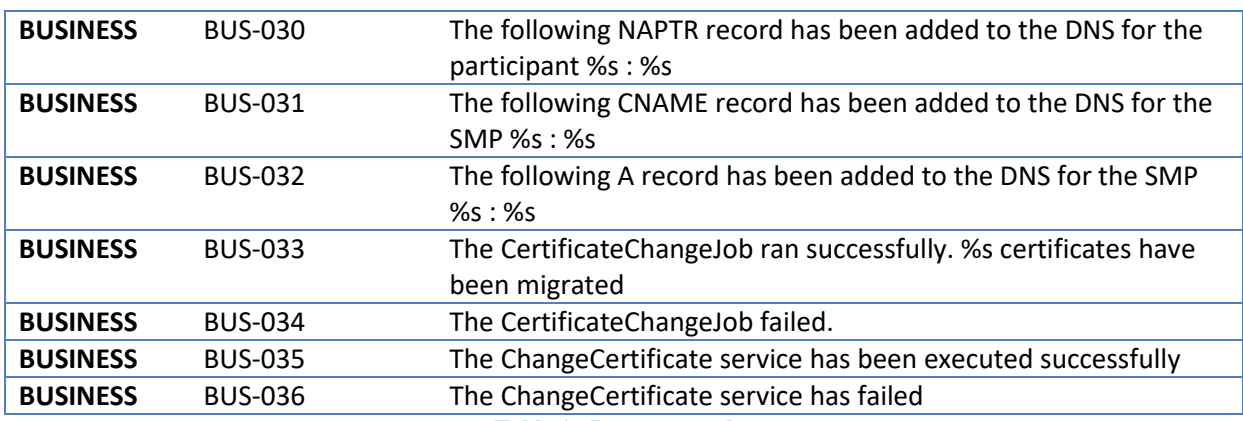

**Table 1 - Log event codes**

# **6. CACHING**

In order to enhance performance, in-memory caches are used in the application. They rely on the ehcache implementation. To put objects in a cache, we use annotations:

```
@Override
@Cacheable(value = "crlByUrl", key = "#crlDistributionPointURL")
public void verifyCertificateCRLs(String serial, String crlDistributionPointURL){
   [...]
}
```
The @Cacheable annotation triggers cache population. In the previous example, the name of the cache is crlByUrl. The key attribute is one of the parameters of the method: crlDistributionPointURL. The next time this method is called, if the cache is already populated with a value for the given key, then the method won't actually be called and the result will be returned from the cache.

Sometimes, it is useful to clear the caches. This can be done by calling the method IBDMSLService.clearCache().

## **7. EXCEPTION HANDLING**

## **7.1. Exception types**

When exceptions are thrown in the business, persistence and service layers, they are transformed into technical or business exceptions to ensure to the client of the service that all the possible exceptions are declared in the service signature.

All the methods of the exposed interfaces in the persistence, business and service layer can only throw two kinds of exceptions:

- TechnicalException : Technical exceptions happen when a technical component of a business process acts in an unexpected way. Examples of technical exceptions are: IO exception, timeout, bad configuration, etc.
- BusinessException : Business Exceptions are exceptions that are designed and managed in the specification of a business process. In other words, Business Exceptions are exceptions which happen at the process or workflow level, and are not related to the technical components.

## **7.2. SOAP Faults**

Because of the design of the WSDL in the SML specification, it is not possible to use an interceptor to transform the exceptions into SOAP fault. Thus, it is the AbstractWSImpl class which handles exceptions and convert any type of exception into appropriate SOAP faults. In the eDelivery BDMSL, there are 4 types of SOAP faults, all mapped to TechnicalException:

- NotFoundFault
- UnauthorizedFault
- BadRequestFault
- InternalErrorFault

A typical SOAP fault example would be:

```
<soap:Envelope xmlns:soap="http://schemas.xmlsoap.org/soap/envelope/">
    <soap:Body>
       <soap:Fault>
          <faultcode>soap:Server</faultcode>
          <faultstring>5378C6571DE2DD3FD026704338FF678B</faultstring>
          <detail>
             <NotFoundFault 
xmlns:ns2="http://busdox.org/transport/identifiers/1.0/" 
xmlns="http://busdox.org/serviceMetadata/locator/1.0/">
                <FaultMessage>[ERR-100] The SMP 'testSMLUpdate' doesn't 
exist.</FaultMessage>
             </NotFoundFault>
          </detail>
       </soap:Fault>
    </soap:Body>
</soap:Envelope>
```
In the previous SOAP fault, the faultstring contains the request unique identifier provided by the application server. This request unique identifier is traced in the logs, in order to easily find the logs associated to an exception:

*2015-07-24 10:32:08,562 [unsecure-http-client] [5378C6571DE2DD3FD026704338FF678B] ERROR LoggingServiceImpl:83 - [ERR-100] The SMP 'testSMLUpdate' doesn't exist.*

The error codes are all listed in the IErrorCodes interface (see table in the following paragraph).

## **7.3. Error codes**

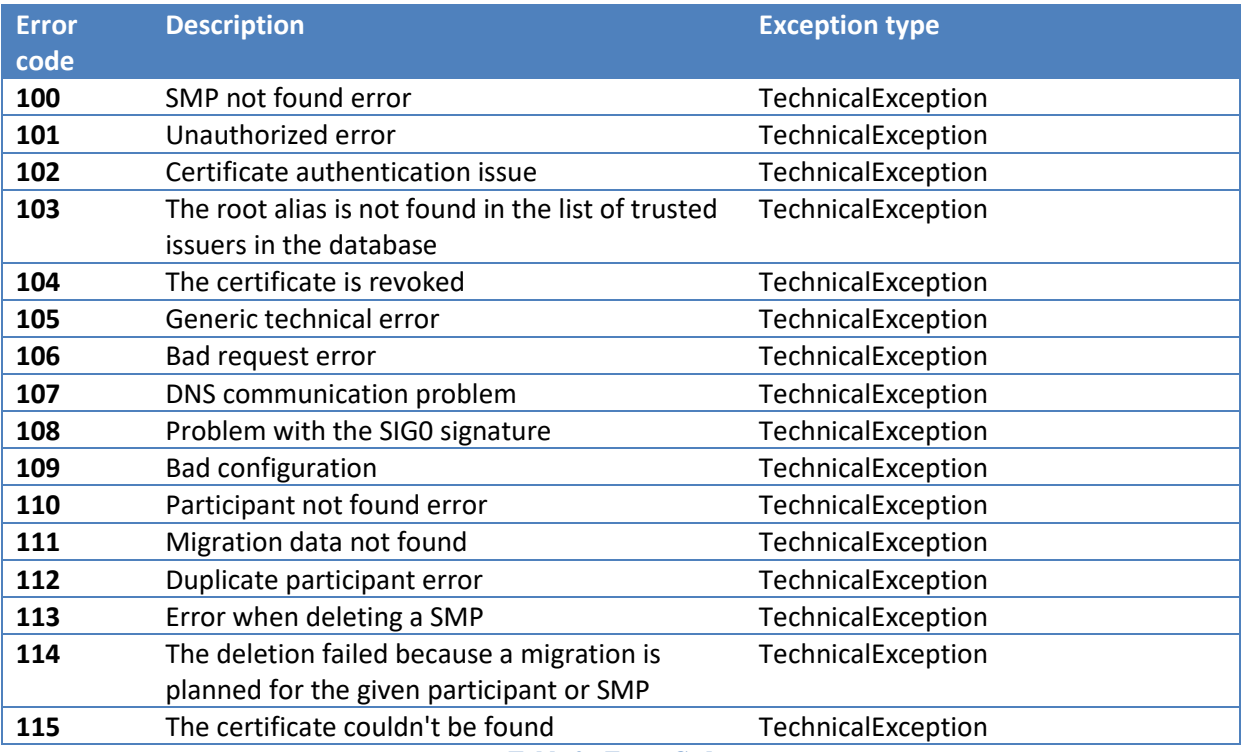

**Table 2 - Error Codes**

## <span id="page-51-0"></span>**8. OBJECT MAPPING**

There are 3 types of objects used in the application:

- JAXB objects : Generated objects from the WSDL
- Business objects (BO) : POJO used in the business logic in the service, business and persistence layers
- JPA entities : Persistence domain objects

2 types of mapping are required:

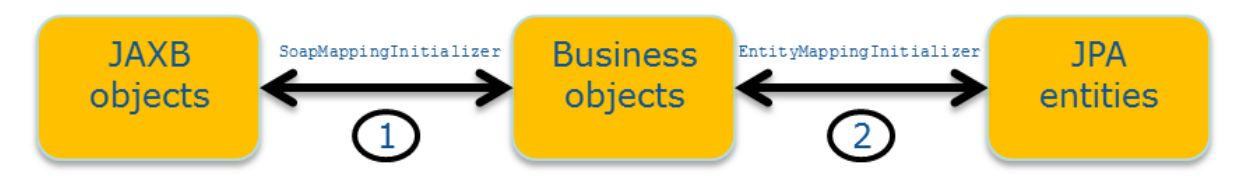

**Figure 20 - Object mappings**

The first type of mapping converts JAXB objects to BO and vice-versa. The implementation class is SoapMappingInitializer.

The second type of mapping converts JPA entities to BO and vice-versa. The implementation class is EntityMappingInitializer.

In order to avoid hand coding value object assemblers to copy data from one object type to another, we use a generic framework named [Orika](https://code.google.com/p/orika/). Orika is a Java Bean mapping framework that recursively copies data from one object to another.

An example of mapping would be:

```
@Component
public class SoapMappingInitializer {
    @Autowired
    private MapperFactory mapperFactory;
    @PostConstruct
    public void init() {
           [...]
         mapperFactory.classMap(PageRequestType.class, PageRequestBO.class)
                  .field("serviceMetadataPublisherID", "smpId")
                  .byDefault()
                  .register();
           [...]
    }
}
```
In the previous mapping, we map the field serviceMetadataPublisherID of the class PageRequestType to the field smpId of the class PageRequestBO. The other fields have the same name so they are automatically mapped thanks to the  $by$ Default() method. This mapping is bidirectional.

To map an object, the singleton instance of the MapperFactory object can be used. For instance, in the Façade layer (ws) :

```
[...]
public class BDMSLServiceWSImpl extends AbstractWSImpl implements IBDMSLServiceWS 
{
     [...]
    @Autowired
    private MapperFactory mapperFactory;
     [...]
     @Override
     @WebMethod([...])
    public void create(@WebParam ParticipantType participantType) {
     [...]
     // Convert the ParticipantType JAXB object into a ParticipantBO object
      ParticipantBO participantBO = 
mapperFactory.getMapperFacade().map(participantType, ParticipantBO.class);
    [...]
     }
[...]
}
```
## **9. DATABASE MANAGEMENT**

## **9.1. Auditing**

In order to automatically audit the changes in the database, all the DAOs must extend the AbstractDAOImpl class and use its persist() and merge() methods. This way, the date of the changes of any business data is automatically logged.

For each table containing business data, these 2 following columns are present:

- ereated on: date of creation of the row
- last\_updated\_on: date of the last update of the row

Data changes are also logged with [hibernate envers.](https://hibernate.org/orm/envers/) Each table has an audit table with the suffix '\_aud'.

### **9.2. Data model**

Java entity classes are located in eu.europa.ec.bdmsl.dao.entity package. Entity annotations define the Model with the use of JPA2 annotations. Database ddl scripts are generated automatically during the build time by the maven plugin in the bdmsl-webapp subproject:

```
<plugin>
   <artifactId>maven-antrun-plugin</artifactId>
   <executions>
     <execution>
       <id>generate-ddl</id>
       <phase>process-classes</phase>
       <goals>
         <goal>run</goal>
       </goals>
       <configuration>
         <target>
<!-- ANT Task definition
Class generates ddl scripts
1. Parameter: comma separated hibernate database dialects
2. script version
3. export scripts.-->
           <java classname="eu.europa.ec.bdmsl.dao.utils.SMLSchemaGenerator" 
fork="true"
failonerror="true">
             <arg 
value="org.hibernate.dialect.Oracle10gDialect,org.hibernate.dialect.MySQL5InnoDBD
ialect"/>
             <arg value="${project.version}"/>
             <arg value="${project.basedir}/src/main/sml-setup/database-scripts"/>
<!-- reference to the passed-in classpath reference -->
             <classpath refid="maven.compile.classpath"/>
           </java>
         </target>
       </configuration>
     </execution>
   </executions>
</plugin>
```
By default, the ddl scripts for Oracle10gDialect and MySQL5InnoDBDialect database are generated.

### *9.2.1. Overview*

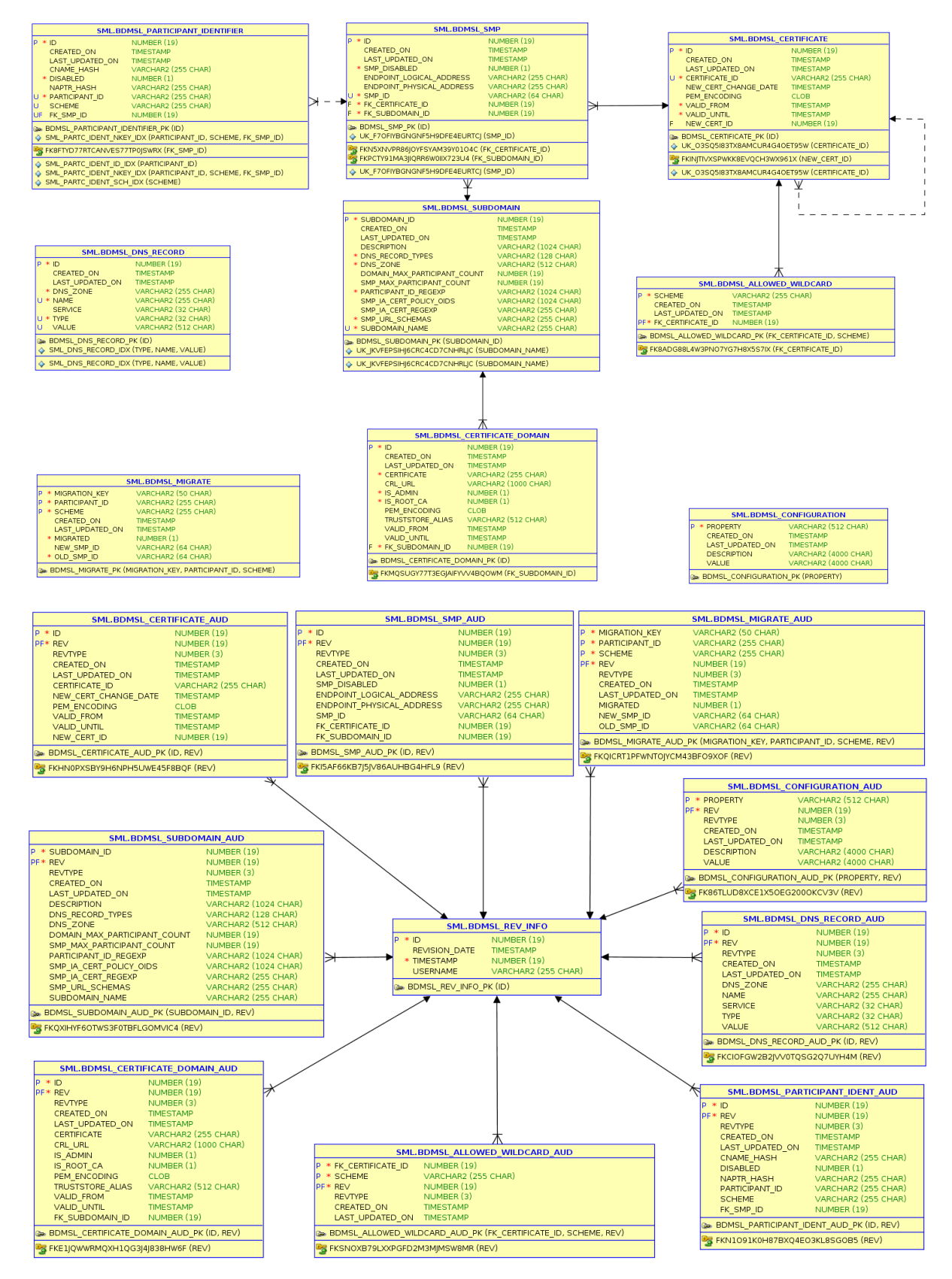

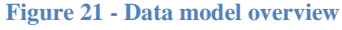

### *9.2.2. Global description of the tables*

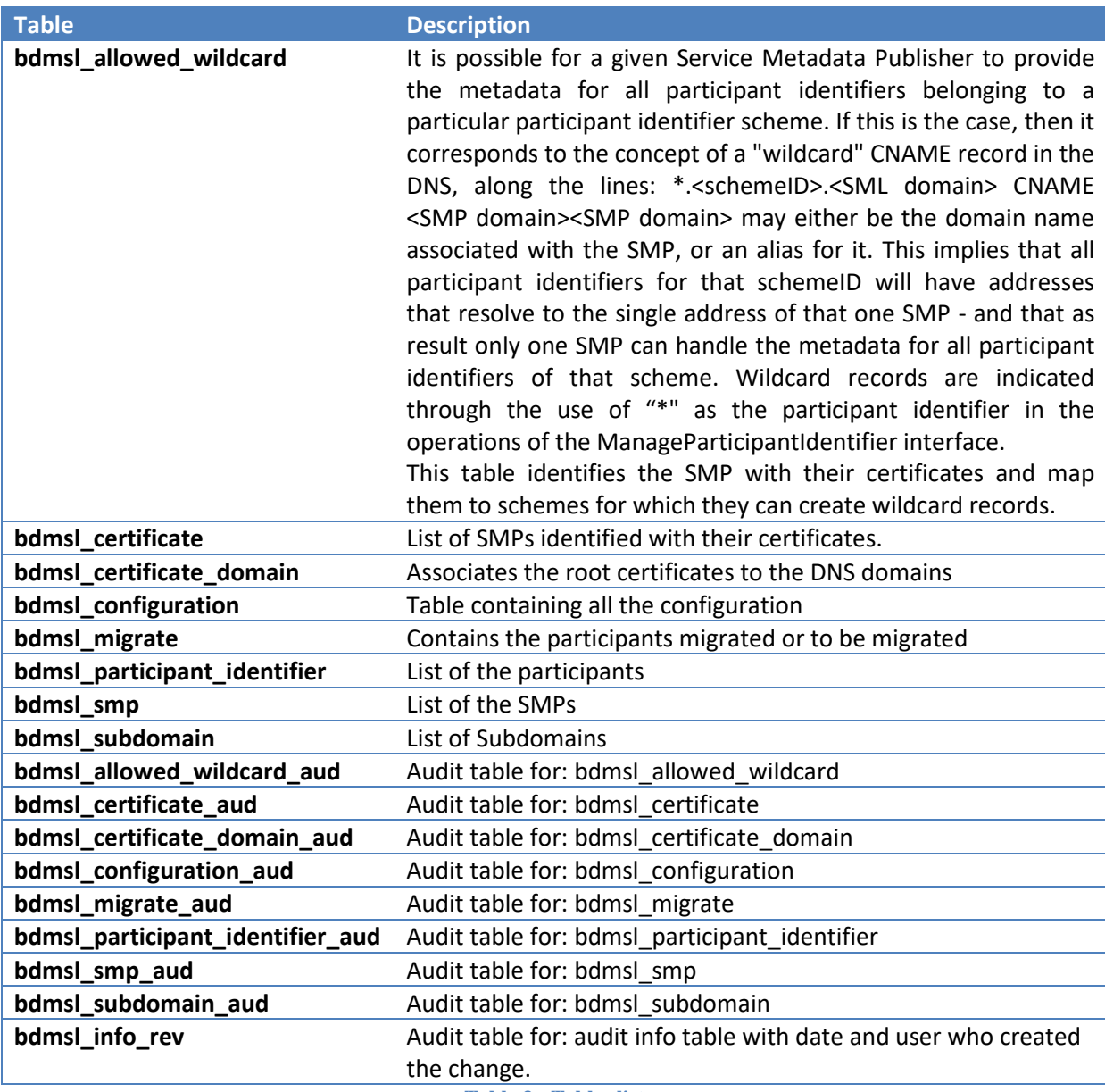

**Table 3 - Tables list**

### *9.2.3. Detailed description of the tables*

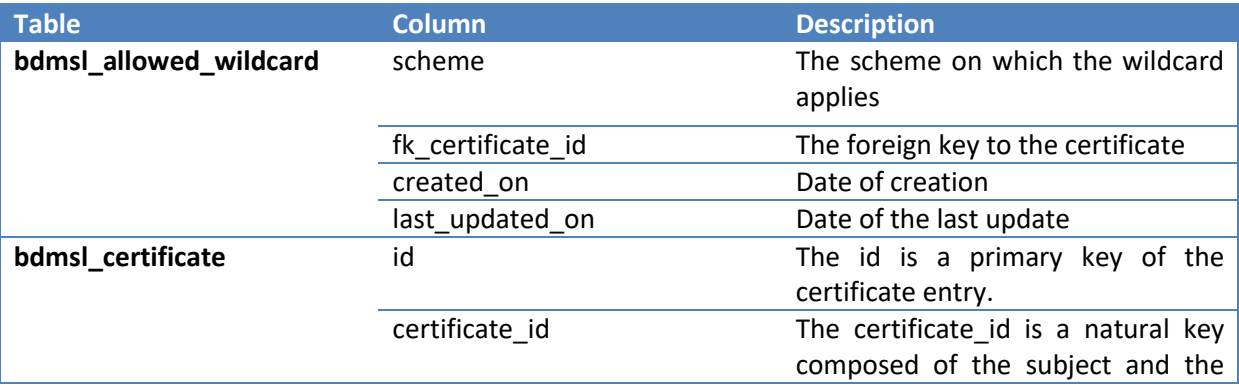

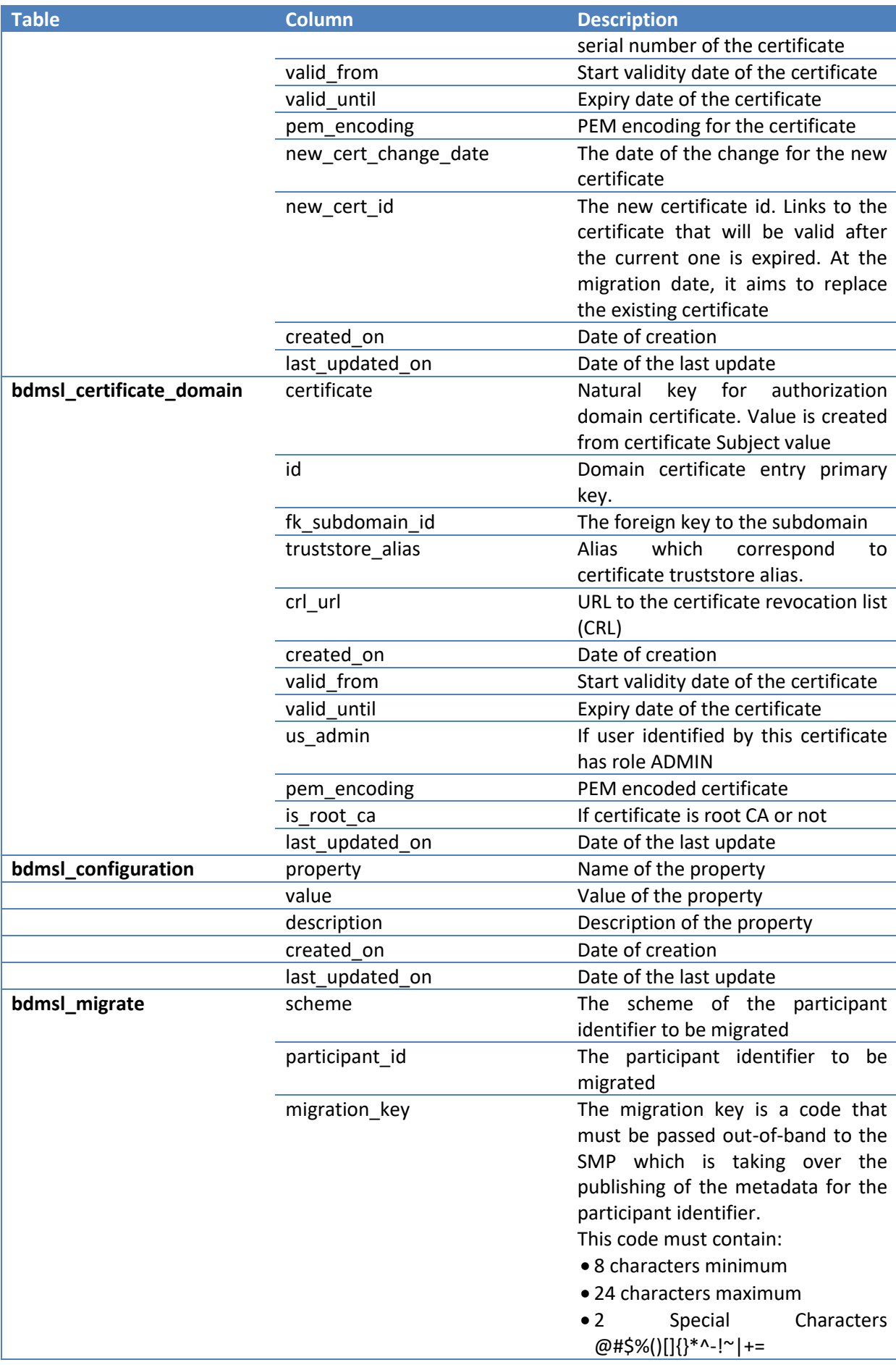

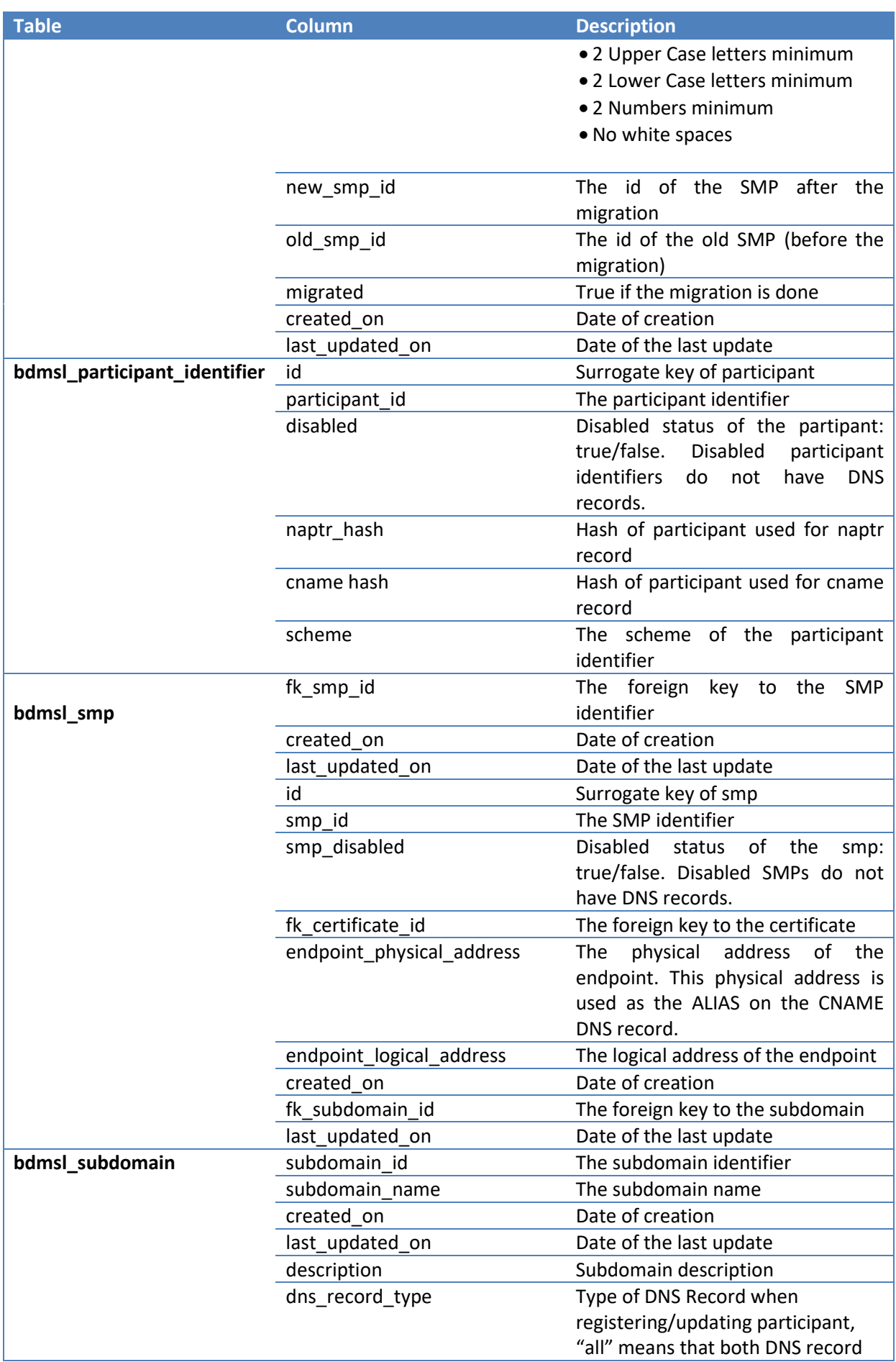

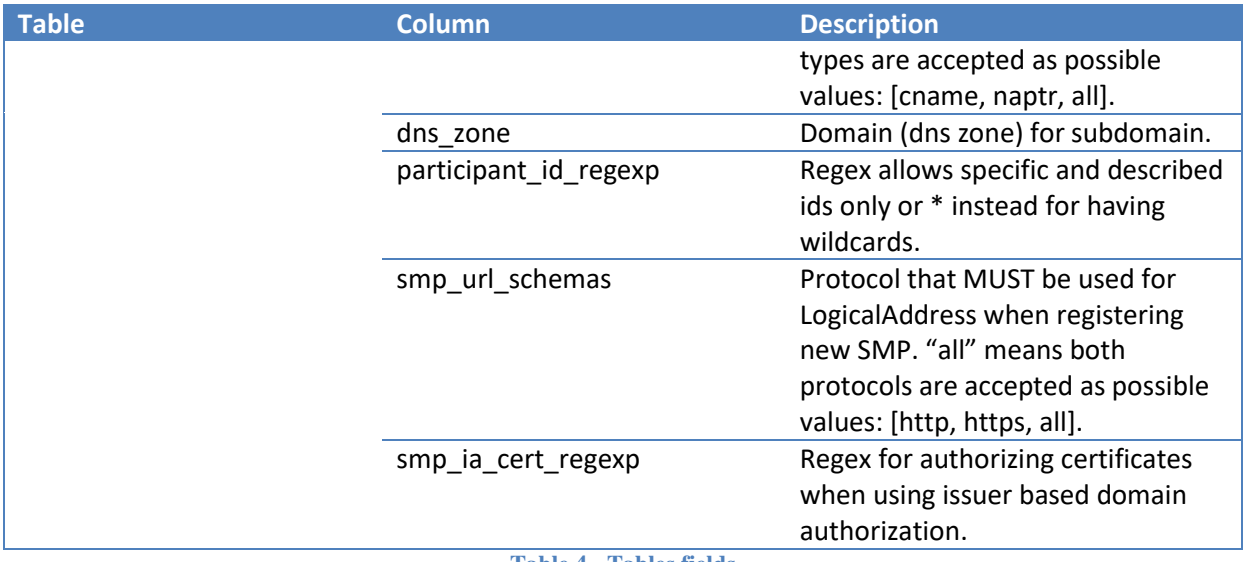

**Table 4 - Tables fields**

## **10. SCHEDULER**

The Spring Framework provides abstractions for asynchronous execution and scheduling of tasks.

In the applicationContext.xml file, we can define the jobs to be scheduled:

```
<task:scheduler id="scheduler" pool-size="1"/>
<task:scheduled-tasks scheduler="scheduler">
     <task:scheduled ref="manageCertificateService" method="changeCertificates" 
cron="${certificateChangeCronExpression}"/>
</task:scheduled-tasks>
```
The previous example will execute every day at 2 am the method changeCertificate of the bean name manageCertificateService.

In case of the execution of the application on a clustered environment, it is necessary to make sure that multiple jobs do not perform the same task at the same time. The use of a pessimistic lock can be useful:

```
@Override
public List<CertificateBO> findCertificatesToChange(Calendar currentDate) throws 
TechnicalException {
     // This method is used in the context of a job that can be run on a clustered 
environment. To avoid concurrency issues, we do here a SELECT FOR UPDATE
     Query query = getEntityManager().createQuery("SELECT cert from 
CertificateEntity cert where cert.newCertificateChangeDate <= :currentDate")
             .setParameter("currentDate", 
currentDate).setLockMode(LockModeType.PESSIMISTIC_WRITE);
     [...]
}
```
All cron expressions are initialized from values in the database. When a parameter is changed, server needs to be restarted.

## **10.1. Change Certificate**

This job changes the certificates that have a migration date in the past or at the present day and deletes the older ones.

This task runs according to this parameter:

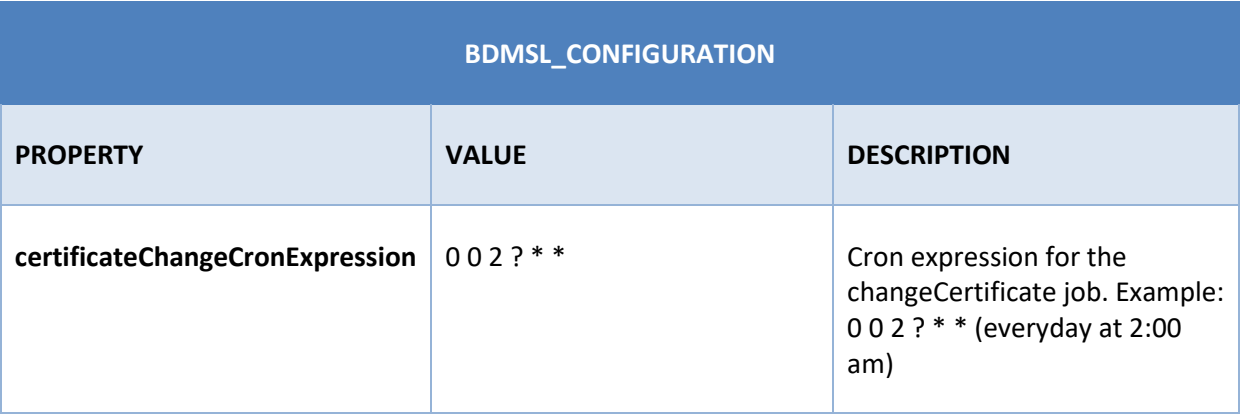

This parameter can be updated manually on the database or by webservice SetProperty().When parameter is changed, the server needs to be restarted.

## **10.2. Update database properties**

If SML is set in "cluster mode" (property sml.cluster.enabled) then this job updates application business properties from database. Cron task is used to ensure that all nodes in a cluster update properties at the same time. Task first checks if there are changed properties according to last\_update\_on values. If there is a last\_update\_on value newer then the one from the last property update, the update of properties is triggered.

**BDMSL\_CONFIGURATION PROPERTY VALUE DESCRIPTION sml.property.refresh.cronJobExpression** | 0 53 \*/1 \* \* \* Temperty refresh cron task expression (every hour, 7 minutes before the hour) **sml.cluster.enabled false example the property defines if SML is** running in cluster mode.

This task runs according to this parameter:

This parameter can be updated manually on the database or by webservice SetProperty().

## **10.3. Data Inconsistency Analyzer**

This job looks for inconsistencies between the database and the DNS. It first accesses the DNS to retrieve all SMPs and Participants. It then compares DNS data against Database. All discrepancies in entries are reported to the user by means of a report email.

As the previous job, this task will run according to the parameters below:

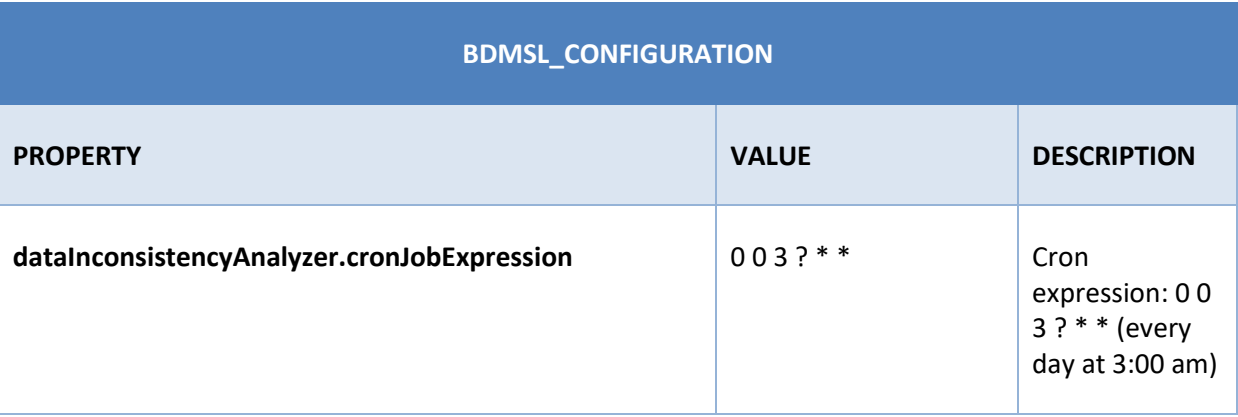

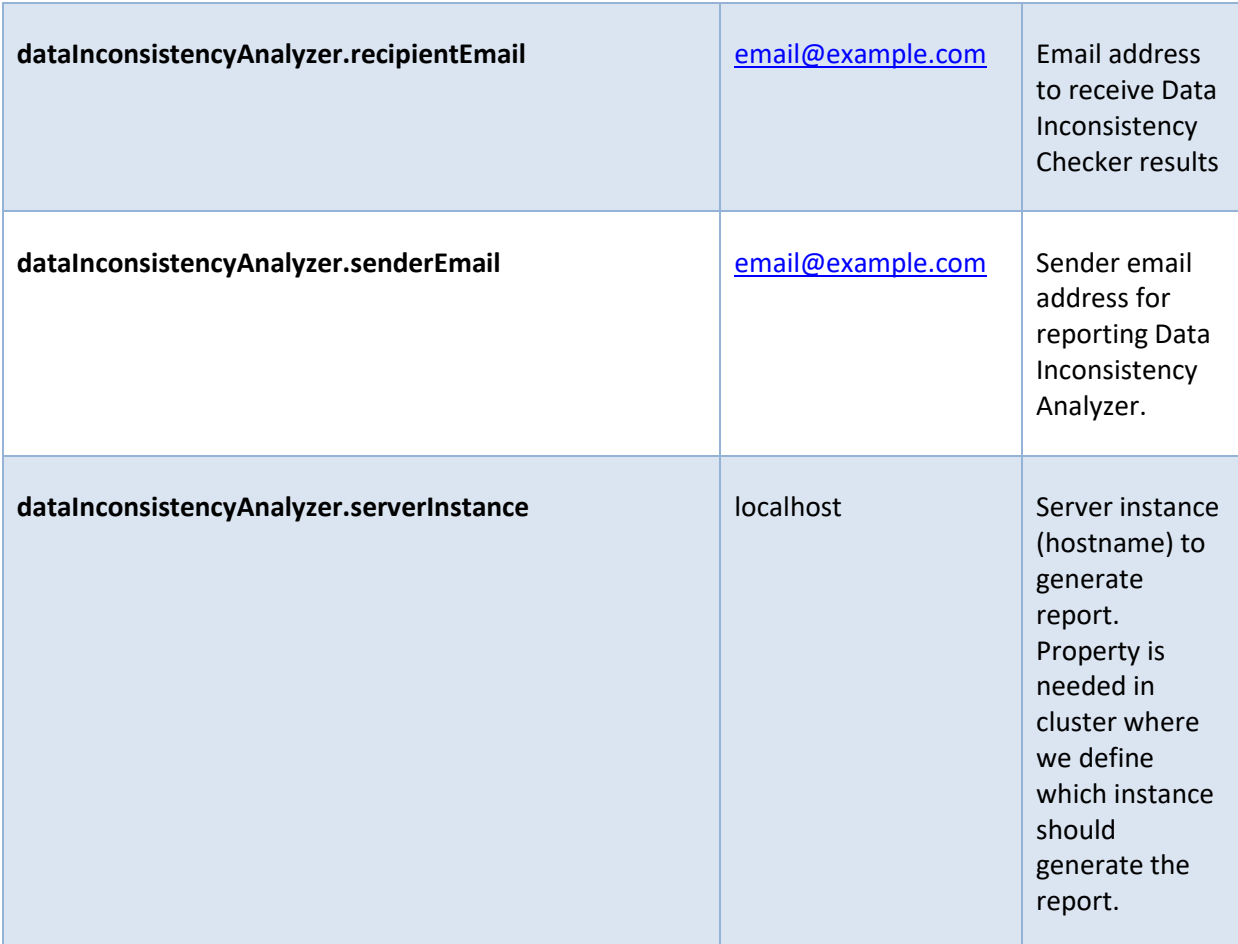

These parameters can be updated manually on database or by webservice SetProperty().

## **10.4. SMP with expired certificates Analyzer**

This job looks for SMPs with expired certificates. All SMPs with expired certificates are reported to the user by means of a report email.

As the previous job, this task will run according to the parameters below:

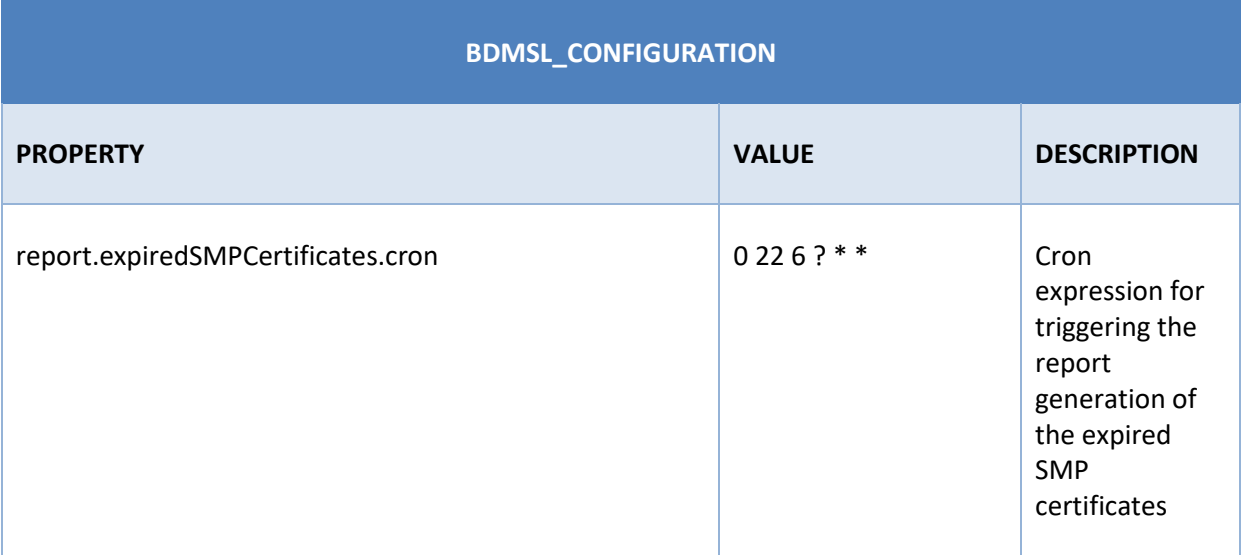

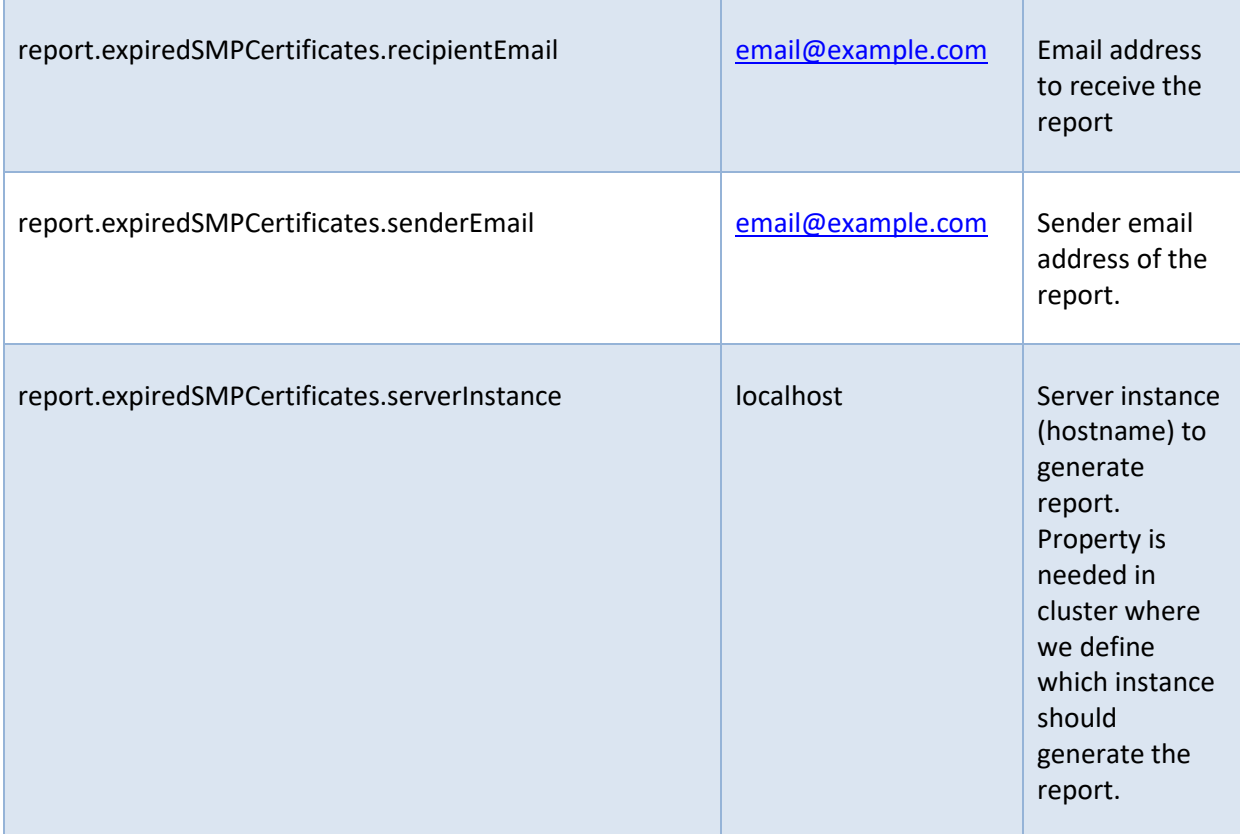

These parameters can be updated manually on database or by webservice SetProperty().

# **11. EMAIL SMTP CONFIGURATION**

An inconsistency report is sent by email. As a consequence a mail server needs to be configured in the database. Below are smtp server configuration properties.

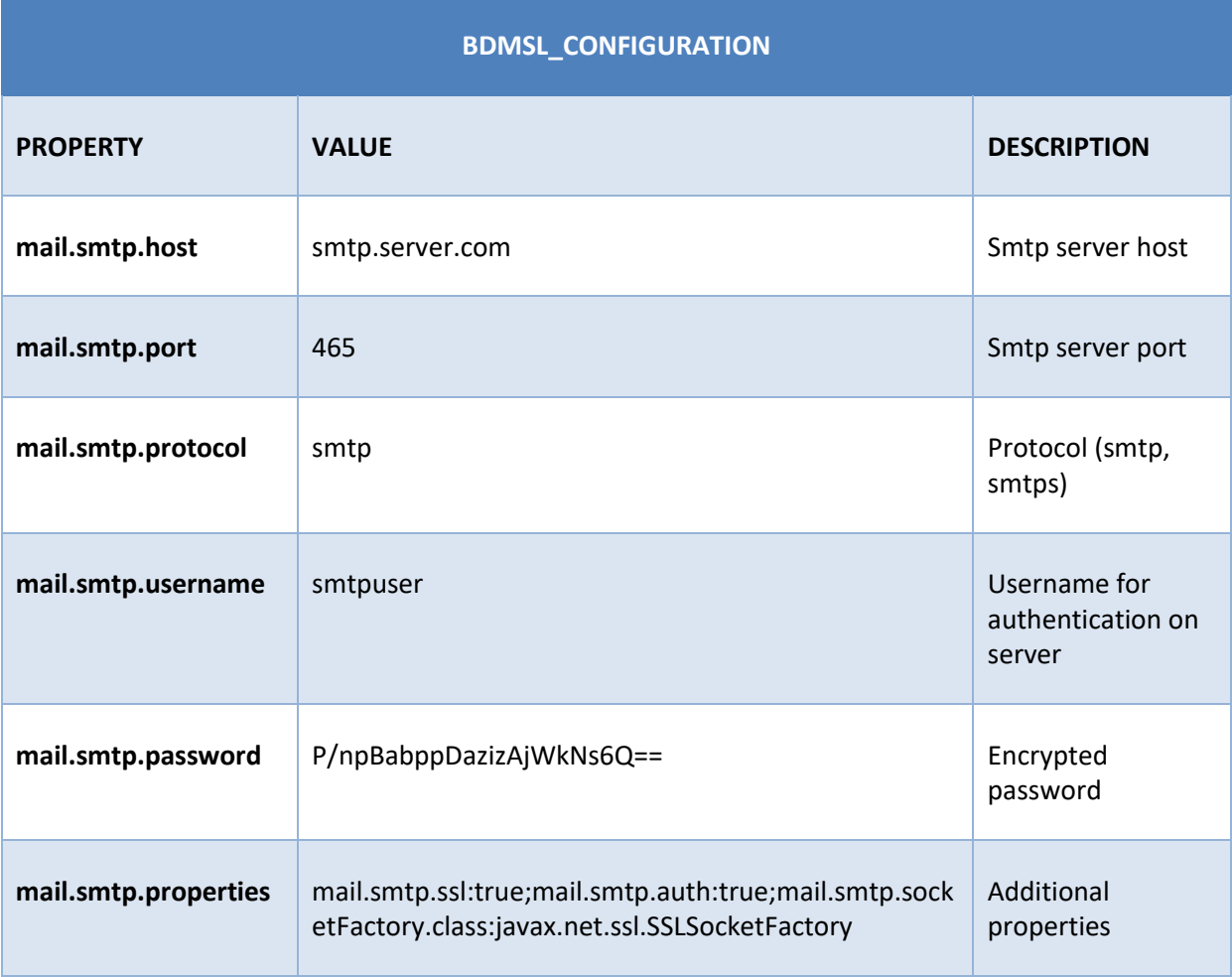

# **12. VALIDATIONS**

## **12.1. Participant ID validation per Domain**

SML provides to each existent domain the possibility to validate its participant ids through Regular Expression. The following property in the table BDMSL\_SUBDOMAIN allows validating participant ids:

Example:

For subdomain with name: **peppol.acc.edelivery.tech.ec.europa.eu**

PARTICIPANT\_ID\_REGEXP = ^((((1234|45678|9584|9635):).\*)|(\\*))\$

For subdomain with name: **generalerds.acc.edelivery.tech.ec.europa.eu**

PARTICIPANT\_ID\_REGEXP = ^.\*\$

## **12.2. Logical Address validation per Domain**

Two addresses are needed to create a SMP: the Logical and the Physical Addresses. As from SML version 3.1, the configuration allows to specify if the Logical Address may accept **HTTP** or **HTTPS**  protocol for the Create SMP Operation.

An additional property 'SMP\_URL\_SCHEMAS' has been introduced in the table BDMSL\_ SUBDOMAN in that purpose.

The possible values for this property are (all, http or https). The option 'all' means that both protocols are accepted.

Example for **test.acc.edelivery.tech.ec.europa.eu**:

SMP\_URL\_SCHEMAS = all

# **13. SECURITY**

## <span id="page-65-0"></span>**13.1. DNS**

### *13.1.1. DNS specifications*

The SML specification [\[REF1\]](#page-6-0) states in the chapter *5. DNS spoof mitigation*:

*"The regular lookup of the address of the SMP for a given participant ID is performed using a standard DNS lookup. There is a potential vulnerability of this process if there exists at least one "rogue" certificate (e.g. stolen or otherwise illegally obtained). In this vulnerability, someone possessing such a rogue certificate could perform a DNS poisoning or a man-in-the-middle attack to fool senders of documents into making a lookup for a specific identifier in a malicious SMP (that uses the rogue certificate), effectively routing all messages intended for one or more recipients to a malicious access point. This attack could be used for disrupting message flow for those recipients, or for gaining access to confidential information in these messages (if the messages were not separately encrypted). One mitigation for this kind of attack on the DNS lookup process is to use DNSSEC rather than plain DNS. DNSSEC allow the authenticity of the DNS resolutions to be checked by means of a trust anchor in the domain chain. Therefore, it is recommended that an SML instance uses the DNSSEC infrastructure."*

Thus, in order to mitigate the risk of DNS spoofing, the DNSSEC can be used in the eDelivery BDMSL application. The Domain Name System Security Extensions (DNSSEC) is a suite of Internet Engineering Task Force (IETF) specifications for securing certain kinds of information provided by the Domain Name System (DNS) as used on Internet Protocol (IP) networks.

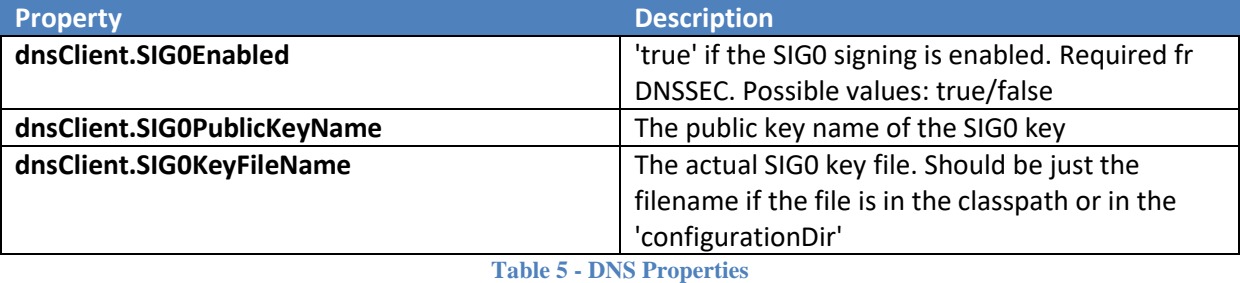

3 properties allow the administrator to configure the DNSSEC:

**Remark**: It is important to be aware that the BDMSL deployed at the European Commission is not configured to use DNSSEC on the actual public DNS server:

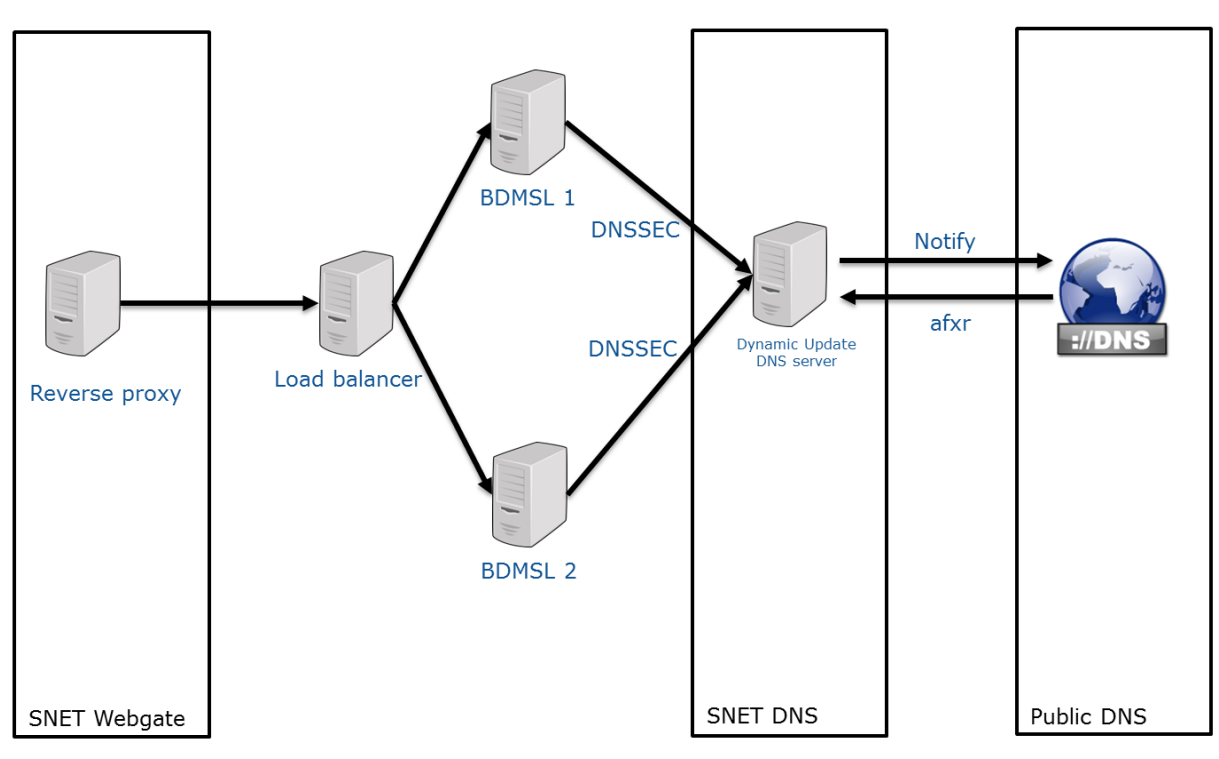

**Figure 22 - BDMSL hosting at the EC**

### *13.1.2. DNS implementation*

The BDMSL registers 1 CNAME record for each SMP.

The BDMSL registers 2 types of DNS records for each participant:

- 1 CNAME record with the prefix "B-"
- 1 U-NAPTR record without prefix "B-"

Thus, for each participant, 2 records exist at the same time in the DNS and don't conflict because they don't use the same hash algorithm. For example, if a SMP registers the participant "0010:5798000000001" then:

- The MD5 hash is "e49b223851f6e97cbfce4f72c3402aac"
- The SHA-256 Base32 hash is "XUKHFQABQZIKI3YKVR2FHR4SNFA3PF5VPQ6K4TONV3LMVSY5ARVQ"

As a result, the BDMSL registers 2 records in the DNS:

```
>dig CNAME B-e49b223851f6e97cbfce4f72c3402aac.iso6523-actorid-
upis.acc.edelivery.tech.ec.europa.eu @ddnsext.tech.ec.europa.eu
B-e49b223851f6e97cbfce4f72c3402aac.iso6523-actorid-upis.edelivery.eu. 60 IN CNAME 
smp.edelivery.tech.ec.europa.eu
>dig NAPTR XUKHFQABQZIKI3YKVR2FHR4SNFA3PF5VPQ6K4TONV3LMVSY5ARVQ.iso6523-actorid-
upis.edelivery.eu @ddnsext.tech.ec.europa.eu
XUKHFQABQZIKI3YKVR2FHR4SNFA3PF5VPQ6K4TONV3LMVSY5ARVQ.iso6523-actorid-
upis.edelivery.eu. 60 IN NAPTR 100 10 "U" "Meta:SMP" "!.*!http://smp.edelivery.eu/iso6523-
actorid-upis::0010:5798000000001!" .
```
In order to mitigate the risk of DNS spoofing, the BDMSL can use the DNSSEC infrastructure. The deployment infrastructure is described in section *[13.1](#page-65-0) [DNS](#page-65-0)*.

## **13.2. Encryption Key**

SML uses a private key to encrypt and decrypt the keystore password used by SML to sign any response and the proxy password.

### *13.2.1. How to generate a private key*

- Download one of the latest BDMSL .war files from the repository on th[e Digital site](https://ec.europa.eu/digital-building-blocks/wikis/display/DIGITAL/SML+software)
- Extract the .war file using any extracting tool
- Run the following commands to create a private key
	- 1. cd bdmsl-webapp-XXX-weblogic-oracle (XXX being the SML version number you are intalling)
	- 2. java -cp "WEB-INF/lib/\*" eu.europa.ec.bdmsl.common.util.PrivateKeyGenerator c:\temp\encriptionPrivateKey.private

**Required parameter =** Full directory path where the private key will be created

### **Example:**

Printed result:

Private key created at c:\temp\encriptionPrivateKey.private

**NOTE:** Once the private key is generated, please copy the private key file name "Ex: encriptionPrivateKey.private" to the value of the property encriptionPrivateKey in the table BDMSL\_Configuration, and copy the private file to the path configured in the property configurationDir.

### *13.2.2. How to encrypt a password*

After generating a private key at the section 12.2.1, please configure the proxy or keystore (used to sign response) password if needed as follows:

• Inside the folder already extracted from the BDMSL .war file, please run below command:

java -cp "WEB-INF/lib/\*" eu.europa.ec.bdmsl.common.util.EncryptPassword c:\temp\privateKey.private Password123

 $1<sup>st</sup>$  parameter = private key location

2<sup>nd</sup> parameter = plain text password

• To configure the proxy password, please copy the printed encrypted and base64 encoded password to the value of the property httpProxyPassword in the table BDMSL\_CONFIGURATION

Example:

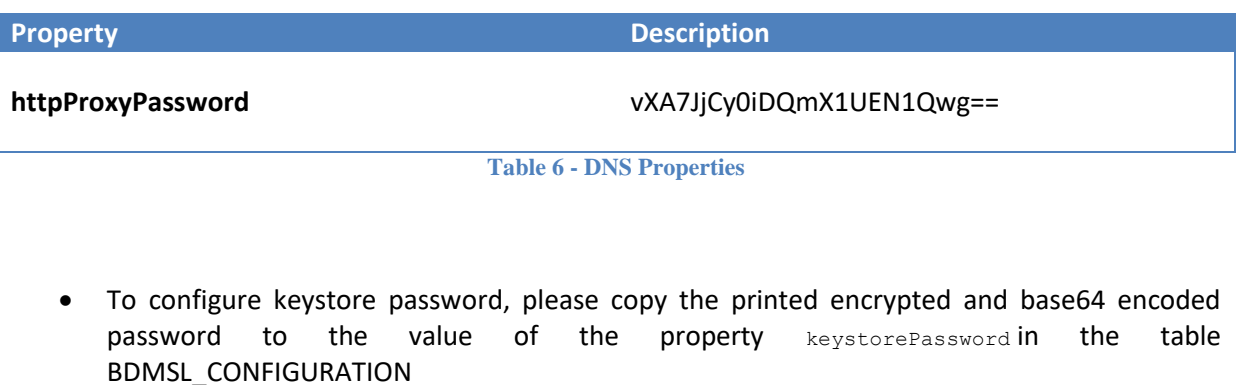

Example:

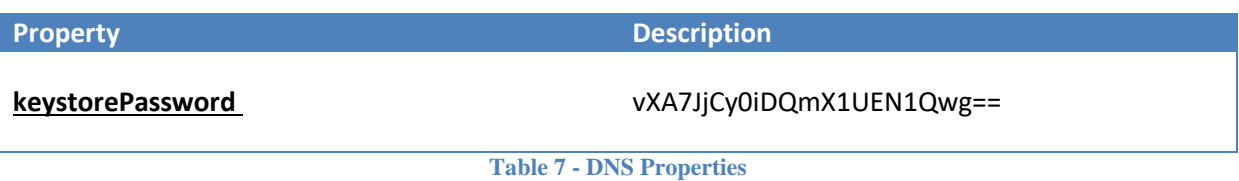

### **13.3. Authentication**

The authentication relies on the use of a Public Key Infrastructure (PKI). The services are all secured at the transport level with a two-way SSL / TLS connection. The requestor must authenticate using a client certificate issued for use in the infrastructure by a trusted third-party. The server will reject SSL clients that do not authenticate with a certificate issued under a trusted root.

WS-Security is only used for signing the response from the BDMSL to the SMP. It allows the SMP to validate that the request was correctly processed and acknowledged by the BDMSL.

The authentication for the user and admin interface is also performed with 2-way SSL and the user must provide the SMP's certificate.

The authentication is performed through a custom interceptor named CertificateAuthenticationInterceptor. This interceptor is configured to intercept any incoming request in the cxf-servlet.xml configuration file:

```
<cxf:bus>
    <cxf:inInterceptors>
         <ref bean="certificateAuthenticationInterceptor"/>
    </cxf:inInterceptors>
     [...]
</cxf:bus>
```
The interceptor extracts the certificate information from the request and then validates it.

A certificate is valid if:

- The direct issuer or certificate itself is trusted in the bdmsl\_certificate\_domain table and truststore.
- If certificate is trusted by direct issuer and subject matches the regular expression
- If the whole certificate chain is registered in truststure and is valid:
	- o It is not revoked according to its certificate revocation list (CRL)
	- $\circ$  It is valid for the current date

This certificate is then automatically used to authenticate the client using the Spring security framework. If the certificate is valid, then the client is authenticated and the certificate details are stored in the security context. Otherwise, a UnauthorizedFault is thrown.

### *13.3.1. SSL configured on the application server*

The 2-way SSL configuration can be directly set up on the application server hosting the application:

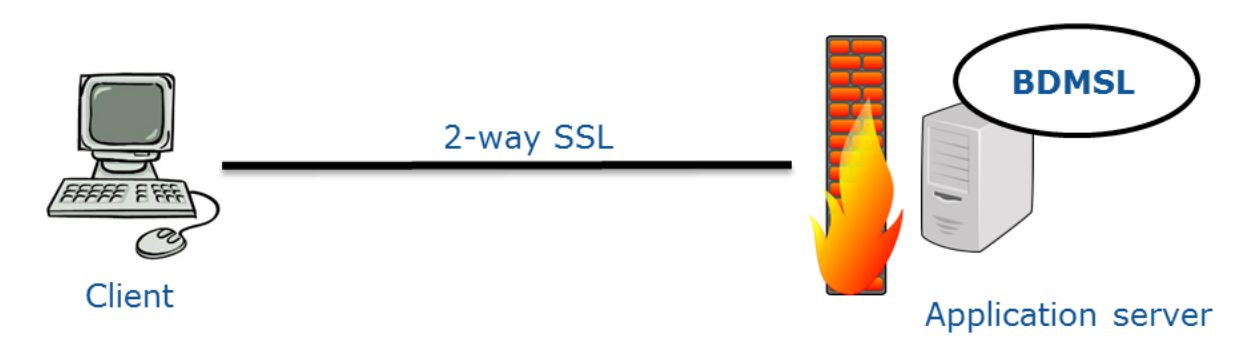

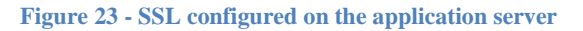

In this type of configuration, the client certificate is passed in the request and can be intercepted in the javax.servlet.request.X509Certificate attribute.

### *13.3.2. Reverse proxy with SSL*

The server can be behind a reverse proxy. In this case, 2-way SSL is set up on the reverse proxy and the application server hosting the application can use the HTTP protocol:

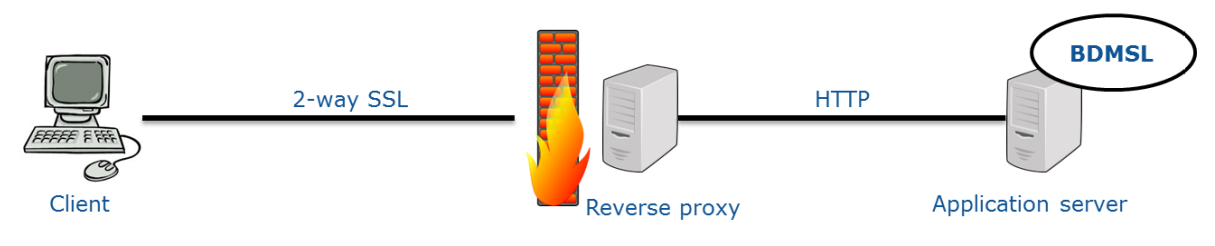

**Figure 24 - Reverse proxy with SSL**

In this configuration, the certificate information is stored in the HTTP header, in the Client-Cert attribute. From BDMSL 4.1 version on, BDMSL supports HTTP header SSLClientCert with base64 encoded Client X509Certificate.

#### *13.3.3. Admin Access*

The system administrators can access the services like ChangeCertificate by using certificate authentication. The domain certificate in the bdmsl\_certificate\_domain must have flag Is\_Admin set to true. Admin certificate can only be NonRootPKI certificate.

### *13.3.4. Monitor Access*

The Monitor user can only access service isAlive(). User is authenticated by security token included in the HTTP Header in the following way:

- The HTTP header needs to have the following attributes: Monitor-Token, Admin-Pwd (obsolete)
- The password needs to be hashed with BCrypt algorithm
- The password will be stored in the configuration table under the key adminPassword

### *13.3.5. Enable/disable BlueCoat Authentication flag*

In order to authenticate into SML using the header Client-Cert attribute, the flag authentication.bluecoat.enabled and authorization.domain.legacy.enabled must be enabled in the table BDMSL\_CONFIGURATION (BlueCoat Authentications are rejected otherwise).

## **13.4. Authorizations**

### *13.4.1. Roles*

There are 3 roles defined in the application:

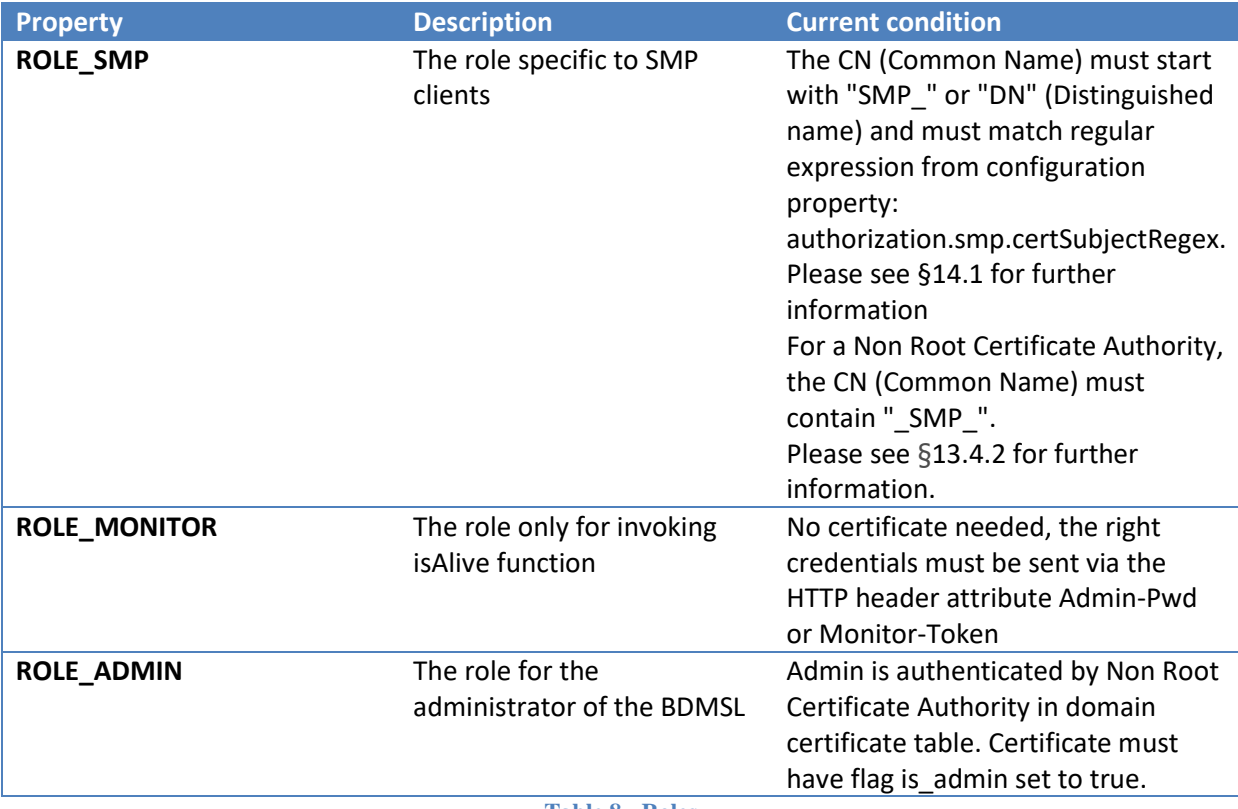

**Table 8 - Roles**

The authorizations are set using the Spring security framework using the @PreAuthorize annotation on the methods of the service layer:

```
@Override
@PreAuthorize("hasAnyRole('ROLE_SMP', 'ROLE_ADMIN')")
@Transactional(readOnly = false, rollbackFor = Exception.class)
public void prepareChangeCertificate(PrepareChangeCertificateBO 
prepareChangeCertificateBO) throws BusinessException, TechnicalException {
     [...]
}
```
In the previous example, the method can only be called if the current client has any of the roles ROLE SMP OF ROLE ADMIN. Otherwise, a UnauthorizedFault SOAP fault is thrown.

### <span id="page-71-0"></span>*13.4.2. Granting ROLE\_SMP*

The BDMSL application can perform 2 different types of SMP domain authorizations:

- One is the Domain **certificate-issuer-based authorization** (also known as **Root Certificate Authority)** method that would automatically authorize all the certificate-issuer trusted certificates.
- The other is the **certificate-based authorization** (also known as **NON Root Certificate Authority)** method to authorize an individual SMP X.509 certificate.

### *13.4.2.1. Certificate-issuer-based authorization*

The authorization is suitable for business domains with a high number of SMP service providers. The SML domain owner must provide a dedicated issuer certificate for issuing all SMP service providers certificates in a particular domain. When the business owner issues a certificate to the SMP service provider, it automatically authorizes the certificate to access the BDMSL business domain. The SMP service provider can then create and manage an SMP entry and its Participant list. At the SMP entry creation, the SMP's Certificate is automatically registered to the SMP entry. After the SMP entry registration, the SMP entry itself and its participant list can be modified only by the SMP entry's registered certificate.

BDMSL introduces the ability to define regular expressions on the SMP X509 Certificate's subject DN to filter the SMP authorization to specific certificates issued by the registered domain issuer. The functionality also enables business owners to use certificate issued for other purposes, as the case for also issuing the AP certificates. The regular expression is defined by the BDMSL configuration property, authorization.smp.certSubjectRegex or in the the domain table column: SMP\_IA\_CERT\_REGEXP.

Below is an example of a regular expression where the only SMP certificates allowed have subject CN starting with "SMP\_" or the subject DN containing organization unit (OU) with value: "PRODUCTION SMP:

Regular expression: ^.\*(CN=SMP\_|OU=PRODUCTION SMP).\*\$

### **REMARK: The system administrator must register and authorize the issuer certificate in the BDMSL and associate it to the domain.**

For granting a certificate to the domain, BDMSL checks the *issuer* of the certificate against the trusted RootCA list provided by the SML database certificate domain table and (optionally) SML truststore. The database flag isRootCA for the issuer certificate must be set to true.

A Root Certificate Authority owns a PKI (Public Key Infrastructure) to manage certificates.
## *13.4.2.2. Certificate-based authorization*

This authorization is suitable for business domains with fewer SMP service providers and in cases where maintaining a dedicated certificate issuer for the domain's SMP certificates is not an option. In this case, each SMP certificate must be added and authorized in the BDMSL business domain by the administrator.

For granting a certificate as trusted, BDMSL checks the certificate itself against the trusted NON-RootCA provided by the SML database. The database flag isRootCA must be set false.

A Non Root Certificate Authority does not own any PKI (Public Key Infrastructure) to manage certificates, a third party entity is responsible for managing certificates for such case.

## **Non Root and Root Certificate Priority**

Apart from the aforementioned cases, SML allows certificates that are configured with Root and Non Root CA simultaneously. In such cases, SML gives priority to the Non Root CA, meaning that if a certificate matches "Non Root CA", the SML ignores "Root CA".

# **13.5. WS-Security**

If the property signResponse is set to true, then the responses are signed using the WS-Security framework.

The response signature is performed through a custom interceptor named SignResponseInterceptor. This interceptor is configured to intercept any outgoing request in the cxf-servlet.xml configuration file:

```
<cxf:bus>
     [...]
     <cxf:outInterceptors>
         <ref bean="signResponseInterceptor" />
     </cxf:outInterceptors>
</cxf:bus>
```
# **14. TECHNICAL REQUIREMENTS**

This chapter describes the minimum and recommended system requirements to operate a BDMSL component.

# **14.1. Hardware**

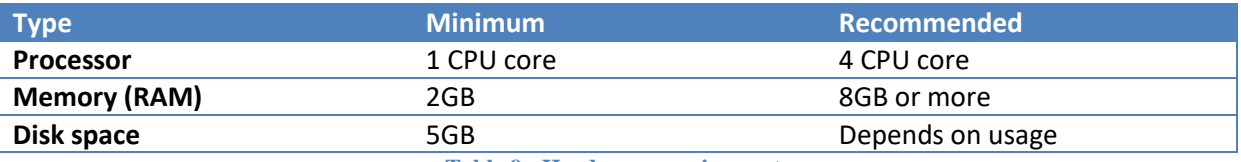

**Table 9 - Hardware requirements**

## <span id="page-73-0"></span>**14.2. Software**

## *14.2.1. Recommended stack*

- Ubuntu 18.04 LTS 64 bits
- Oracle Java SE 8
- Oracle WebLogic Server 12c (12.2.1.4+)
- Oracle Database 11g (11.2.0.4.0)

### *14.2.2. Operating Systems*

Any operating system that is compliant with one of the supported JVM.

## *14.2.3. Java Virtual Machines*

- Oracle Java SE JRE 8
- OpenJDK 8

## *14.2.4. Java Application Servers*

- Apache Tomcat 9
- Oracle WebLogic Server 12c (12.2.1.4+)

## *14.2.5. Databases*

- MySQL 8
- Oracle Database 11g (11.2.0.4.0)

### *14.2.6. Web Browsers*

• Internet Explorer 8 or newer

- Mozilla Firefox
- Google Chrome

# **15. CONFIGURATION**

# **15.1. Application Configuration**

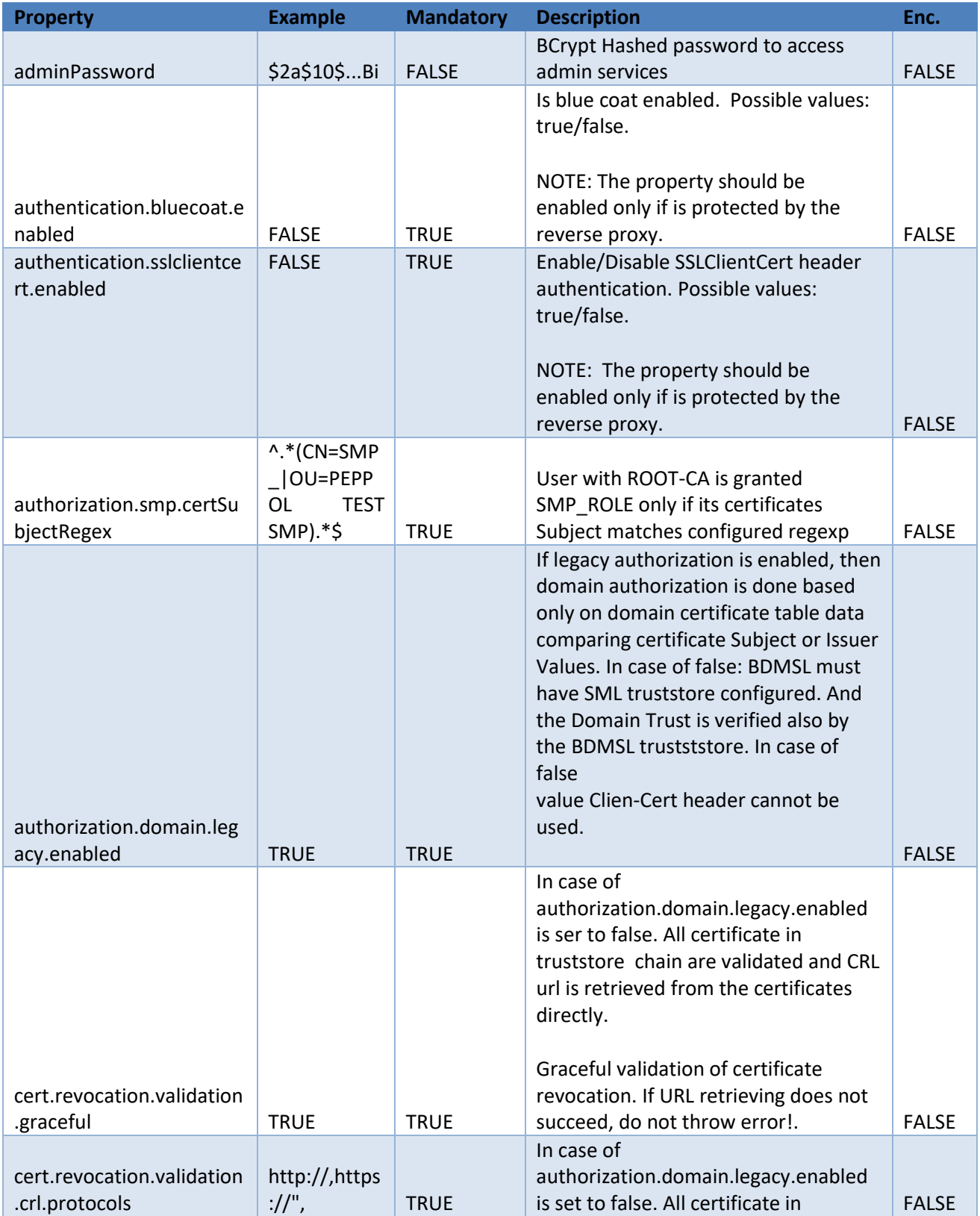

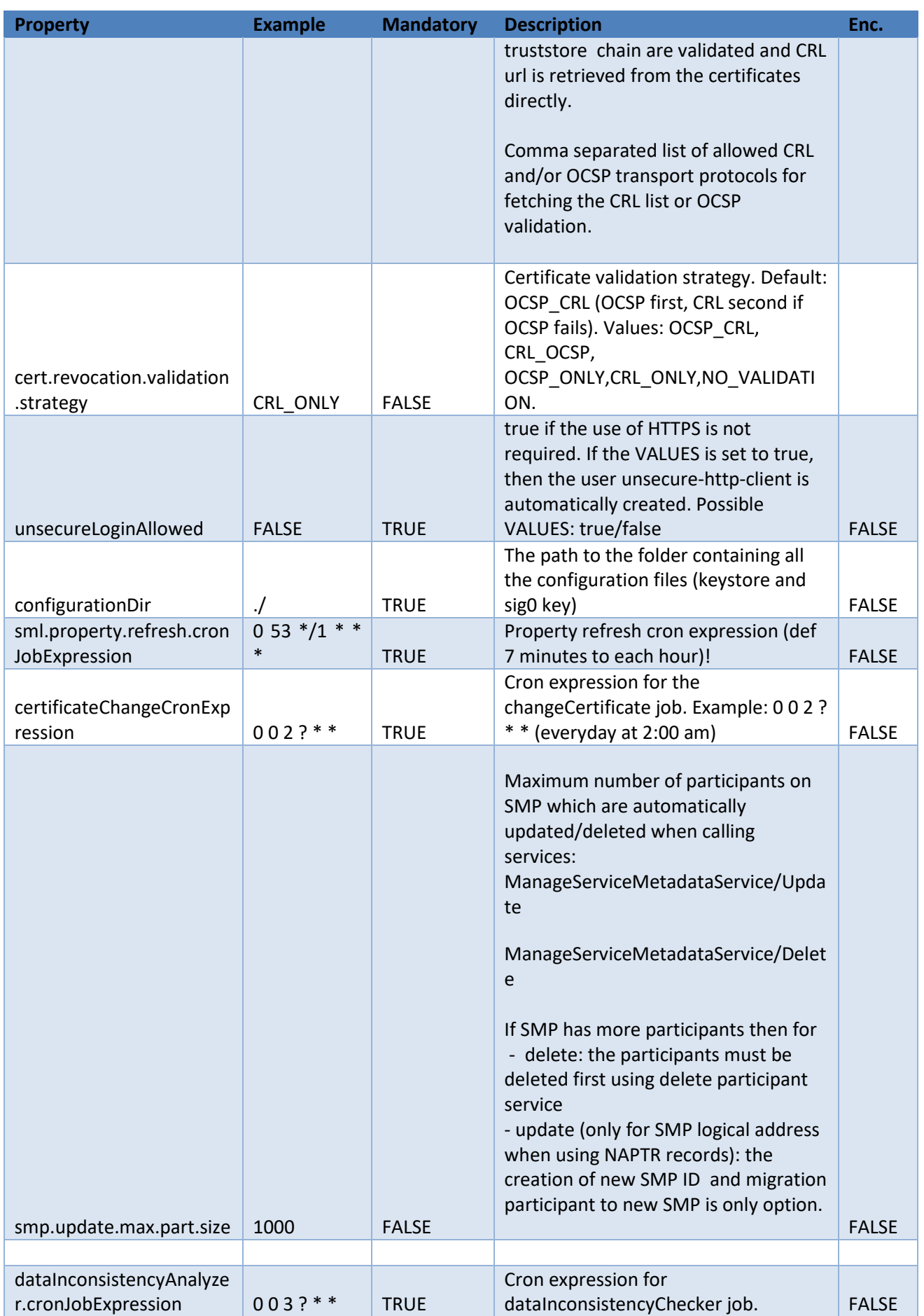

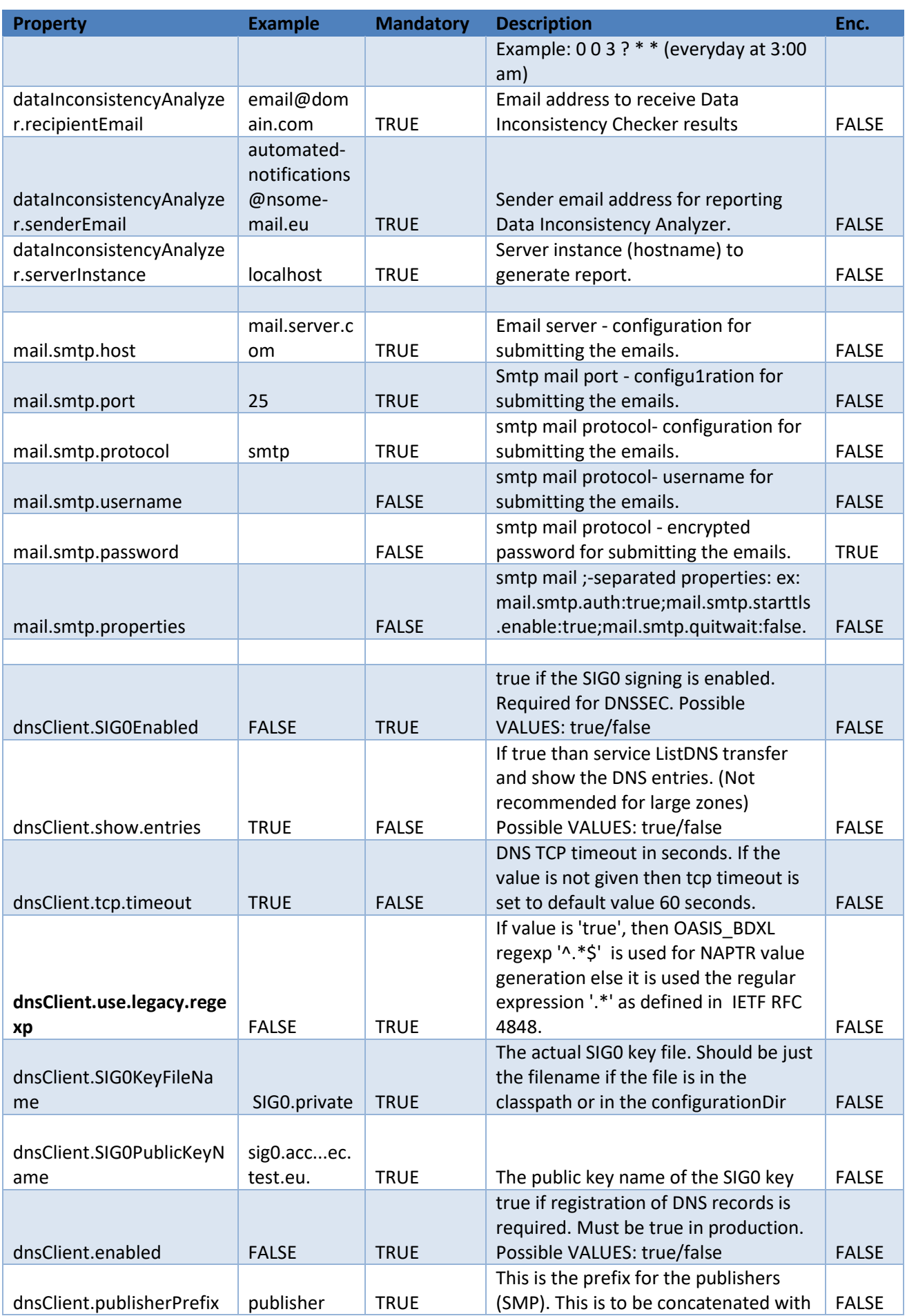

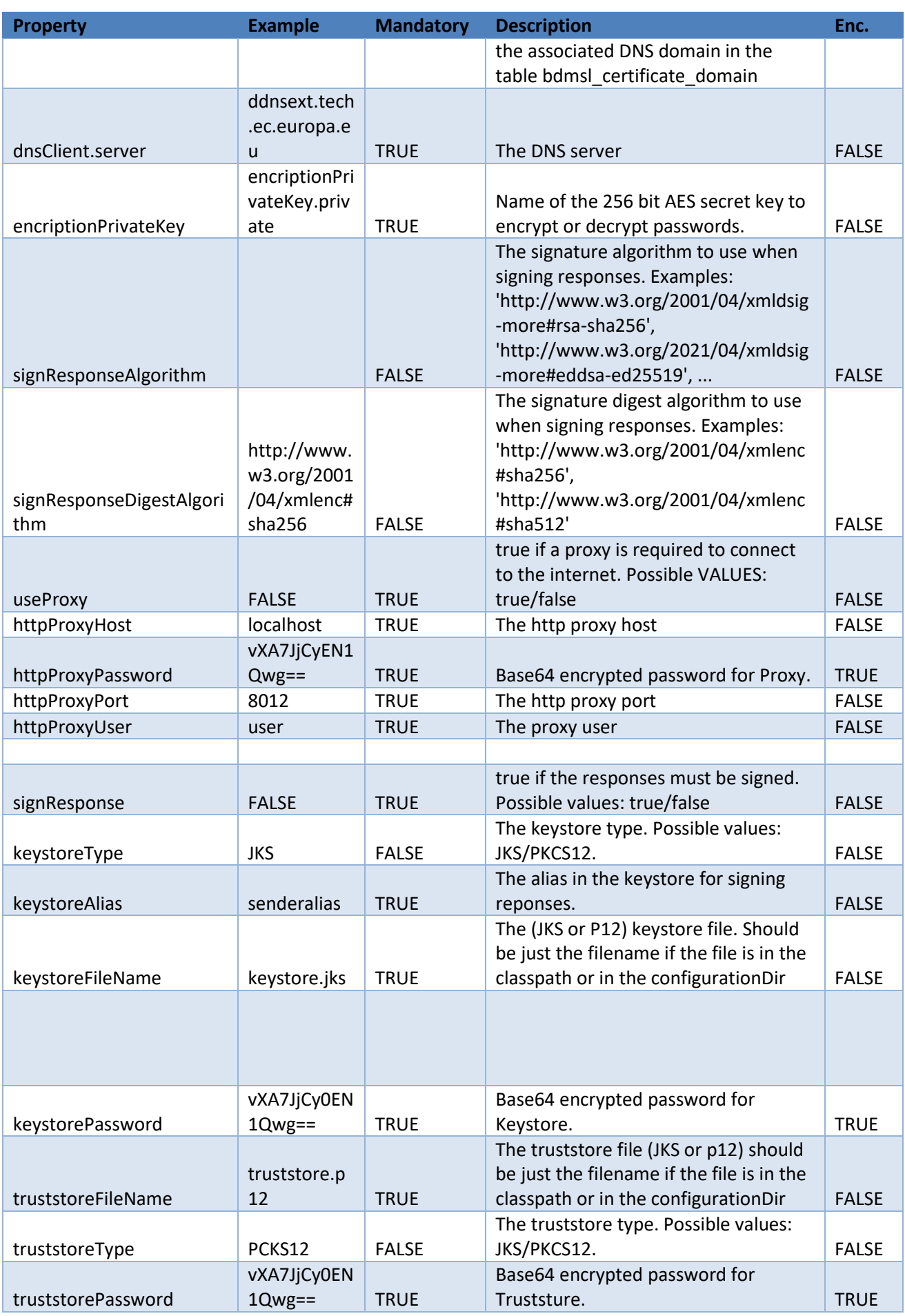

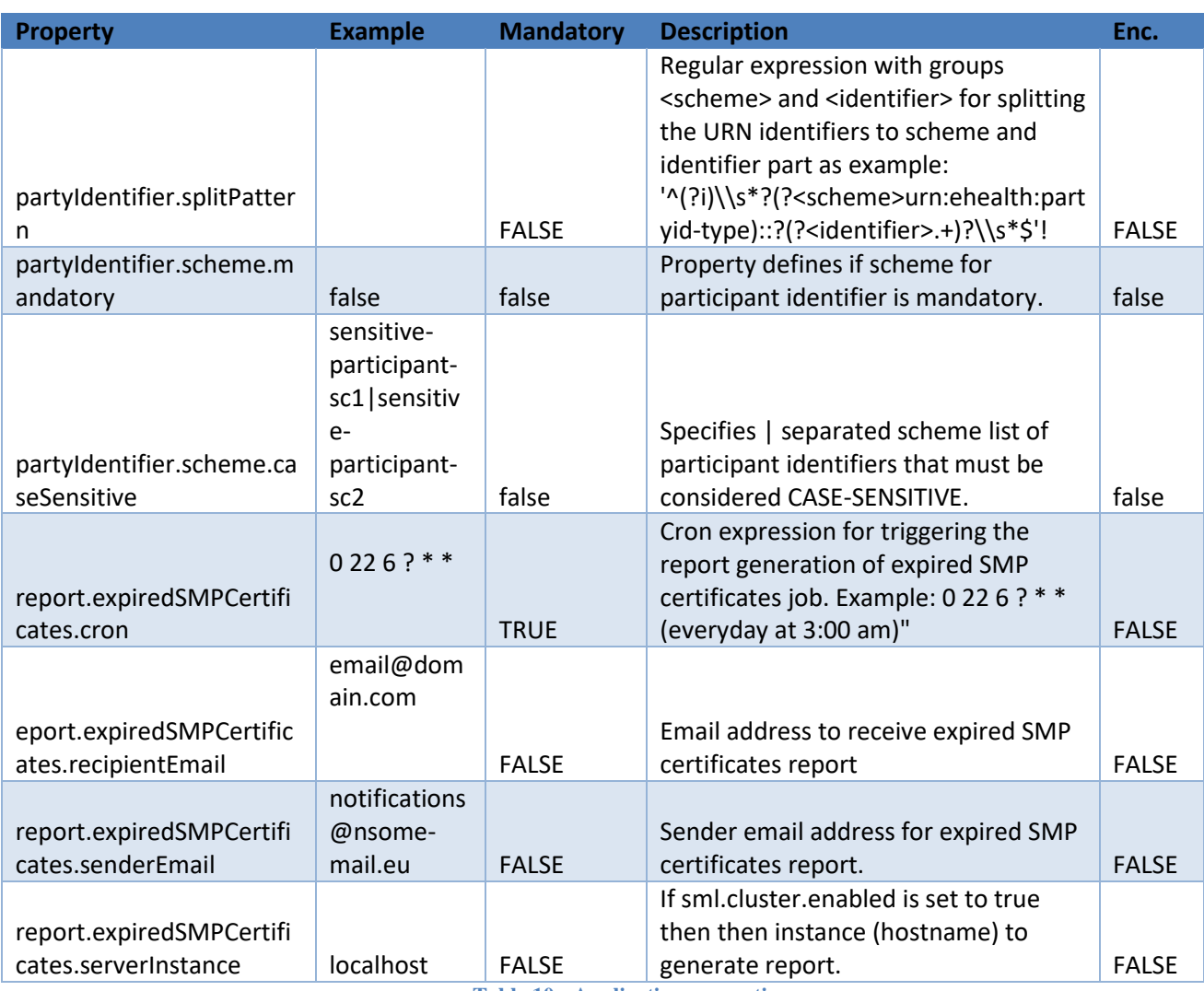

**Table 10 - Application properties**

# <span id="page-79-0"></span>**15.2. Multiple domains**

SML is able to manage DNS records per domain. Any domain must be linked to only one certificate in the database.

**Domain:** It is used by the SML to authenticate to the DNS server and gain update privileges.

Example: **acc.edelivery.tech.ec.europa.eu** or **edelivery.tech.ec.europa.eu**

**Subdomain:** It belongs to a domain and must be provided to create DNS entries.

Example: **mycompany.acc.edelivery.tech.ec.europa.eu**

In order to configure a subdomain please follow the steps below:

1. Create a subdomain in the table BDMSL\_Subdomain:

#### Example:

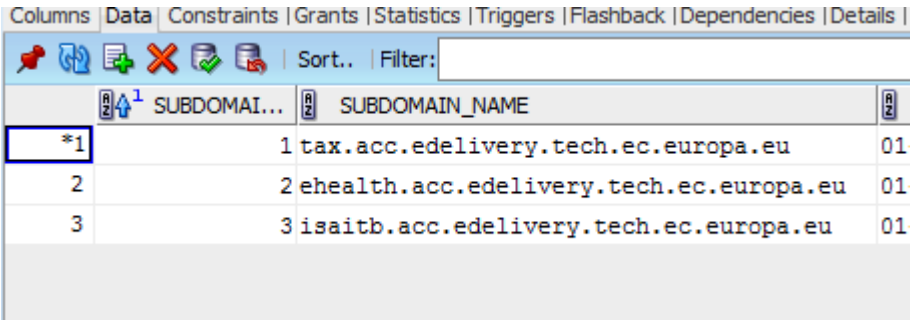

#### **Figure 25 – Creating a subdomain**

<span id="page-80-0"></span>**NOTE**: It is mandatory to define the new subdomain as NON ROOT CA or ROOT CA in the column IS\_ROOT\_CA. Please check section [13.4.2](#page-71-0) [Granting ROLE\\_SMP](#page-71-0)

Define the subdomain configurations in the table BDMSL\_SUBDOMAIN:

- *DNS* ZONE= specify for every domain the name of the domain in the DNS server responsible for the subdomains.

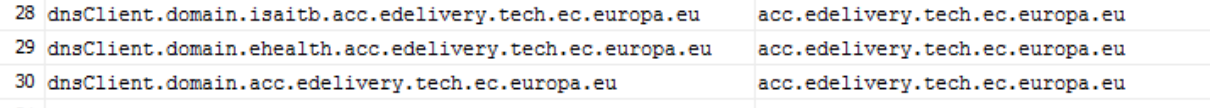

**Figure 26 – Defining a domain for every subdomain**

<span id="page-80-1"></span>- *DNS\_RECORD\_TYPES* = specify for every domain the type of DNS Record accepted when registering/updating participant, 'all' means that both DNS record CNAME and NAPTR are accepted, possible values are [cname, naptr, all].

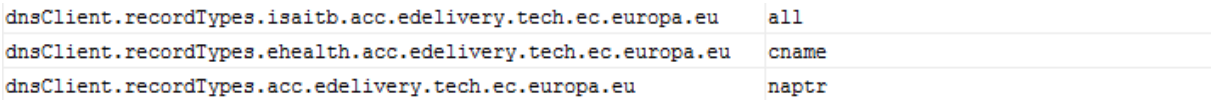

#### **Figure 27 – Defining the accepted types of DNS records**

<span id="page-80-2"></span>- *SMP\_URL\_SCHEMAS*= specify for every domain the protocol that must be used for LogicalAddress when registering new SMP, 'all' means that both protocols HTTP and HTTPS are accepted, possible values are [ http, https, all].

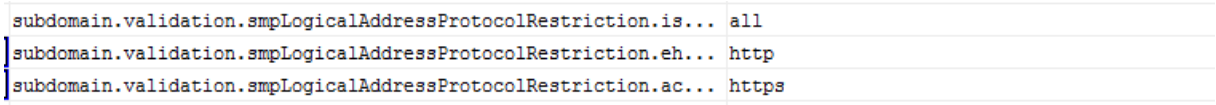

**Figure 28 – Defining the accepted protocol**

<span id="page-80-3"></span>- *PARTICIPANT\_ID\_REGEXP*= specify for every domain the regular expression that validates the participant ID. By default the regular expression "^.\*\$" is used.

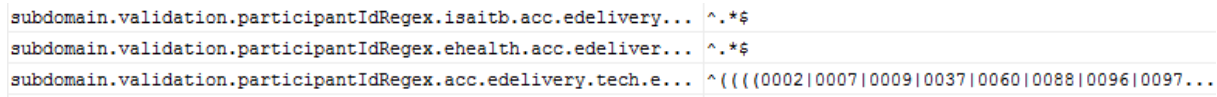

**Figure 30 – Defining regular expression for valid participant IDs**

**NOTE:** The values of the properties aforementioned are case insensitive.

## **15.3. Application server specific configuration**

To ensure compatibility with all the supported application servers, some configuration is required.

- For technical reasons, these parameters are not in database but in property file: sml.config.properties. Property file must be located in classpath of application server.
- The sml.config.properties property file contains the following properties:

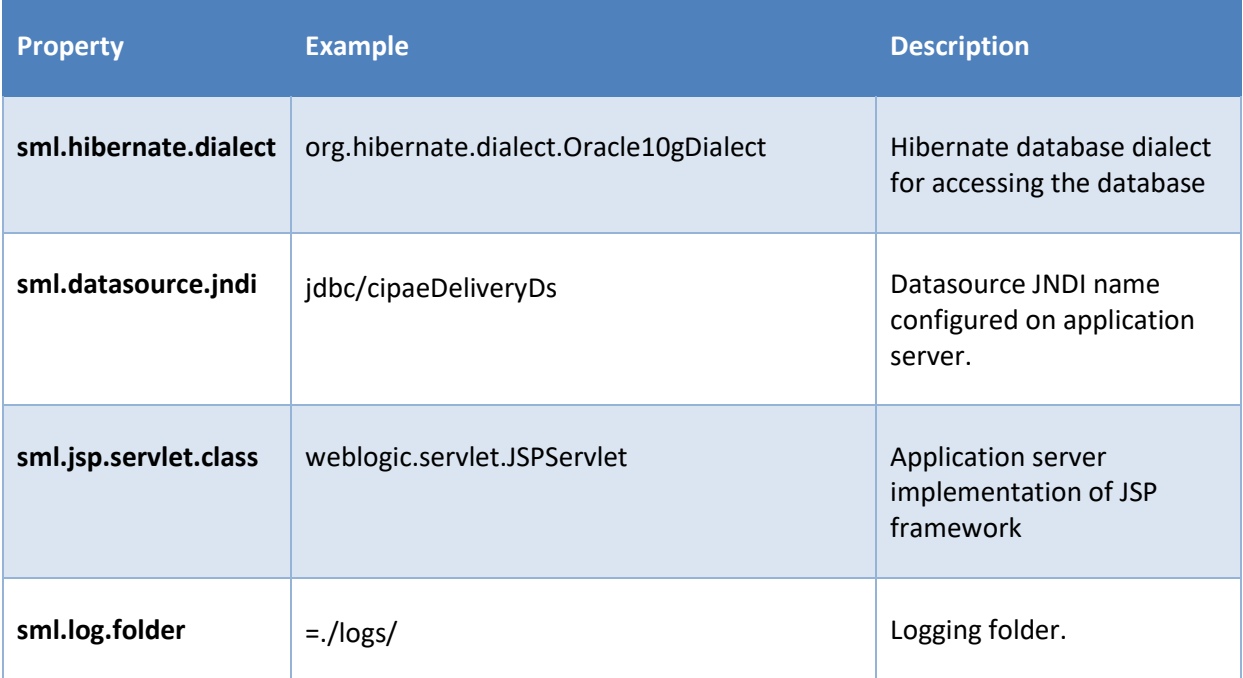

Example:

```
# *********************************
# Hibernate dialect configuration
# *********************************
# Oracle hibernate example
#sml.hibernate.dialect=org.hibernate.dialect.Oracle10gDialect
# Mysql dialect
sml.hibernate.dialect=org.hibernate.dialect.MySQLDialect
# *********************************
# Datasource JNDI configuration
# *********************************
# weblogic datasource JNDI example
#sml.datasource.jndi=jdbc/cipaeDeliveryDs
# tomcat datasource JNDI example
sml.datasource.jndi=java:comp/env/jdbc/edelivery
# *********************************
# JSP implementation configuration
# *********************************
# Weblogic
#sml.jsp.servlet.class=weblogic.servlet.JSPServlet
# tomcat, jboss
sml.jsp.servlet.class=org.apache.jasper.servlet.JspServlet
```

```
# *********************************
# Logging implementation
 # *********************************
sml.log.folder=./logs/
```
#### *15.3.1. Weblogic*

The file src/main/webapp/WEB-INF/weblogic.xml has 3 purposes in the context of the BDMSL:

- Define the context root of the application
- Specify the class loading preferences for some package names (from the weblogic libraries or from the war)
- Configure the work manager to optimize the performance of the application

### *15.3.2. Tomcat*

Tomcat is not an application server because it only supports the servlet API (including JSP, JSTL). An application server supports the whole JavaEE stack.

The file src/main/webapp/META-INF/context.xml has 2 purposes:

- Define the context root of the application
- Link the datasource to the globally defined JNDI datasource

# **16. LIST OF FIGURES**

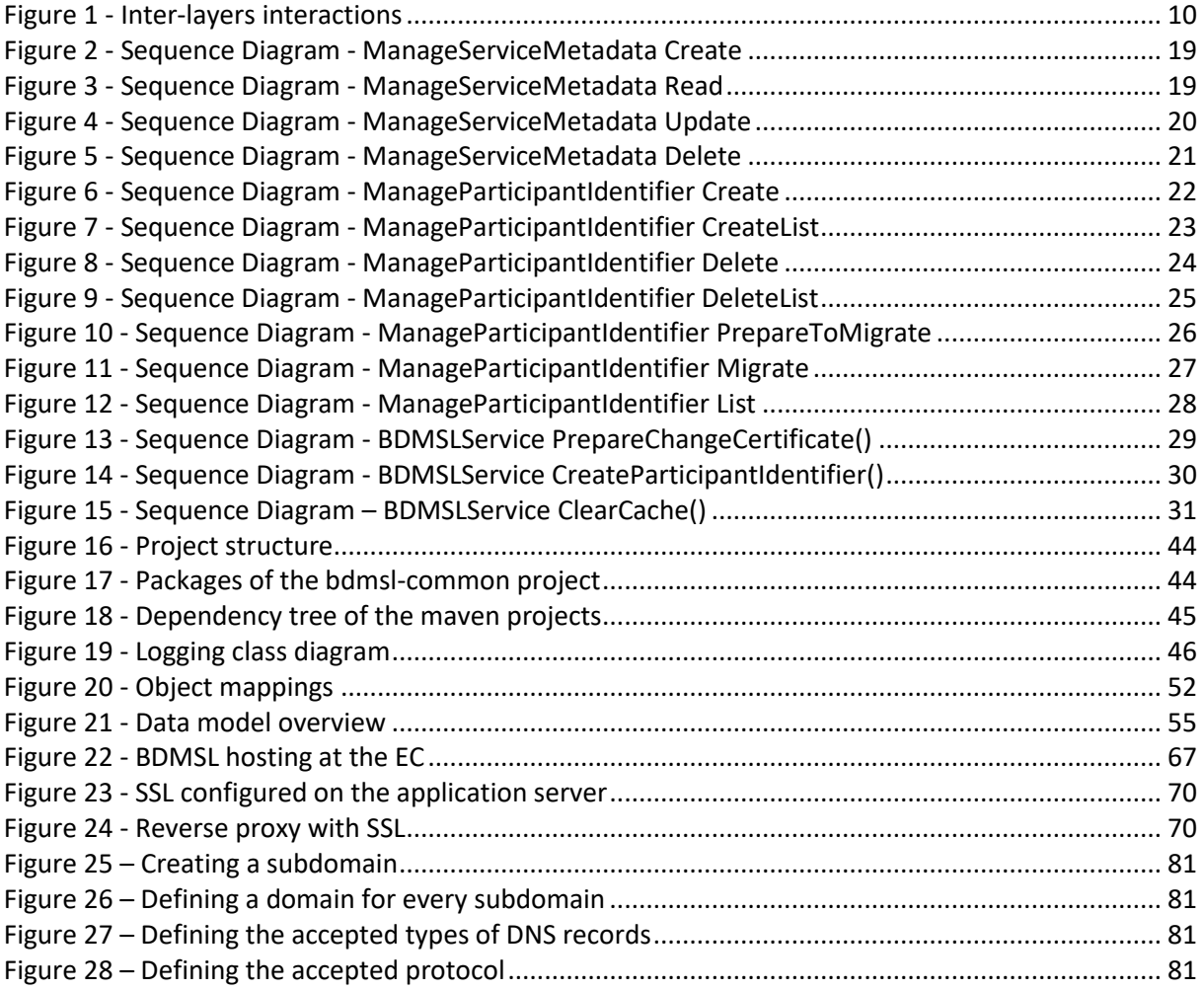

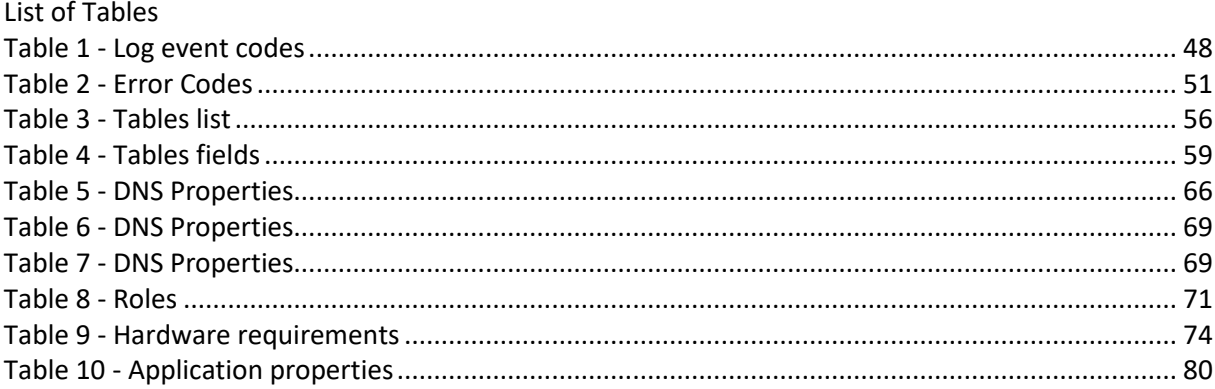

# **17. CONTACT INFORMATION**

eDelivery Support Team

By email: EC-EDELIVERY-SUPPORT@ec.europa.eu

Support Service: 8am to 6pm (Normal EC working Days)